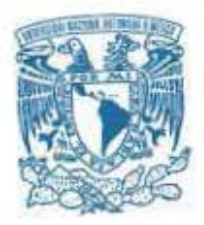

### UNIVERSIDAD NACIONAL AUTÓNOMA DE MÉXICO

PROGRAMA DE MAESTRÍA Y DOCTORADO EN INGENIERÍA MAESTRÍA EN INGENIERÍA MECÁNICA – MECATRÓNICA

> DISEÑO DE CONTROLADOR ROBUSTO PARA LA MANO CDMIT I

TESIS, QUE PARA OPTAR POR EL GRADO DE: MAESTRO EN INGENIERÍA

> PRESENTA: VALENZUELA MONTES RUBÉN

TUTOR PRINCIPAL DR. EDMUNDO G. ROCHA CÓZATL, FACULTAD DE INGENIERÍA

MÉXICO, D. F. ENERO 2016

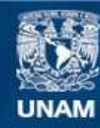

Universidad Nacional Autónoma de México

**UNAM – Dirección General de Bibliotecas Tesis Digitales Restricciones de uso**

#### **DERECHOS RESERVADOS © PROHIBIDA SU REPRODUCCIÓN TOTAL O PARCIAL**

Todo el material contenido en esta tesis esta protegido por la Ley Federal del Derecho de Autor (LFDA) de los Estados Unidos Mexicanos (México).

**Biblioteca Central** 

Dirección General de Bibliotecas de la UNAM

El uso de imágenes, fragmentos de videos, y demás material que sea objeto de protección de los derechos de autor, será exclusivamente para fines educativos e informativos y deberá citar la fuente donde la obtuvo mencionando el autor o autores. Cualquier uso distinto como el lucro, reproducción, edición o modificación, será perseguido y sancionado por el respectivo titular de los Derechos de Autor.

### Agradecimientos:

A la M.I. Rosa Itzel Flores Luna, por su continuo apoyo en mi proceso de formación.

Al Dr. Edmundo G. Rocha Cózatl por su paciencia y tiempo dedicado.

A la M.I. Hanna L. García Guerra por su tiempo dedicado en mi formación extracurricular.

Al Dr. Francisco Cuenca Jiménez por su apoyo en el desarrollo del modelo matemático.

A la M.I.Guadalupe Dalia García Gálvez por su apoyo emocional.

### Dedicatoria

A mi mamá por apoyarme en cada una de mis etapas de formación, le dedico este escalón hacia mi meta.

- A mi papá por su crítica constructiva hacia mi carácter.
- A Itzel por su amistad y guía para encausar mis aptitudes e inquietudes.
- A Milo y Moka por velar las noches en las que trabajé en tareas y proyectos.
- A Bruno por su amistad incondicional y consejo en todo momento.

# Índice general

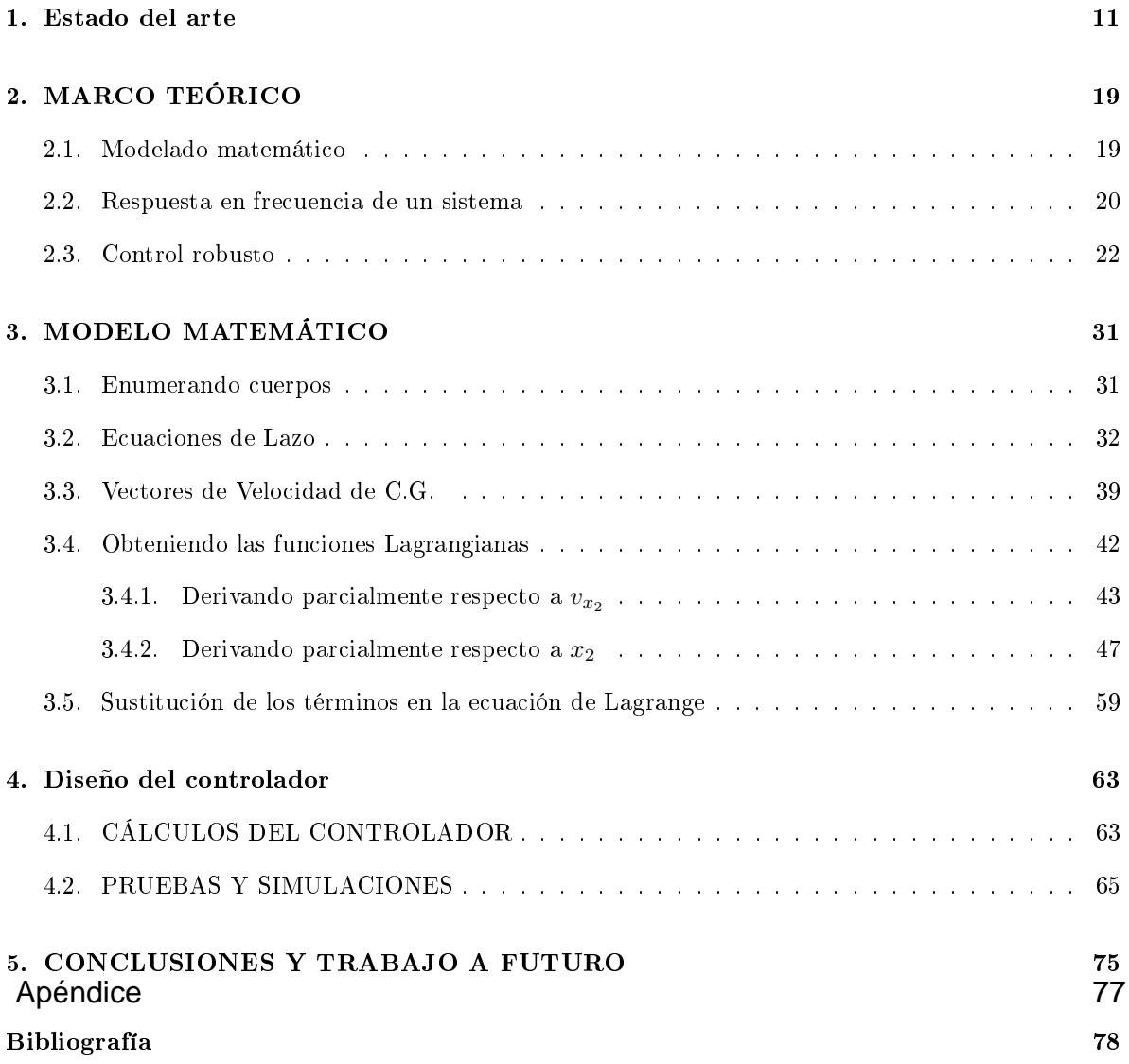

## INTRODUCCIÓN

A nivel mundial, para controlar la postura o posición de una prótesis, inicialmente se realizaba por medio de un movimiento pasivo, empleando la otra mano para posicionar el órgano terminal; posteriormente se hizo mediante control debido a la propulsión muscular, a partir de los 50's se buscó el control automático, primero eléctrico y hasta 1980, aproximadamente, es que se comercializan las primeras prótesis mioeléctricas [1]. En la década de los 90's que se empieza a buscar el movimiento de juntas múltiples, ya sea en dedos o en falanges. Con este cambio de paradigma que en la última década se buscó el movimiento independiente de los dedos y las falanges controlados por el impulso EMG del miembro residual [2].

Para el control mioeléctrico se emplea una arquitectura que se compone de: adquisición y acondicionamiento de las señales EMG, identificación del tipo de movimiento deseado, generalmente mediante redes neuronales y la acción de control del órgano terminal. Es en esta etapa de control donde se emplean técnicas de aproximación de parámetros, desarrolladas en distintos artículos; modelados dinámicos completos [3], modelado por impedancias[4], estimación mediante señales EMG [5], en todos estos se concluye la arquitectura con un control de tipo proporcional integral (PI) o un proporcional integral derivativo (PID) [6][7]. Kamikawa Yasuhisa propone que con un modelo dinámico se mejora el rendimiento del sistema, en comparación con los casos donde sólo se considera un modelo cinemático para el diseño del controlador [2][8].

El modelo matemático dinámico permite obtener una descripción de la relación del movimiento del sistema con los pares de torsión o fuerzas de entrada e inercias de los cuerpos que lo componen y la manera en que afecta la trayectoria realizada por el mismo [5] [9][10]; un modelo cinemático permite describir el movimiento del mecanismo sin considerar las fuerzas que actúan sobre él. Zollo [9] sostiene que el diseño de una prótesis de mano debe ser una completa integración mecánica y de control, donde el modelo dinámico de la mano y el diseño y desarrolo del sistema de control contribuye al proceso de optimización de los parámetros de la mano». Dado que el mover objetos con cierto peso tiende a extender los dedos de las prótesis producto de la inercia generada y de la repetición dada la naturaleza del movimiento, un modelo dinámico deberá ajustarse a las necesidades de posición y fuerza del sistema. El control más usado es el PID, sin embargo su desempeño en el ámbito protésico es insuciente en comparación con otro tipo de controladores no lineales o robustos. Un primer desafío para este trabajo fue el planteamiento y desarrollo del modelo matemático dinámico de este tipo de dedo [10] ya que en la revisión de la literatura no se encontró algún documento que analizara el

mecanismo dinámicamente.

El control PID es el más usado en distintas tareas por su simplicidad y eficiencia, sin embargo su desempeño baja al momento de presentarse incertidumbres paramétricas, debidas a la simplicación del modelo matemático por linealización o por la idealización de la acción de ciertas fuerzas, también se pueden presentar perturbaciones por ruido de medición o por la frecuencia del movimiento cíclico que se esté realizando. Un problema generalizado es que los controladores empleados en muchos de los procesos no están sintonizados para la tarea que se desea realizar[11]. Un control de tipo robusto es capaz de atenuar el efecto de dichas perturbaciones o incertidumbres paramétricas para evitar que tengan un efecto visible en el sistema .

El Centro de Diseño Mecánico e Innovación Tecnológica (CDMIT) desarrolló un prototipo de prótesis mioeléctrica para amputados transhumerales (CDMIT I) [12] pensando en la forma de diseñar mecanismos de acción que permitan un rango amplio de movimientos como lo son: prensión en punta fina, en gancho, punta gruesa, etc. Dicha prótesis cuenta con un control de posición en lazo abierto [8], donde su objetivo fue mostrar el funcionamiento y movimientos que podía realizar.

Más adelante se desarrolló un software entrenador mioeléctrico [13] para personas con algún nivel de amputación, con el objetivo de permitir al usuario entrenar el voltaje generado por el miembro residual, de tal manera que se pueda controlar una prótesis mioeléctrica [14]. La ventaja de dicho dispositivo es que cuenta con una retroalimentación visual por medio de una simulación de la mano CDMIT I realizando las prensiones deseadas. Este sistema se compone de tres etapas que son: toma de señales mioeléctricas (voltaje), procesamiento mediante una tarjeta de adquisición de datos [15] y visualización en el ordenador. Para realizar este entrenamiento se conecta el músculo residual a entrenar del usuario con electrodos superficiales; la señal pasa por una etapa de acondicionamiento para filtrar señales no deseadas; el software diseñado inicia tomando la señal de activación máxima y mínima que el usuario es capaz de generar con la contracción de su músculo para, posteriormente, dividir dicho rango en cuatro secciones, donde cada uno corresponde a una prensión en específico. Para realizarlas es necesario elevar la señal mioeléctrica hasta que entre en el rango de la prensión deseada y mantenerla durante un lapso previamente denido; el lapso en cuestión puede ser manipulado para durar más o menos, dependiendo del usuario. Una vez elegida la prensión, la mano CDMIT I simulada procede a generar el movimiento deseado en la pantalla. Antes de realizar un segundo movimiento se requiere de la liberación de la prensión, para esto el usuario debe superar el umbral máximo dos veces para regresar a la posición de reposo.

Como segundo desafío, en esta tesis se plantea un control robusto basado en un modelo dinámico de la mano CDMIT I para probar la eficiencia de esa combinación: detector de nivelees mioeléctricos con control robusto. El mecanismo de un dedo de la mano CDMIT I cuenta con tres mecanismos de cuatro barras conectados entre sí, donde la posición de todas las barras dependen del único grado de libertad que en este caso es la corredera. Al tener la característica de ser mecanismos de lazo, la dependencia de las variables genera una ecuación compleja para poder analizarse por medio del método escalar de Euler-Lagrange. Finalmente, basados en el modelo dinámico se diseñó un control robusto  $H_{\infty}$  para contrarrestar el efecto de las pertubaciones e incertidumbres paramétricas que se presentan durante la sujeción.

Con el fin de que la propuesta no quedara a nivel teórico el modelo y el controlador se probaron en un banco de pruebas con el dedo índice de la mano CDMIT I, se realizó la comparación de los resultados de las simulaciones del controlador robusto contra el comportamiento de la planta física con perturbación.

### Objetivos

Obtener un modelo matemático de los dedos de la mano CDMIT I.

Diseñar un control robusto para la flexión de los dedos de la mano CDMIT I, que contrarreste los efectos de las perturbaciones generadas por la manipulación objetos.

### Alcances

Se desarrollará un modelo matemático por el método de Euler-Lagrange para obtener una ecuación matemática que describa el movimiento realizado por los dedos de la mano CDMIT I.

También se programará una simulación que muestre el comportamiento del control desarrollado así como la comparación con su implemetación en un banco de pruebas.

### Capítulo 1

### Estado del arte

Existen cuatro grandes tipos de prótesis en el mundo: las prótesis cosméticas que tienen como objetivo sólamente suplantar visualmente el miembro perdido, las prótesis mecánicas que funcionan con la acción de un músculo motor, las prótesis mioelécticas, que su sistema de movimiento depende de la acción de señales mioeléctricas (EMG), estas señales son generadas por los músculos al ser contraídos, la amplitud de estas señales describen el nivel de actividad del músculo. Las señales mioeléctricas se emplean para generar una sensación de control similar a la de una mano sana y las biónicas que son las que actualmente están en el mercado como la SmartHand [16].

El desarrollo de prótesis mioeléctricas ha tenido una avance signicativo en los últimos años. Se han logrado mejoras en diversos aspectos dependiendo de la empresa o universidad. En el cuadro 1.1 se observa una comparación la mano humana, prótesis y manos robóticas.

|                                    | # de<br>GDL    | Tamaño de la<br>mano<br>(Normalizada)                  | # de<br>dedos  | # de<br>sensores    | $#$ de ac-<br>tuadores | Oposición<br>del pulgar |
|------------------------------------|----------------|--------------------------------------------------------|----------------|---------------------|------------------------|-------------------------|
| Mano Humana <sup>[17]</sup>        | 22             | $\mathbf{1}$                                           | 5              | 17 000              | 38                     | si                      |
| Utah/MIT $Hand[18]$                | 16             | $2+$ control                                           | $\overline{4}$ |                     | 32                     | si                      |
| Robonaut Hand <sup>[19]</sup>      | $12 + 2$       | Mano del<br>astronauta con<br>$g$ uante $+$<br>control | 5              | $43 + \text{tacto}$ | 14                     | si                      |
| DLR Hand $II^{[20]}$               | 13             | $1.5 + control$                                        | $\overline{4}$ | 64                  | 13                     | no                      |
| Stanford/JPL Hand <sup>[21]</sup>  | 9              | $1.2+control$                                          | 3              |                     | 12                     | no                      |
| Ottobock/SUVA Hand <sup>[22]</sup> | $1+1$          | $\mathbf{1}$                                           | 3              | $\mathbf{1}$        | 1                      | no                      |
| MARCUS Hand <sup>[23]</sup>        | $\overline{2}$ | 1.1                                                    | 3              | 5                   | $\overline{2}$         | no                      |

Cuadro 1.1: Tabla comparativa [16]

En el cuadro 1.2 se describe de manera mas detallada el desempeño de la mano humana de tal manera que sirva para comparar los datos de las prótesis dsecritas en el cuadro 1.1.

| Desempeño de la mano humana              |                                                                         |  |  |  |
|------------------------------------------|-------------------------------------------------------------------------|--|--|--|
| Numero de GDL                            | 22                                                                      |  |  |  |
| Mobilidad de la muñeca                   | $2+1$ GDL                                                               |  |  |  |
| Volumen total                            | $\simeq$ 50 cc                                                          |  |  |  |
| Peso                                     | 400 g                                                                   |  |  |  |
| Tipos de prensiones                      | Prensiones de fuerza y prensiones de precisión                          |  |  |  |
| Fuerza aplicada en la prensión de fuerza | $>500$ N (edad 20-25); $>300$ N (edad 70-75)                            |  |  |  |
| Fuerza de dos dedos                      | $>100$ N                                                                |  |  |  |
| Fuerza de golpeteo                       | $1-4$ N                                                                 |  |  |  |
| Frecuenca máxima de golpeteo             | $4.5/\text{seg}$                                                        |  |  |  |
| Rango de flexión                         | 100° (dependiendo de la articulación)                                   |  |  |  |
| Máxima duración de la prensión           | Varía según la energía                                                  |  |  |  |
| Número de sensores                       | $\simeq$ 17 000                                                         |  |  |  |
| Sensado propioceptivo                    | Posición, movimiento, fuerza.                                           |  |  |  |
| Sensado extroceptivo                     | Aceleración, fuerza, dolor, presión, temperatura.                       |  |  |  |
| Control proporcional                     | Habilidad de regular la furza y velocidad dependiendo del               |  |  |  |
|                                          | tipo de prensión, el objeto, etc.                                       |  |  |  |
| Estabilidad                              | La prensión es estable ante un deslizamiento incipiente o carga externa |  |  |  |
| Posibles flexiones                       | Limitado por la fatiga muscular                                         |  |  |  |

Cuadro 1.2: Características principales de la mano humana [24]

La diferencia entre prótesis y mano robótica es que la primera tiene limitantes físicas al estar por la interacción con el ser humano. Esto acota, por ejemplo, la corriente con la cual puede ser alimentada, lo que a su vez conlleva que los actuadores que accionan los dedos sean pequeños y no sean capaces de sujetar objetos pesados. También deben de ser lo más ligeras posibles para que el uso continuo del dispositivo no resulte en lesiones al usuario. Mientras que una mano robótica no tiene ninguna de estas limitantes, por lo que se tiene una completa libertad para agregar motores potentes y controladores que requieran de una computadora de gama alta para realizar los cálculos necesarios para su funcionamiento.

Tomando esto en cuenta, los diseñadores de prótesis han buscado la forma de compensar estas limitantes ya sea con los mecanismos empleados por las prótesis o diseñando controladores para mejorar el rendimiento de las nuevas prótesis o de las ya existentes. Por ejemplo en [4] tomando las señales EMG de la muñeca, se emplea una red neuronal para estimar el nivel de contracción muscular de los flexores y tensores, con una técnica llamada *control de impedancia* (Fig. 1.1) se calcula el momento de inercia, viscocidad y rigidez en la articulación en el modelo matemático dinámico de la prótesis, ya que estimar las fuerzas y pares de torsión generados por el ser humano para mover la mano llega a ser una tarea extremadamente difícil debido a que las señales EMG tienen un comportamiento no lineal. Posteriormente al ser calculados estos parámetros se obtiene la posición deseada de la prótesis, finalmente con un control PID se llega a la posición final deseada. En este trabajo se considera la diferencia entre fuerzas internas y externas a la prótesis, con el fin de obtener un comportamiento del controlador más suave.

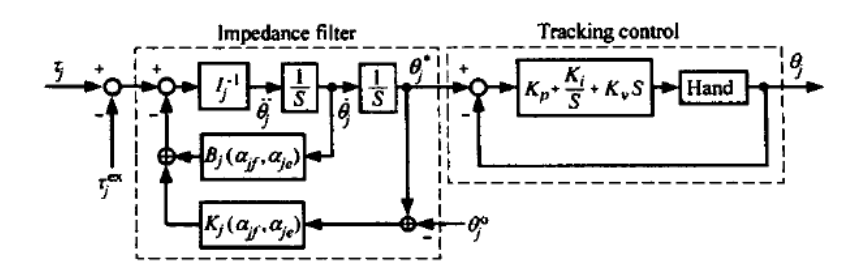

Figura 1.1: Control de impedancia [4]

Las señales EMG también pueden ir en conjunto con redes neuronales y una combinación de controladores *feedforward* y *feedback*[5] de tal manera que se logre un aprendizaje en el movimiento a realizar. Para este diseño se requiere de un usuario con solo un miembro superior amputado en la región transhumeral (Fig. 1.2).

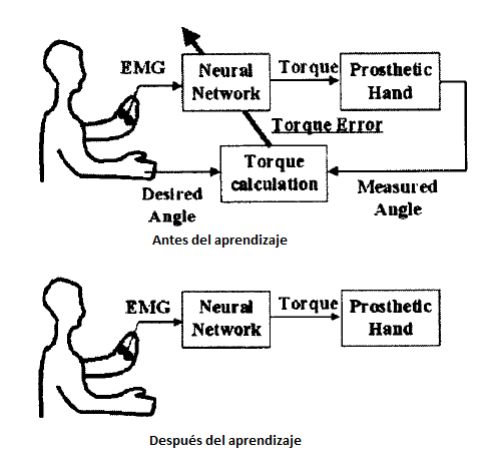

Figura 1.2: Diagrama del aprendizaje de la red neuronal [5]

Las señales EMG adquiridas de los dos miembros son acondicionadas mediante un filtro paso bajas de segundo orden. El algoritmo de aprendizaje de la red neuronal depende del error en el par de torsión. el cual es calculado del ángulo deseado y el ángulo medido.

Ya que no se puede obtener el ángulo deseado del miembro residual se requiere que el usuario visualice el movimiento con ambos brazos, así se puede obtener la señal del ángulo deseado para entrenar la red  $\tau_{ff}$  +  $\tau_{fb}$ ambos es la entrada a la mano protésica.  $\tau_{fb}$  es la salida de un controlador tipo PD, que tiene como entrada el ángulo deseado generado por los impulsos mioeléctricos del brazo sano. mientras que  $\tau_{ff}$  es la salida de la red neuronal que tiene como entrada las señales EMG del miembro residual (Fig. 1.3).

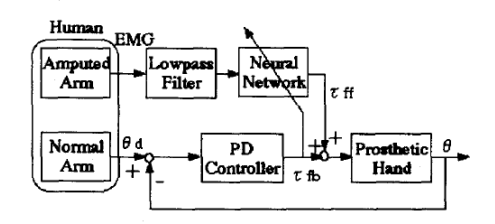

Figura 1.3: Sistema de control [5]

Existen prótesis que emplean electrodos invasivos para su funcionamiento. En [25] se reporta el desarrollo de una prótesis que emplea 16 electrodos invasivos en la zona del antebrazo del miembro residual del usuario y logica difusa heurística para la identificación de las señales EMG. El mecanismo empleado en la prótesis cuenta con tres motores para el pulgar, índice y medio respectivamente y dos motores para la muñeca (Fig. 1.4) . En este artículo se argumenta que el uso de electrodos invasivos da señales EMG más confiables que las obtenidas mediante electrodos superficiales, lo cual permite que la prótesis tenga un mejor rendimiento.

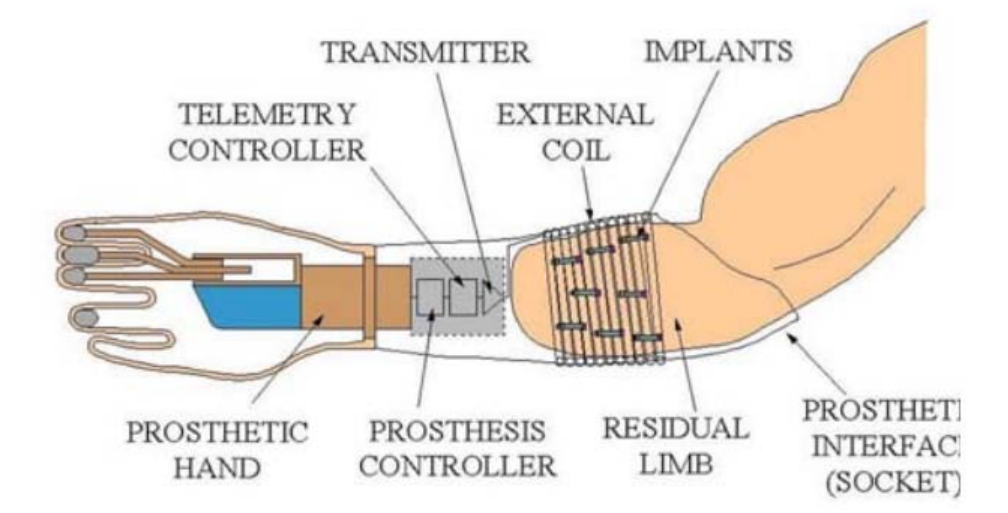

Figura 1.4: Prótesis con electrodos invasivos [25]

Un detalle importante en el que se debe tener cuidado es el tiempo de respuesta de la prótesis para que los usuarios la consideren aceptable. Si el retraso es mayor al del rango de 200 a 400 ms[26] el usuario puede llegar a generar un rechazo por una mala funcionalidad del dispositivo.

El trabajo realizado en [9] está enfocado al control y optimización en el diseño de una mano protésica. La mano está consta de tres dedos, pulgar, indice y medio, que son accionados mediante tres motores de CD ubicados en la parte inferior del antebrazo, simulando los músculos extrínsecos (Fig. 1.5). Para simular una mano natural, se le coloca un guante que cuenta con dos dedos pasivos, anular y meñique.

Cada dedo es flexionado mediante un cable posicionado dentro de las falanges, para su extensión se libera la tensión del motor y resortes ubicados en la parte interior de las articulaciones regresan a su posición original a los dedos. El control está pensado para obtener el máximo benecio de una prótesis que tiene un menor número de actuadores que de GDL se presentan dos opciones: una en la que se considera que el control actuará directamente sobre la primer junta rotacional que a su vez , y otro en donde se acciona el mecanismo del dedo mediante el cable considerándolo como una corredera.

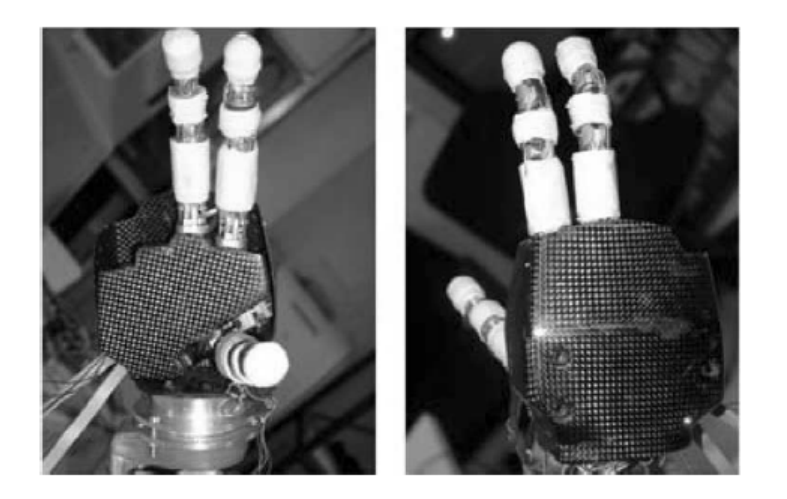

Figura 1.5: Prótesis subactuada de 3 GDL. [9]

La ley de control en ambos casos es la de un controlador tipo PD, se hacen simulaciones y comparaciones entre ambos y se concluye que la ley de control donde se toma la corredera como mecanismo de acción tiene un mejor resultado que el aplicado directamente a la junta rotacional, ya que este último debe ser generalizado para el control de múltiples GDL.

El mecanismo empleado en la mano CDMIT I para la acción de los dedos es una síntesis dimensional del mecanismo de Toronto[10] ya que permite el movimiento de tres falanges articuladas con un solo motor ubicado en la palma. El motor acciona los dedos mediante un dispositivo piñón cremallera, donde la cremallera tiene unido en su cara superior un vástago que se inserta en el eslabón proximal del mecanismo de acción del dedo (Fig 1.6).

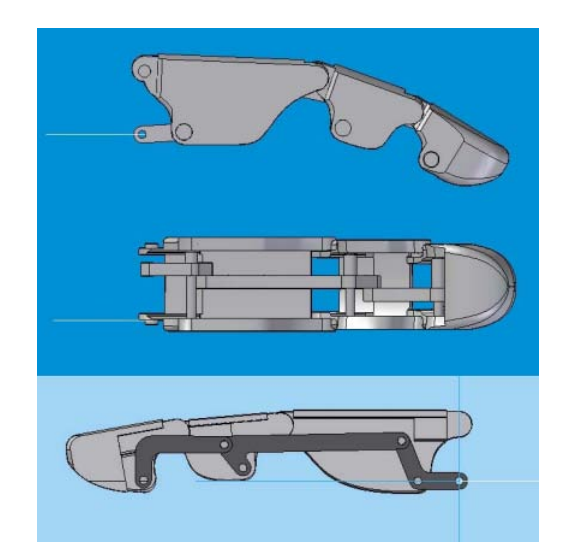

Figura 1.6: Dedo índice de la mano CDMIT I [12]

Los motores empleados en el diseño son servomotores CS-5 de Hobbico a los cuales se les removió el circuito controlador de tal forma que funcionaran como motores de CD, ya que con el rango de operación de un servomotor de 180° no se logró realizar el movimiento completo de prensión. En el cuadro 3 se muestran las características físicas de los motores.

| Alimentación [V]         | 4.8  |     |
|--------------------------|------|-----|
| Velocidad [rpm]          | 200  | 180 |
| Par de torsión de salida | 4.25 | 4.5 |
| Peso                     | 9 5  |     |

Cuadro 1.3: Características del motor modificado

Se colocan tres motores para realizar la flexo-extensión de los dedos índice, medio y anular-meñique respectivamente (Fig 1.7) . Un cuarto motor es usado para realizar la oposición del pulgar, dependiendo de la prensión que se quiera realizar. Cabe resaltar que la flexión del pulgar es pasiva, esto significa que el usuario debe emplear su otra mano para doblar o extender el pulgar para alcanzar la posición deseada.

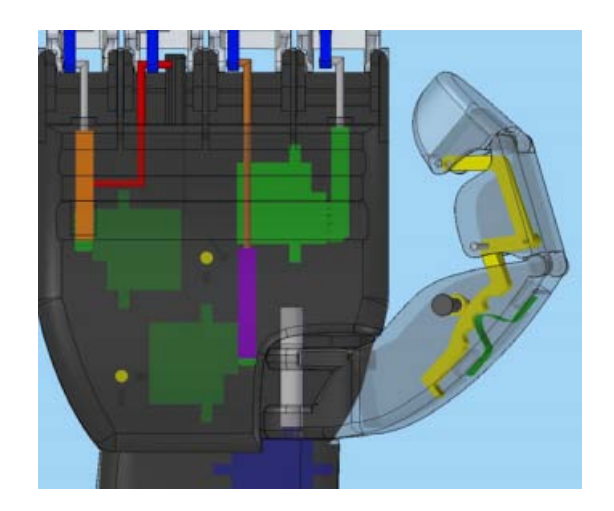

Figura 1.7: Configuración del sistema de transmisión [12]

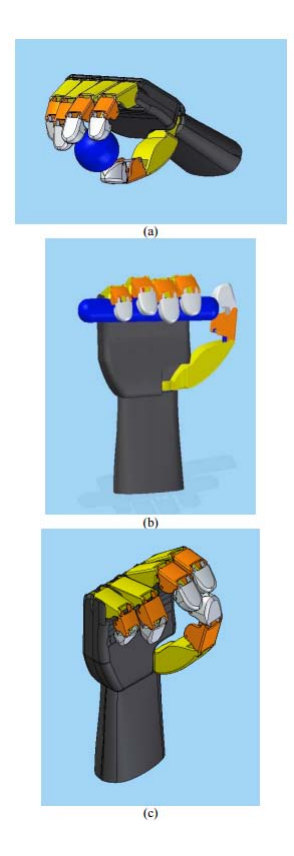

Figura 1.8: Prensiones de la mano CDMIT I a) Prensión en punta con los dedos, b) prensión en gancho, c) prensión en punta fina [12]

### Capítulo 2

# MARCO TEÓRICO

A continuación se realiza una breve descripción de las herramientas matemáticas e ingenieriles aplicadas en el desarrollo de esta tesis. Si se desea profundizar mas en el tema, se adjuntan las referencias correspondientes para su consulta.

#### 2.1. Modelado matemático

El desarrollo de un modelo matemático es un paso importante en el diseño de un controlador, ya que con las ecuaciones obtenidas con el proceso se puede simular el comportamiento del sistema sin la necesidad de tenerlo físicamente. También se pueden implementar las simulaciones del sistema con control y obtener la salida aproximada.

El modelo matemático dinámico de un sistema permite obtener una descripción de la relación del movimiento del sistema con los pares de torsión o fuerzas de entrada e inercias de los cuerpos que lo componen.

En el método de Euler-Lagrange se pueden obtener las ecuaciones de movimiento de manera sistemática independientemente del sistema de referencia. Para poder emplear el método se deben elegir las coordenadas generalizadas  $q_i$ , $i = 1, ..., n$  que describan efectivamente la posición de los elementos del sistema. El Lagrangiano del sistema es definida como una función de las coordenadas generalizadas

$$
\mathcal{L} = \mathcal{T} - \mathcal{U} \tag{2.1.1}
$$

Donde  $\mathcal T$  representa la energía cinética del sistema y  $\mathcal U$  la energía potencial.

Las ecuaciones de Lagrange pueden ser expresadas como

$$
\frac{d}{dt}\left(\frac{\partial \mathcal{L}}{\partial \dot{q}_i}\right) - \left(\frac{\partial \mathcal{L}}{\partial q_i}\right) = \boldsymbol{\tau}_i, \ i = 1, ..., n
$$
\n(2.1.2)

Donde  $\boldsymbol{\tau}_i$  representa la fuerza generalizada asociada con la coordenada generalizada  $q_i$ .

En general la aplicación del método de Euler-Lagrange lleva a un conjunto n de ecuaciones diferenciales no lineales de segundo orden.

La forma matricial de las ecuaciones es representada como

$$
D(q)\ddot{q} + C(q,\dot{q})\dot{q} + g(q) = \tau \tag{2.1.3}
$$

Donde el primer término involucra las segundas derivadas de las coordenadas generalizadas. El segundo término puede ser clasificado en dos tipos, términos de tipo centrífugo  $\dot{q}_i^2$  y términos de Coriolis que involucran un producto de tipo  $\dot{q}_i\dot{q}_j$  donde  $i \neq j$ . Y un tercer término que involucra solamente a q pero no a sus derivadas, el cual se obtiene de derivar la energía potencial.

#### 2.2. Respuesta en frecuencia de un sistema

En estado permanente, una entrada senoidal a un sistema lineal genera una respuesta senoidal de la misma frecuencia, sin embargo puede diferir en amplitud y fase. Dichas diferencias son funciones de la frecuencia.

Para representar la respuesta en frecuencia se emplea un concepto llamado fasor que es la representación de una senoidal, donde la magnitud del fasor es la amplitud de la senoidal y el ángulo es la fase de la misma. Se puede entonces representar  $M_1\cos(\omega t + \phi_1)$  como  $M_1\angle\phi_1$  donde la frecuencia  $\omega$  queda implícita.

Ya que el sistema provoca un cambio en la amplitud y fase de la entrada se puede representar al sistema también como un fasor tal que el producto de la entrada por el sistema da como resultado el fasor de la salida.

$$
M_o(\omega) \angle \phi_o(\omega) = M_i(\omega) M(\omega) \angle [\phi_i(\omega) + \phi(\omega)] \tag{2.2.1}
$$

de donde se puede obtener la función del sistema en función de las entradas y salidas

$$
M(\omega) = \frac{M_o(\omega)}{M_i(\omega)}\tag{2.2.2}
$$

$$
\phi(\omega) = \phi_o(\omega) - \phi_i(\omega) \tag{2.2.3}
$$

Donde  $M(\omega)$  se define como magnitud de la respuesta en frecuencia y  $\phi(\omega)$  como fase de la respuesta en frecuencia, a la representación en fasor empleando la magnitud y fase se le denomina respuesta en frecuencia  $M(\omega) \angle \phi(\omega)$  (Fig 2.1).

$$
M_i(\omega) \angle \phi_i(\omega)
$$
  
M(\omega) \angle \phi(\omega)

Figura 2.1: Representación en fasores de un sistema

Con estos datos podemos pasar a la explicación de la representación gráfica de la respuesta en frecuencia empleada en esta tesis llamada Diagrama de Bode.

Esta representación consta de dos gráficas, una para la magnitud y otra para la fase del sistema de interés. La gráfica de la magnitud tiene en el eje de las ordenadas dB y en el eje de las abscisas  $log(\omega)$ , donde para representar la magnitud de la respuesta de un sistema en  $dB$  se requiere de una conversión  $dB = 20log(M)$  y en el caso de la gráfica de la fase en las ordenadas se tiene al ángulo ( $\phi$ ) y en las abscisas el mismo  $log(\omega)$ .

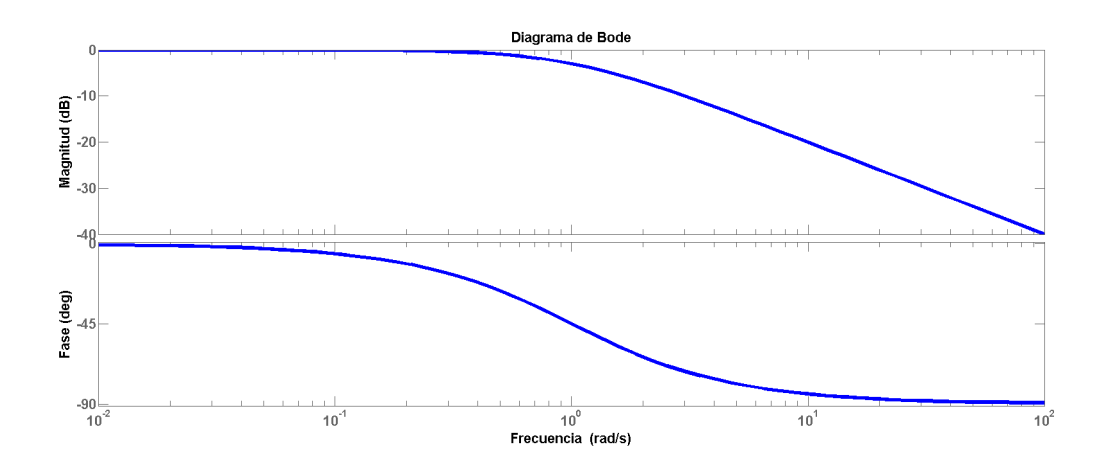

Figura 2.2: Ejemplo de un diagrama de bode

Por ejemplo en la figura 2.2 se tiene el diagrama de bode de una función de transferencia  $G(s) = \frac{1}{s+1}$ , donde se observa que en la frecuencia 1 la magnitud empieza a descender con una pendiente de  $20dB$ por década, mientras que la fase empieza su descenso en la frecuencia 0.1 con una razón de 45° por década.

La interpretación que se le da a la gráfica de la magnitud es que a frecuencias por debajo de 1 $\frac{rad}{s}$  al ser la magnitud de  $0dB$  la magnitud logarítmica es 1. Con esto podemos decir que toda entrada de baja frecuencia va a mantener su amplitud a la salida del sistema. Y a frecuencias por encima de  $1\frac{rad}{s}$ la magnitud de la salida se irá reduciendo entre mas alta sea la frecuencia de la entrada.

Otro concepto que se maneja en este trabajo es el ancho de banda, este dato nos da una idea de que tan rápido responde el sistema en lazo cerrado ante distintas entradas. Se mide en el diagrama de bode de lazo cerrado midiendo la frecuencia a a la cual la amplitud pasa por −3dB. Entre más alta sea la frecuencia, más rápida es la respuesta del sistema.

Para el diseño de controladores en el dominio de la frecuencia lo que se busca es cambiar el comportamiento del diagrama de bode mediante ajuste de ganancia, compensadores de atraso o de adelanto.

Por ejemplo para cambiar el porcentaje de sobrepaso lo que se hace es obtener un coeficiente de amortiguamiento que corresponda al porcentaje de sobrepaso deseado, dicho dato corresponde también a un margen de fase específico el cual se localiza en el diagrama de bode de la función a controlar y se busca la frecuencia en la que se presenta para también encontrar el margen de ganancia correspondiente el cual se emplea para obtener la ganancia del controlador.

#### 2.3. Control robusto

Al momento de realizar el modelo matemático se pueden tener errores ya sea por simplicación de términos o por parámetros que no son los exactos al momento de realizar la aproximación o medición de los elementos que conforman el sistema a modelar. Este tipo de errores se les llama errores de modelado, y aunado muchas veces se intenta describir un sistema con un modelo lineal e invariante en el tiempo lo cual conlleva a un incremento en los errores del modelo original.

Para poder controlar un proceso real de manera eficiente se requiere de un conocimiento de las incertidumbres que puedan llegar a afectar el sistema.

Dentro de los factores principales que causan dichos errores se tienen:

- 1. Variaciones en el punto de operación.
- 2. Dinámica no lineal no considerada.
- 3. Dinámica de alta frecuencia no modelada.
- 4. Retardos de tiempo no contemplados.
- 5. Imprecisiones en los parámetros.

Al momento de plantear el diseño del control robusto para un sistema con incertidumbres surgen una serie de cuestiones a considerar

- 1. Cómo modelar dichas incertidumbres.
- 2. Cómo analizar el sistema de control.
- 3. Cómo diseñar el controlador.

Para resolver estos puntos se requiere de conceptos que puedan hacer frente a las cuestiones antes planteadas, es así como surge el concepto de control robusto, el cual abarca los problemas que consideren incertidumbres que un control PID clásico es incapaz de corregir.

Un sistema de control puede representarse de forma simplicada (Fig. 2.3) donde G representa la planta, K el controlador,  $d_i, d_o$  las perturbaciones que afectan al sistema,  $r$  la referencia,  $y$  la salida del sistema y  $n$  el ruido de los sensores.

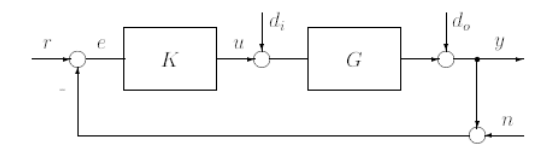

Figura 2.3: Sistema de control con perturbaciones

Se definen los siguientes operadores para caracterizar de mejor manera el comportamiento de un sistema de control

**Lazo** abierto

$$
L_i = KG \quad ; \quad L_o = GK \tag{2.3.1}
$$

Diferencia de retorno

$$
F_i = I + L_i \quad ; \quad F_o = I + L_o \tag{2.3.2}
$$

Sensibilidad

$$
S_i = F_i^{-1} \quad ; \quad F_o^{-1} \tag{2.3.3}
$$

Sensibilidad complementaria

$$
T_i = I - S_i \quad ; \quad T_o = I - S_o \tag{2.3.4}
$$

Sensibilidad de control

$$
N = KS_o \tag{2.3.5}
$$

Donde los subíndices  $\{i, o\}$  se refieren a que si el operador es de entrada o de salida de la planta respectivamente.

Del diagrama de bloques Fig. 2.3 se obtienen funciones de transferencia que determinan las propiedades más importantes para tomar en cuenta al momento de diseñar un sistema de control robusto

1. Estabilidad interna: El sistema es internamente estable si los elementos que conforman la matriz R son estables.

$$
\left[\begin{array}{c} y \\ u \end{array}\right] = R \left[\begin{array}{c} r \\ d_i \end{array}\right]
$$
 (2.3.6)

donde:

$$
R = \begin{bmatrix} GK(I+GK)^{-1} & (I+GK)^{-1}G \\ K(I+GK)^{-1} & -K(I+GK)^{-1}G \end{bmatrix}
$$
 (2.3.7)

2. Comportamiento entrada-salida:

$$
y = T_o(r - n) + S_o d_o + S_o G d_i
$$
  
\n
$$
e = r - y
$$
  
\n
$$
= S_o(r - d_o - n) - S_o G d_i
$$
\n(2.3.8)

3. Sensibilidad del sistema a pequeños cambios en los parámetros de la planta: Si la función de transferencia el lazo abierto  $L_{o}^{'}(s)$  tiene una desviación con especto a la nominal  $L_{o}(s)$  debido a pequeñas variaciones en los parámetros de la planta, la correspondiente función de sensibilidad complementaria  $T<sub>o</sub>(s)$  viene dada por:

$$
T_o^{-1}(s)\triangle T_o(s) = S_o(s)L_o^{-1}(s)\triangle L_o(s)
$$
\n(2.3.9)

4. Demanda de control

$$
u = KS_o(r - n - d_o) + S_i d_i \tag{2.3.10}
$$

Las ecuaciones descritas en los puntos anteriores resumen los beneficios y objetivos de diseño inherentes a los sistemas de control retroalimentados. De estas ecuaciones se pueden describir una serie de objetivos contrapuestos:

- 1. De la ecuación del comportamiento de salida se deriva que los errores de seguimiento del sistema  $e$  en presencia de cambios de referencia  $r$  y el efecto de las perturbaciones de salida  $d_o$  pueden minimizarse, procurando que la sensibilidad de salida  $S<sub>o</sub>$  sea mínima también (o de manera equivalente hacer  $L<sub>o</sub>$  lo bastante grande).
- 2. De la ecuación de la sensibilidad del sistema a pequeños cambios en los parámetros de la planta se deriva la conveniencia de mantener  $S_o(s)$  lo menor posible, a fin de que el efecto de pequeñas variaciones de parámetros en la planta no afecten al comportamiento del sistema en lazo cerrado.
- 3. Pero al aumentar la ganancia en lazo abierto  $L_o$ o equivalente a disminuir  $S_o$  ocasiona que dada la relación entre  $S_o$  y  $T_o$  se provoque un aumento de la magnitud  $T_o$  produciendo dos consecuencias negativas.
	- a) Una posible amplificación del ruido de medida  $n$  y su transmisión a la salida del sistema.
	- b) Una mayor sensiblidad del sistema a los fectos de la dinámica no modelada de alta frecuencia.

4. El esfuerzo de control u requerido para rechazar las perturbaciones actuantes sobre el sistema y conseguir una regulación adecuada depende de las magnitudes  $S_i,\,S_o$  y  $K.$  Es por esto que si se busca que u se mantenga dentro de un rango aceptable se busca que  $S_o$  y  $S_i$  se mantengan lo suficientemente bajas. Sin embargo, dado que éstas dependen inversamente de  $K$ , disminuir las sensiblidades de entrada y salida supone aumentar la última.

Con estos puntos en mente se pueden establecer tres zonas de frecuencias, donde cada una trata de conseguir objetivos primordiales (Fig. 2.4)

- Zona de baja frecuencia: Se requiere alta ganancia para
	- Buen seguimiento de referencia.
	- Adecuado rechazo de perturbaciones.
	- Reducción de la sensibilidad del sistema a pequeños parámetros de la planta.
- Zona de frecuencia intermedia: Determina propiedades tales como
	- Estabilidad y márgenes de estabilidad.
	- Velocidad de respuesta y ancho de banda.
- Zona de alta frecuencia: Se requiere una baja ganancia para:
	- Rechazo del ruido de los sensores.
	- Estabilidad robusta.

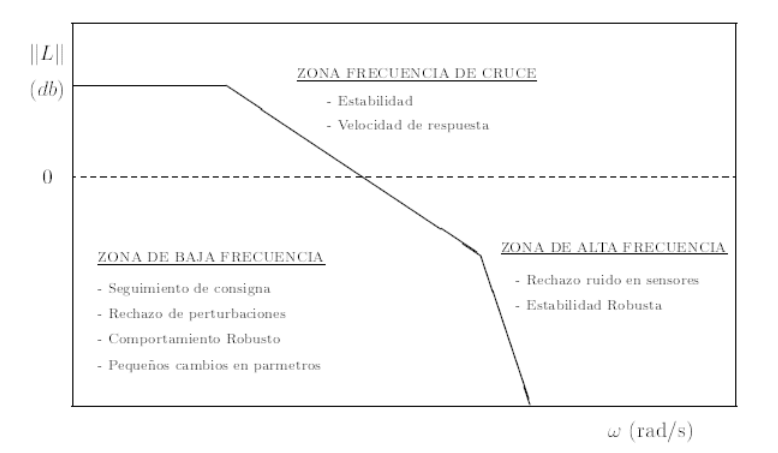

Figura 2.4: Frecuencias de interés

Una de las formas para establecer un criterio de diseño de controladores es la minimización de la función de costo, por ejemplo en el dominio de la frecuencia como lo es el control robusto  $H_{\infty}$ . Zames

realizó la formulación del problema del control  $H_{\infty}$  en 1981 para el caso escalar obteniendo su solución en 1984, en trabajos posteriores los algoritmos desarrollados para la solución de los problemas  $H_{\infty}$ tenían la desventaja de que el orden del control obtenido era elevado comparado con el de la planta, por lo que antes de la implementación física del control se realizaba un trabajo especializado para obtener reguladores de menor dimensión.

En 1989 Doyle y sus colaboradores obtuvieron un controlador de la misma dimensión que la planta aumentada, este algoritmo se caracteriza por el planteamiento del problema de optimización en el espacio de estados y obteniendo su solución a partir de dos ecuaciones algebraicas de Riccati desacopladas.

Como se mencionó anteriormente, el método de optimización del control  $H_{\infty}$  está relacionado con la minimización del valor pico de la respuesta en frecuencia de cierta función en lazo cerrado.

Suponiendo que se tiene una planta con un conjunto de señales  $r, d_i, d_o, n$  actuando sobre el, quedan caracterizadas en el dominio de la frecuencia respectivamente por:

$$
W_r(j\omega), W_{d_i}(j\omega), W_{d_o}(j\omega), W_n(j\omega)
$$
\n
$$
(2.3.11)
$$

También se tienen consideradas las señales del error  $(e)$ , control  $(u)$  y salida  $(y)$  empleando

$$
W_S(j\omega), W_U(j\omega), W_T(j\omega) \tag{2.3.12}
$$

La representación en diagrama de bloques se puede denir como se muestra en la Fig. 2.5

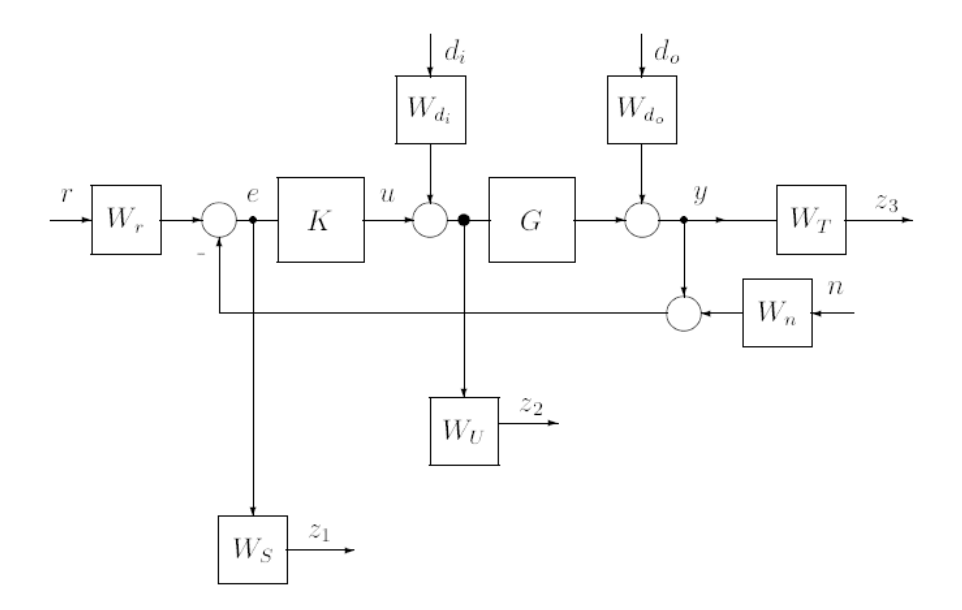

Figura 2.5: Diagrama de bloques con señales de interés

Para su aplicación a problemas de control  $H_\infty$  se estructura en su modelo de planta generalizada (Fig. 2.6)

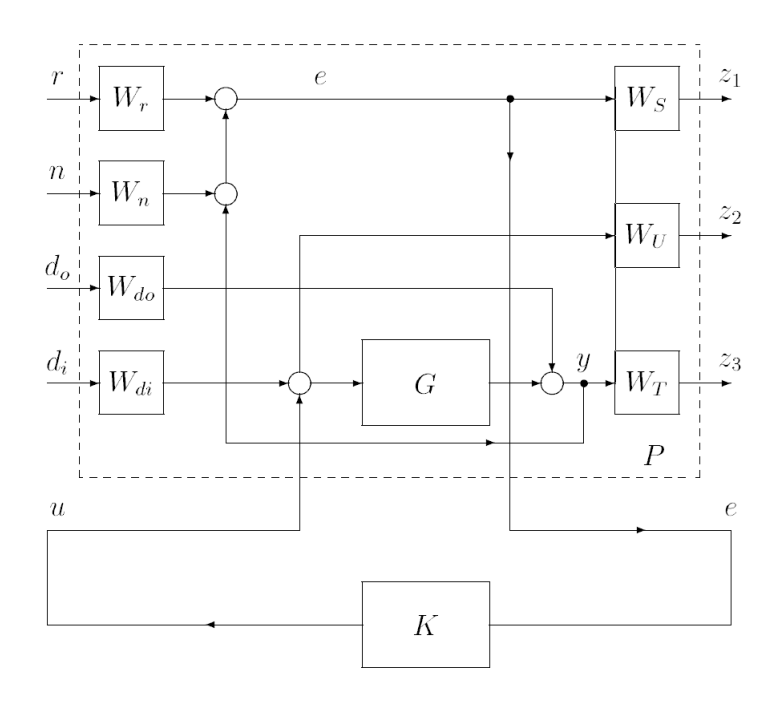

Figura 2.6: Diagrama de planta aumentada

A partir de la Fig. 2.5 se plantea el obtener un regulador (K) que minimice algún tipo de medida de la matriz de transferencia $T_{z\omega}$ 

$$
z = T_{z\omega}\omega\tag{2.3.13}
$$

que relaciona el vector de salidas z

$$
z = [z_1, z_2, z_3]^T
$$
\n(2.3.14)

$$
z_1 = W_S e \t z_2 = W_U u \t z_3 = W_T y \t (2.3.15)
$$

con el vector de entrada ω

$$
\omega = [r \, n \, d_o \, d_i]^T \tag{2.3.16}
$$

Se tiene entonces

$$
\begin{bmatrix} z_1 \\ z_2 \\ z_3 \end{bmatrix} = \begin{bmatrix} W_S S_o W_r & -W_S S_o W_n & -W_S S_o W_{d_o} & -W_S S_o G W_{d_i} \\ W_U K S_o W_r & -W_U K_o S_o W_n & -W_U K S_o W_{d_o} & -W_U S_i W_{d_i} \\ W_T T_o W_r & -W_T T_o W_n & W_T S_o W_{d_o} & -W_T S_o G W_{d_i} \end{bmatrix} \begin{bmatrix} r \\ n \\ d_o \\ d_i \\ d_i \end{bmatrix}
$$
(2.3.17)

Donde

$$
S_o = (I + GK)^{-1} \quad S_i = (I + KG)^{-1} \quad T_o = I - S_o \tag{2.3.18}
$$

Si las salidas de interés son la salida de la planta con su perturbación  $(y,d_o)$  y la señal de error $(e)$  y  $W_r = I$ y  $W_U = 0.$ se identifica como un problema de sensiblidad mixta.

Y la matriz de transferencia de sensibilidad mixta $T_{z\omega}$ que relaciona las entradas de interés  $z$  con las salidas requeridas  $\omega$  se define como

$$
T_{z\omega} = \begin{bmatrix} -W_S S_o \\ -W_T T_o \end{bmatrix}
$$
 (2.3.19)

Para el diseño del controlador infinito se tienen las siguientes relaciones

$$
\bar{\sigma}(W_S S_o) \le 1\tag{2.3.20}
$$

$$
\bar{\sigma}(W_T T_o) \le 1\tag{2.3.21}
$$

Donde especifíca un comportamiento nominal deseado y especifica una robustez del sistema de control frente a incertidumbres multiplicativas a la salida de la planta.

Para verificar simultáneamente las desigualdades descritas se debe cumplir que

$$
||T_{z\omega}||_{\infty} = \left\| \begin{array}{c} W_S S_o \\ W_T T_o \end{array} \right\|_{\infty} \le 1
$$
\n(2.3.22)

El cálculo de la norma  $H_{\infty}$  se puede hacer mediante una forma indirecta, donde teniendo una realización de  $T_{z\omega}$  dada por las matrices  $(A_T, B_T, C_T, D_T)$ , se define una matriz asociada Hamiltoniana como

$$
H = \left[ \begin{array}{cc} A_T & B_T B_T^T / \gamma^2 \\ C_T^T C_T & -A_T \end{array} \right] \tag{2.3.23}
$$

y se establecen las siguientes equivalencias

1.  $T_{z\omega}$  cumple:

$$
||T_{z\omega}||_{\infty} < \gamma \tag{2.3.24}
$$

- 2. H no tiene eigenvalores en el eje imaginario
- 3.  $H \in dom(Ric)$
- 4.  $H \in dom(Ric)$  y  $Ric(T_{zw}) > 0$  si  $(C, A)$  es observable

Donde dom(Ric) es el dominio del operador de Riccati y  $Ric(T_{zw})$  se refiere a que la matriz  $T_{zw}$  es una matriz simétrica que es solución de la ecuación algebráica de Riccati.

Con los primeros dos incisos de la lista anterior se obtiene un método para calcular  $||T_{zw}||_{\infty}$ :

- Se selecciona un escalar  $\gamma > 0$
- Se Forma la matriz H y se verica que no tenga eigenvalores en el eje imaginario
- $\bullet$   $\gamma$  se aumenta o disminuye de acuerdo a los datos obtenidos del segundo paso
- Se itera hasta obtener un valor crítico  $\gamma_0$  que cumpla con la condición del paso 2, es donde se obtiene entonces una cota ajustada  $||T_{z\omega}||_{\infty} < \gamma$

Para determinar un controlador asintóticamente estable  $K(s)$  que satisfaga que  $||T_{z\omega}||_{\infty} < \gamma$  se resuelven las siguientes ecuaciones de Riccati

$$
A_P^T X_{\infty} + X_{\infty} A_P - X_{\infty} [(1/\gamma^2 B_1 B_1^T - B_2 B_2^T)] + C_1 C_1^T = 0
$$
\n(2.3.25)

$$
A_P Y_{\infty} + Y_{\infty} A_P^T - Y_{\infty} [(1/\gamma^2 C_1 C_1^T - C_2 C_2^T)] + B_1 B_1^T = 0
$$
\n(2.3.26)

Donde el controlador resultante consta de la siguiente ecuación

$$
K(s) = K_c[sI - A_p - (1/\gamma^2)B_1B_1^T X_{\infty} - B_2K_c - ZK_oC_2]^{-1}K_o
$$
\n(2.3.27)

Tal que:

$$
K_c = B_2^T X_\infty
$$
,  $K_o = Y_\infty C_2^T$ ,  $Z = [I - (1/\gamma^2)Y_\infty X_\infty]^{-1}$   
 $K_1 = B_1 B_1^T X_\infty (1/\gamma^2)$ 

El compensador que se obtiene de la ecuación 9 consigue que  $||T_{zw}||_{\infty} < \gamma$ , pero se debe tener en cuenta que para que el sistema en lazo cerrado sea asintóticamente estable se debe cumplir que

$$
X_{\infty} \ge 0
$$

$$
Y_{\infty} \ge 0
$$

$$
|\lambda_{max}(X_{\infty}Y_{\infty})| < \gamma^2
$$

### Capítulo 3

# MODELO MATEMÁTICO

El mecanismo de un dedo de la mano CDMIT I se expresa en la Fig. 1.6,el cual cuenta con tres mecanismos de cuatro barras conectados entre si, donde la posición de todas las barras dependen del único grado de libertad que en este caso es la corredera. Al tener la característica de ser mecanismos de lazo, la dependencia de las variables genera una ecuación muy larga como para poder analizarse por medio del método escalar de Euler-Lagrange. El manejo vectorial de las ecuaciones resulta ser un método más organizado para su análisis.

A continuación se presenta el modelo matemático vectorial de Euler-Lagrange

Para obtener las ecuaciones de posición que contemplen cada uno de los cuerpos del mecanismo del dedo de la mano CDMIT I se siguen una serie de pasos que a continuación se explican

### 3.1. Enumerando cuerpos

| Tierra           | $1[\mathbf{i}_0, \mathbf{j}_0, \mathbf{k}_0]$ | Eslabón Medial | $5[\theta_5]$ |
|------------------|-----------------------------------------------|----------------|---------------|
| Corredera        | $2[x_2,y_2,0]$                                | Falange Medial | $6[\theta_6]$ |
| Eslabón Proximal | $3[\theta_3]$                                 | Eslabón Distal | $7[\theta_7]$ |
| Falange Proximal | $4[\theta_4]$                                 | Falange Distal | $8[\theta_8]$ |

Cuadro 3.1: Enumerando cuerpos y asignación de variables locales

Es necesario identificar cada uno de los cuerpos en movimiento del mecanismo, en el cuadro 4 se presenta que número representa que parte del dedo y la variable que le corresponde, y en la gura 3.1 se observa gráficamente la base y variable local de cada cuerpo.

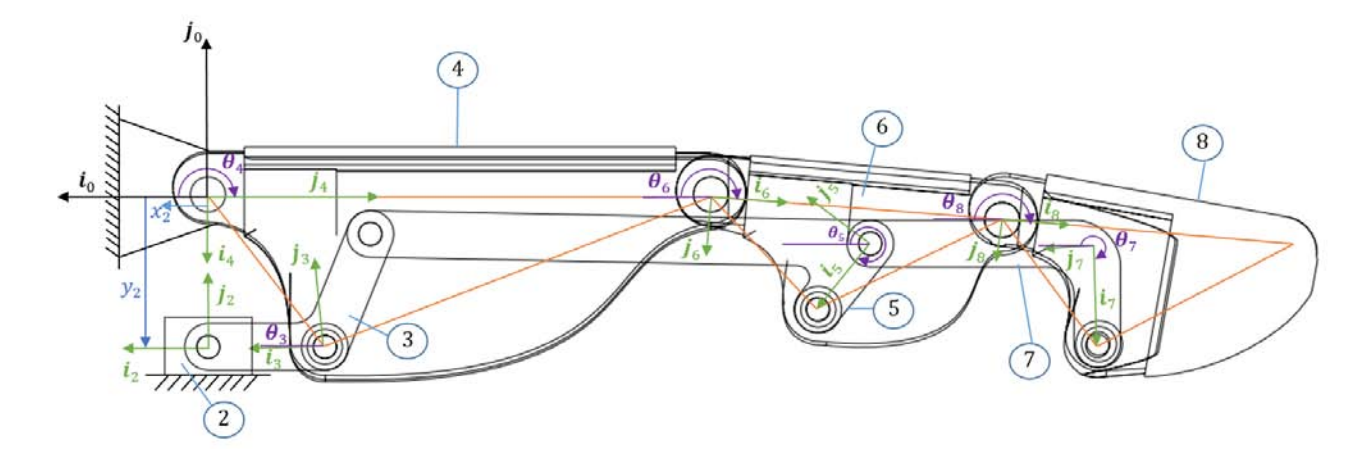

Figura 3.1: Diagrama de enumeración de cuerpos y variables locales

Las incógnitas generadas son entonces  $(x_2, \theta_3, \theta_4, \theta_5, \theta_6, \theta_7, \theta_8)$ 

Para corroborar que el único grado de libertad es el de la corredera se procede a calcular empleando la ecuación de Gruebler para mecanismos planos

$$
GDL = 3(L-1) - 2j_1 - j_2
$$
  
= 3(8-1) - 2(10) - 0  

$$
GDL = 1
$$
 (3.1.1)

Donde:

- $\blacksquare$  L Número de cuerpos en movimiento.
- $\blacksquare$ <br/> $j_1$  Juntas con un sólo un grado de libertad.
- $\blacksquare$ <br/> $j_2$  Juntas con mas de dos grados de libertad.

Ya que  $GDL = 1$  y sabemos que el movimiento depende de la corredera, damos entonces  $x_2$  y calculamos  $(\theta_3, \theta_4, \theta_5, \theta_6, \theta_7, \theta_8)$ 

Con lo que se obtienen 6 incógnitas, por lo que necesitamos 6 ecuaciones escalares, igual a 3 vectoriales para la resolución de las incógnitas mencionadas.

### 3.2. Ecuaciones de Lazo

Se generan vectores de posición que representan la posición de cada uno de los cuerpos en el espacio (Fig. 3.2).

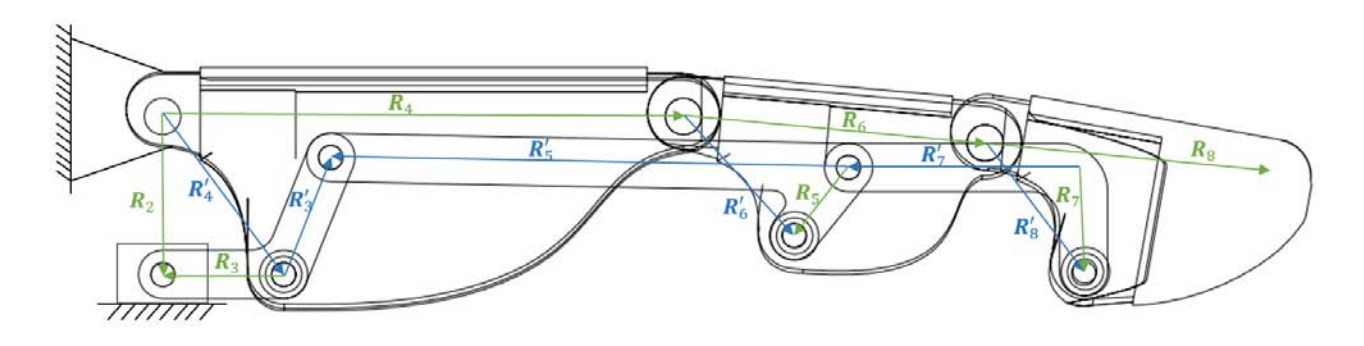

Figura 3.2: Vectores de posición

$$
\mathbf{R}_2 - \mathbf{R}_3 - \mathbf{R}'_4 = \mathbf{0} \tag{3.2.1}
$$

$$
\mathbf{R}'_6 - \mathbf{R}_5 + \mathbf{R}'_5 - \mathbf{R}'_3 - \mathbf{R}'_4 + \mathbf{R}_4 = \mathbf{0}
$$
 (3.2.2)

$$
\mathbf{R}'_8 - \mathbf{R}_7 + \mathbf{R}'_7 + \mathbf{R}_5 - \mathbf{R}'_6 + \mathbf{R}_6 = \mathbf{0}
$$
\n(3.2.3)

Donde

$$
\mathbf{R}_{2} = [x_{2}, y_{2}, 0]^{T}
$$
\n
$$
\mathbf{R}_{3} = \mathbf{R}_{z}(\theta_{3})\mathbf{r}_{3}
$$
\n
$$
\mathbf{r}_{3} = [x_{3}, 0, 0]^{T}
$$
\n
$$
\mathbf{R}_{4} = \mathbf{R}_{z}(\theta_{4})\mathbf{r}_{4}
$$
\n
$$
\mathbf{r}_{4} = \mathbf{R}_{z}(\theta_{4} + \beta_{4})\mathbf{r}_{4}'
$$
\n
$$
\mathbf{r}_{5} = [x_{4}, 0, 0]^{T}
$$
\n
$$
\mathbf{R}_{6} = \mathbf{R}_{z}(\theta_{6})\mathbf{r}_{6}
$$
\n
$$
\mathbf{r}_{7} = [x_{6}, 0, 0]^{T}
$$
\n
$$
\mathbf{R}_{8} = \mathbf{R}_{z}(\theta_{6})\mathbf{r}_{6}
$$
\n
$$
\mathbf{r}_{9} = [x_{6}, 0, 0]^{T}
$$
\n
$$
\mathbf{R}_{1} = [x_{6}, 0, 0]^{T}
$$
\n
$$
\mathbf{R}_{2} = [x_{7}, 0, 0]^{T}
$$
\n
$$
\mathbf{R}_{3} = \mathbf{R}_{z}(\theta_{4})\mathbf{r}_{4}
$$
\n
$$
\mathbf{r}_{4} = [x_{4}, 0, 0]^{T}
$$
\n
$$
\mathbf{R}_{5} = \mathbf{R}_{z}(\theta_{4} + \beta_{4})\mathbf{r}_{4}'
$$
\n
$$
\mathbf{r}_{4} = [x_{4}', 0, 0]^{T}
$$
\n
$$
\mathbf{R}_{6} = \mathbf{R}_{z}(\theta_{6} + \beta_{6})\mathbf{r}_{6}'
$$
\n
$$
\mathbf{r}_{7} = [x_{7}', 0, 0]^{T}
$$
\n
$$
\mathbf{R}_{9}' = \mathbf{R}_{z}(\theta_{7} + \beta_{7})\mathbf{r}_{7}'
$$
\n
$$
\mathbf{r}_{9}' = [x_{7}', 0, 0]^{T}
$$
\n
$$
\mathbf{R}_{1} = [x_{8}', 0, 0]^{T}
$$
\n
$$
\mathbf{R}_{2} = \mathbf{R}_{z}
$$

Las ecuaciones (3.2.1, 3.2.2, 3.2.3) son las ecuaciones de lazo que servirán de base para el desarrollo del modelo matemático dinámico. Estas ecuaciones tienen la característica de que cada una cuenta con dos variables desconocidas. Esto se detallará mas adelante.

Para obtener la dependencia de las velocidades angulares con respecto a la velocidad de la corredera se deriva la ecuación 3.2.1 con respecto al tiempo y se obtiene

$$
V_2 - V_3 - V_4' = 0 \tag{3.2.4}
$$

El vector  $V_2$  representa la velocidad de la corredera, y en este caso existe sólamente un cambio de magnitud y en  $\mathbf{V}_3$  y  $\mathbf{V}^{'}_4$  existe un sólamente un cambio de ángulo, por lo que, de la ecuación original de la velocidad

$$
\mathbf{V} = \mathbf{v}\mathbf{u} + \omega \times \mathbf{R} \tag{3.2.5}
$$

sólo se toma la parte existente correspondiente. Con lo que se obtiene

$$
v_{x_2}\mathbf{i}_0 - \boldsymbol{\omega}_3 \times \mathbf{R}_3 - \boldsymbol{\omega}_4 \times \mathbf{R}'_4 = \mathbf{0}
$$
 (3.2.6)

Descomponiendo  $\omega$  en su escalar y componente  $\mathbf{k_0}$ , dado que el movimiento se está dando respecto al eje z

$$
v_{x_2}\mathbf{i}_0 - \left(\omega_3\mathbf{k}_0\right) \times \mathbf{R}_3 - \left(\omega_4\mathbf{k}_0\right) \times \mathbf{R}_4' = \mathbf{0}
$$
\n(3.2.7)

Reagrupando términos para simplicar de tal manera que la ecuación quede en términos de las velocidades de los eslabones  $(\omega_3, \omega_4)$  y la corredera  $(v_{x_2})$ 

$$
v_{x_2}\mathbf{i}_0 - \omega_3(\mathbf{k}_0 \times \mathbf{R}_3) - \omega_4(\mathbf{k}_0 \times \mathbf{R}'_4) = \mathbf{0} \quad \mathbf{e}_3 = \mathbf{k}_0 \times \mathbf{R}_3
$$
 (3.2.8)

$$
v_{x_2} \mathbf{i}_0 - \omega_3 \mathbf{e}_3 - \omega_4 \mathbf{e}'_4 = \mathbf{0} \quad \mathbf{e}'_4 = \mathbf{k}_0 \times \mathbf{R}'_4 \tag{3.2.9}
$$

Despejando  $v_{x_2}{\bf i}_0$  al lado derecho de la ecuación

$$
\omega_3 \mathbf{e}_3 + \omega_4 \mathbf{e}_4' = v_{x_2} \mathbf{i}_0 \tag{3.2.10}
$$

Para que del lado izquierdo de la ecuación nos quede una matriz de 3x3, dado que tenemos una de 2x3, añadimos un vector k tal que la diagonal tenga todos sus elementos existentes.

$$
\omega_3 \mathbf{e}_3 + \omega_4 \mathbf{e}_4 + \mathbf{k}_0 = v_{x_2} \mathbf{i}_0 + \mathbf{k}_0 \tag{3.2.11}
$$

Resultando así

$$
\begin{bmatrix} \mathbf{e}_3 & \mathbf{e}'_4 & \mathbf{k}_0 \end{bmatrix} \begin{bmatrix} \omega_3 \\ \omega_4 \\ 1 \end{bmatrix} = v_{x_2} \mathbf{i}_0 + \mathbf{k}_0 \tag{3.2.12}
$$

Renombrando las variables para que quede un sólo término

$$
\mathbf{J}_1 \mathbf{V}_{34} = v_{x_2} \mathbf{i}_0 + \mathbf{k}_0 \quad \text{Donde} \quad \mathbf{J}_1 = \begin{bmatrix} \mathbf{e}_3 & \mathbf{e}'_4 & \mathbf{k}_0 \end{bmatrix} \quad \mathbf{V}_{34} = \begin{bmatrix} \omega_3 \\ \omega_4 \\ 1 \end{bmatrix}
$$

Despejando  $\mathbf{V}_{34}$  dado que las variables de interés son  $\omega_3$  y  $\omega_4$ 

$$
\mathbf{V}_{34} = \mathbf{J}_1^{-1} (v_{x_2} \mathbf{i}_0 + \mathbf{k}_0) \n\mathbf{V}_{34} = \mathbf{J}_1^{-1} \mathbf{i}_0 v_{x_2} + \mathbf{k}_0
$$
\n(3.2.13)

Para obtener  $\omega_3$  en términos de  $v_{x_2}$  se multiplica el vector  ${\rm\bf V}_{34}$  por un vector  ${\rm\bf i}_0$  para obtener la primer componente.

$$
\omega_3 = \mathbf{V}_{34}^T \mathbf{i}_0 \tag{3.2.14}
$$

Sustituyendo 3.2.13 en 3.2.14

$$
\begin{array}{rcl}\n\omega_3 & = & (\mathbf{J}_1^{-1} \mathbf{i}_0 v_{x_2} + \mathbf{k}_0)^T \mathbf{i}_0 \\
\omega_3 & = & (\mathbf{J}_1^{-1} \mathbf{i}_0)^T \mathbf{i}_0 v_{x_2}\n\end{array}
$$

Renombrando

$$
\omega_3 = k_1 v_{x_2} \tag{3.2.15}
$$

esta es la ecuación que relaciona $\omega_3$  con  $v_{x_2}$  donde  $k_1$  es un coeficiente de influencia

De manera similar se obtiene  $\omega_4$  en términos de  $v_{x_2}$  pero en este caso el vector  $\mathbf{V}_{34}$  se multiplica por un vector  $\mathbf{j}_0$  para aislar la segunda componente

$$
\omega_4 = \mathbf{V}_{34}^T \mathbf{j}_0 \tag{3.2.16}
$$

Sustituyendo 3.2.13 en 3.2.16

$$
\begin{array}{rcl}\n\omega_4 & = & (\mathbf{J}_1^{-1} \mathbf{i}_0 v_{x_2} + \mathbf{k}_0)^T \mathbf{j}_0 \\
\omega_4 & = & (\mathbf{J}_1^{-1} \mathbf{i}_0)^T \mathbf{j}_0 v_{x_2}\n\end{array}
$$

Renombrando para obtener el coeficiente de influencia

$$
\omega_4 = k_2 v_{x_2} \tag{3.2.17}
$$

Una vez obtenidas las dependencias de las velocidades angulares de los eslabones  $\omega_3$  y  $\omega_4$  se procede a obtener las siguientes dos incógnitas, que dada la ecuación 3.2.2 serían $\omega_5$ y $\omega_6$ 

$$
V'_{6} - V_{5} + V'_{5} - V'_{3} - V'_{4} + V_{4} = 0
$$
\n(3.2.18)
Agrupando términos conforme su velocidad angular dado que los vectores  $R_x^{'}$  son vectores de posición del mismo cuerpo

$$
\boldsymbol{\omega}_6 \times \mathbf{R}'_6 + \boldsymbol{\omega}_5 \times (\mathbf{R}'_5 - \mathbf{R}_5) - \boldsymbol{\omega}_3 \times \mathbf{R}'_3 + \boldsymbol{\omega}_4 \times (\mathbf{R}_4 - \mathbf{R}'_4) = \mathbf{0}
$$
 (3.2.19)

Descomponiendo  $\boldsymbol{\omega}$  en su escalar y componente  $\mathbf{k}_0$  y reagrupando

$$
\omega_6 \mathbf{e}'_6 + \omega_5 \mathbf{e}'_5 - \omega_3 \mathbf{e}'_3 + \omega_4 \mathbf{e}''_4 = \mathbf{0} \quad \mathbf{e}'_6 = \mathbf{k}_0 \times \mathbf{R}'_6 \quad \mathbf{e}'_5 = \mathbf{k}_0 \times (\mathbf{R}'_5 - \mathbf{R}_5) \tag{3.2.20}
$$

$$
\mathbf{e}'_3 = \mathbf{k}_0 \times \mathbf{R}'_3 \quad \mathbf{e}''_4 = \mathbf{k}_0 \times (\mathbf{R}_4 - \mathbf{R}'_4) \tag{3.2.21}
$$

Despejando las incógnitas  $\omega_5$  y  $\omega_6$  del lado izquierdo de la ecuación y agregando el vector  $\mathbf{k}_0$  para obtener la matriz deseada de 3x3

$$
\omega_5 \mathbf{e}'_5 + \omega_6 \mathbf{e}'_6 + \mathbf{k}_0 = \omega_3 \mathbf{e}'_3 - \omega_4 \mathbf{e}''_4 + \mathbf{k}_0
$$
  
\n
$$
\begin{bmatrix} \mathbf{e}'_5 & \mathbf{e}'_6 & \mathbf{k}_0 \end{bmatrix} \begin{bmatrix} \omega_5 \\ \omega_6 \\ 1 \end{bmatrix} = \begin{bmatrix} \mathbf{e}'_3 & -\mathbf{e}''_4 & \mathbf{k}_0 \end{bmatrix} \begin{bmatrix} \omega_3 \\ \omega_4 \\ 1 \end{bmatrix}
$$
 (3.2.22)

Se renombran las matrices y vectores del lado derecho de la ecuación y se obtiene el vector  $\mathbf{V}_{34}$  que contiene las velocidades angulares  $\omega_3$  y  $\omega_4$  de las cuales ya se tiene la dependencia respecto a la velocidad de la corredera  $v_{x_2}$ 

$$
\mathbf{J}_2 = \begin{bmatrix} \mathbf{e}'_5 & \mathbf{e}'_6 & \mathbf{k}_0 \end{bmatrix}
$$

$$
\mathbf{J}_3 = \begin{bmatrix} \mathbf{e}'_5 & \mathbf{e}'_6 & \mathbf{k}_0 \end{bmatrix}
$$

$$
\mathbf{J}_2 \mathbf{V}_{56} = \mathbf{J}_3 \mathbf{V}_{34}
$$

$$
\mathbf{V}_{56} = \begin{bmatrix} \omega_5 \\ \omega_6 \\ 1 \end{bmatrix}
$$
(3.2.23)

Del lado derecho de la ecuación se obtiene el vector  $\mathbf{V}_{34}$  que contiene las velocidades angulares  $\omega_3$  y  $\omega_4$  de las cuales ya se tiene la dependencia respecto a la velocidad de la corredera  $v_{x_2}$ 

Despejando $\mathbf{V}_{56}$ que contiene las incógnitas $\omega_5$ y $\omega_6$ 

$$
\mathbf{V}_{56} = \mathbf{J}_2^{-1} \mathbf{J}_3 \mathbf{V}_{34}
$$
  
=  $\mathbf{J}_2^{-1} \mathbf{J}_3 (\mathbf{J}_1^{-1} \mathbf{i}_0 v_{x_2} + \mathbf{k}_0)$   

$$
\mathbf{V}_{56} = \mathbf{J}_2^{-1} \mathbf{J}_3 \mathbf{J}_1^{-1} \mathbf{i}_0 v_{x_2} + \mathbf{k}_0
$$
(3.2.24)

Obteniendo  $\omega_5$  en términos de  $v_{x_2}$ 

$$
\omega_5 = \mathbf{V}_{56}^T \mathbf{i}_0 \tag{3.2.25}
$$

Sustituyendo 3.2.24 en 3.2.25

$$
\omega_5 = (\mathbf{J}_2^{-1}\mathbf{J}_3\mathbf{J}_1^{-1}\mathbf{i}_0v_{x_2} + \mathbf{k}_0)^T\mathbf{i}_0 \n\omega_5 = (\mathbf{J}_2^{-1}\mathbf{J}_3\mathbf{J}_1^{-1}\mathbf{i}_0)^T\mathbf{i}_0v_{x_2}
$$
\n(3.2.26)

Renombrando para obtener el coeficiente de influencia que relaciona la velocidad angular del cuerpo 5  $\omega_5$  con la velocidad de la corredera  $v_{x_2}$ 

$$
\omega_5 = k_3 v_{x_2} \tag{3.2.27}
$$

Obteniendo  $\omega_6$  en términos de  $v_{x_2}$ 

$$
\omega_6 = \mathbf{V}_{56}^T \mathbf{j}_0 \tag{3.2.28}
$$

Sustituyendo 3.2.24 en 3.2.28

$$
\omega_5 = (\mathbf{J}_2^{-1} \mathbf{J}_3 \mathbf{J}_1^{-1} \mathbf{i}_0 v_{x_2} + \mathbf{k}_0)^T \mathbf{j}_0
$$
  
\n
$$
\omega_5 = (\mathbf{J}_2^{-1} \mathbf{J}_3 \mathbf{J}_1^{-1} \mathbf{i}_0)^T \mathbf{j}_0 v_{x_2}
$$
\n(3.2.29)

Renombrando

$$
\omega_6 = k_4 v_{x_2} \tag{3.2.30}
$$

Ya con las velocidades angulares  $\omega_3$ ,  $\omega_4$ ,  $\omega_5$  y  $\omega_6$  solo faltan obtener la dependencia de las velocidades  $\omega_7$  y  $\omega_8$  para lo cual empleamos la tercera ecuación de lazo (3.2.3) derivada con respecto al tiempo para obtener

$$
V'_{8} - V_{7} + V'_{7} + V_{5} - V'_{6} + V_{6} = 0
$$
\n(3.2.31)

Descomponiendo en  $\omega \times \mathbf{R}$  y agrupando términos

$$
\boldsymbol{\omega}_8 \times \mathbf{R}'_8 + \boldsymbol{\omega}_7 \times (\mathbf{R}'_7 - \mathbf{R}_7) + \boldsymbol{\omega}_5 \times \mathbf{R}_5 + \boldsymbol{\omega}_6 \times (\mathbf{R}_6 - \mathbf{R}'_6) = \mathbf{0}
$$
 (3.2.32)

Descomponiendo  $\pmb{\omega}$ en su escalar y componente  $\mathbf{k}_0$ y renombrando

$$
\omega_7 e_7 + \omega_8 e_8 + \omega_5 e_5 + \omega_6 e_6 = 0 \qquad \frac{e_7}{e_6} = \frac{k_0 \times (R'_7 - R_7)}{k_0 \times (R_6 - R'_6)} \qquad \frac{e_5}{e_8} = \frac{k_0 \times R_5}{k_0 \times R'_8} \tag{3.2.33}
$$

Despejando las incógnitas de un lado de la ecuación y agregando el vector $\mathbf{k}_0$ para obtener la matriz deseada de 3x3

$$
\omega_7 \mathbf{e}_7 + \omega_8 \mathbf{e}_8 + \mathbf{k}_0 = -\omega_5 \mathbf{e}_5 - \omega_6 \mathbf{e}_6 + \mathbf{k}_0
$$
  
\n
$$
\begin{bmatrix} \mathbf{e}_7 & \mathbf{e}_8 & \mathbf{k}_0 \end{bmatrix} \begin{bmatrix} \omega_7 \\ \omega_8 \\ 1 \end{bmatrix} = \begin{bmatrix} -\mathbf{e}_5 & -\mathbf{e}_6 & \mathbf{k}_0 \end{bmatrix} \begin{bmatrix} \omega_5 \\ \omega_6 \\ 1 \end{bmatrix}
$$
 (3.2.34)

Renombrando

$$
\mathbf{J}_4 = \begin{bmatrix} \mathbf{e}_7 & \mathbf{e}_8 & \mathbf{k}_0 \end{bmatrix}
$$

$$
\mathbf{J}_5 = \begin{bmatrix} -\mathbf{e}_5 & -\mathbf{e}_6 & \mathbf{k}_0 \end{bmatrix}
$$

$$
\mathbf{J}_4 \mathbf{V}_{78} = \begin{bmatrix} \omega_7 \\ \omega_8 \\ 1 \end{bmatrix}
$$
(3.2.35)

Despejando el vector ${\bf V}_{78}$ que contiene las incógnitas  $\omega_7$ y $\omega_8$ ya que los vectores  ${\bf V}_{56}$ y ${\bf V}_{34}$ fueron obtenidos anteriormente.

$$
\mathbf{V}_{78} = \mathbf{J}_4^{-1} \mathbf{J}_5 \mathbf{V}_{56}
$$
  
=  $\mathbf{J}_4^{-1} \mathbf{J}_5 (\mathbf{J}_2^{-1} \mathbf{J}_3 \mathbf{J}_1^{-1} \mathbf{i}_0 v_{x_2} + \mathbf{k}_0)$   

$$
\mathbf{V}_{78} = \mathbf{J}_4^{-1} \mathbf{J}_5 \mathbf{J}_2^{-1} \mathbf{J}_3 \mathbf{J}_1^{-1} \mathbf{i}_0 v_{x_2} + \mathbf{k}_0
$$
(3.2.36)

Obteniendo  $\omega_7$ en términos de  $v_{x_2}$ 

$$
\omega_7 = \mathbf{V}_{78}^T \mathbf{i}_0 \tag{3.2.37}
$$

Sustituyendo 3.2.36 en 3.2.37

$$
\omega_7 = (\mathbf{J}_4^{-1} \mathbf{J}_5 \mathbf{J}_2^{-1} \mathbf{J}_3 \mathbf{J}_1^{-1} \mathbf{i}_0 v_{x_2} + \mathbf{k}_0)^T \mathbf{i}_0
$$
  
\n
$$
\omega_7 = (\mathbf{J}_4^{-1} \mathbf{J}_5 \mathbf{J}_2^{-1} \mathbf{J}_3 \mathbf{J}_1^{-1} \mathbf{i}_0)^T \mathbf{i}_0 v_{x_2}
$$
\n(3.2.38)

Renombrando

$$
\omega_7 = k_5 v_{x_2} \tag{3.2.39}
$$

Obteniendo  $\omega_8$ en términos de $v_{x_2}$ 

$$
\omega_8 = \mathbf{V}_{78}^T \mathbf{j}_0 \tag{3.2.40}
$$

Sustituyendo 3.2.36 en 3.2.40

$$
\begin{array}{rcl}\n\omega_8 & = & (\mathbf{J}_4^{-1}\mathbf{J}_5\mathbf{J}_2^{-1}\mathbf{J}_3\mathbf{J}_1^{-1}\mathbf{i}_0v_{x_2} + \mathbf{k}_0)^T\mathbf{j}_0 \\
\omega_8 & = & (\mathbf{J}_4^{-1}\mathbf{J}_5\mathbf{J}_2^{-1}\mathbf{J}_3\mathbf{J}_1^{-1}\mathbf{i}_0)^T\mathbf{j}_0v_{x_2}\n\end{array} \tag{3.2.41}
$$

Renombrando

$$
\omega_8 = k_6 v_{x_2} \tag{3.2.42}
$$

#### 3.3. Vectores de Velocidad de C.G.

Antes de poder emplear la ecuación de Euler-Lagrange, se requieren obtener estos vectores para su posible realización (Fig. 3.3)

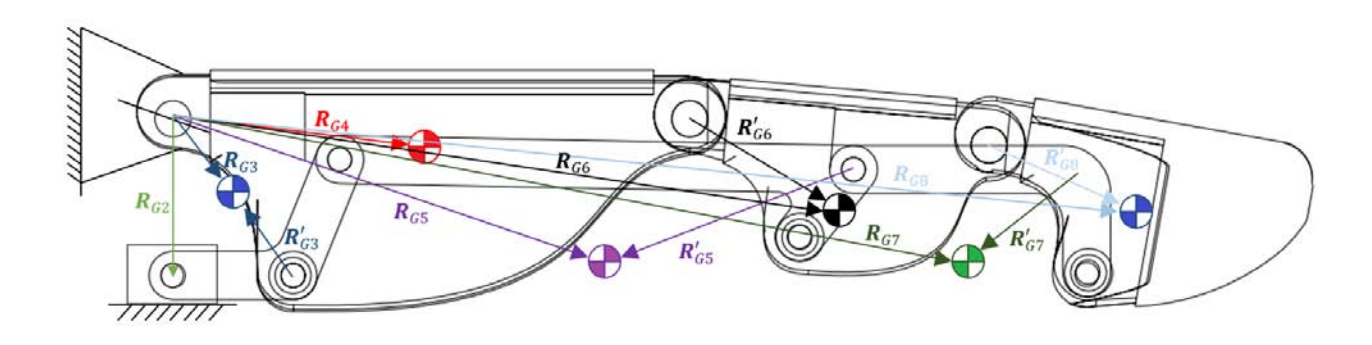

Figura 3.3: Vectores de centro de gravedad

Para llegar al centro de granvedad de los cuerpos se utlizan los vectores de posición antes mencionados y vectores de apoyo llamados  $\mathbf{R}_{Gx}^{'}$ 

$$
RG3 = R2 - R3 - R'G3 \nRG4 = Rz( $\theta_4$ )**r**<sub>G4</sub>   
\n**R**<sub>G5</sub> = **R**<sub>4</sub> + **R**'<sub>6</sub> - **R**<sub>5</sub> + **R**'<sub>G5</sub>   
\n**R**<sub>G6</sub> = **R**<sub>4</sub> + **R**'<sub>6</sub>   
\n**R**<sub>G7</sub> = **R**<sub>4</sub> + **R**'<sub>6</sub>   
\n**R**<sub>G6</sub> = **R**<sub>4</sub> + **R**'<sub>6</sub>   
\n**R**<sub>G7</sub> = **R**<sub>4</sub> + **R**'<sub>6</sub>   
\n**R**<sub>G7</sub> = **R**<sub>4</sub> + **R**'<sub>6</sub>   
\n**R**<sub>G8</sub> = **R**<sub>7</sub> + **R**'<sub>G7</sub>   
\n**R**<sub>G7</sub> = **R**<sub>8</sub> + **R**'<sub>6</sub>   
\n**R**<sub>G7</sub> = **R**<sub>8</sub> + **R**'<sub>6</sub>   
\n**R**<sub>G8</sub> = **R**<sub>2</sub>( $\theta_6$ )**r**'<sub>G5</sub>   
\n**r**'<sub>G5</sub> = [ $x_{G5}$ ,  $y_{G5}$ ,  $0$ ]<sup>T</sup>  
\n**R**<sub>G8</sub> = **R**<sub>2</sub>( $\theta_6$ )**r**'<sub>G6</sub>   
\n**r**'<sub>G6</sub> = [ $x_{G5}$ ,  $y_{G5}$ ,  $0$ ]<sup>T</sup>  
\n**R**<sub>G8</sub> = **R**<sub>4</sub> + **R**<sub>6</sub> + **R**'<sub>6</sub>   
\n
$$

Las ecuaciones arriba escritas se derivan para la obtención de la velocidad del centro de gravedad de los elementos del dedo de la mano CDMIT I.

Dado que las velocidades angulares se despejaron todo queda en términos de la velocidad de la corredera. Con manejo algebráico de los términos se llega a una expresión compacta posteriormente descrita.

El desarrollo de las ecuaciones se describe a continuación

$$
\mathbf{V}_{G2} = v_{x_2} \mathbf{i}_0 \tag{3.3.1}
$$

Para obtener la velocidad del centro de gravedad del eslabón proximal del mecanismo

$$
\mathbf{V}_{G3} = \mathbf{V}_2 - \mathbf{V}_3 - \mathbf{V}_{G3}'
$$
  
\n
$$
= v_{x_2} \mathbf{i}_0 - \omega_3 \times \mathbf{R}_3 - \omega_3 \times \mathbf{R}_{G3}'
$$
  
\n
$$
= v_{x_2} \mathbf{i}_0 - \omega_3 \times (\mathbf{R}_3 - \mathbf{R}_{G3}')
$$
  
\n
$$
= v_{x_2} \mathbf{i}_0 - (\mathbf{k}_0 \times (\mathbf{R}_3 - \mathbf{R}_{G3}'))\omega_3
$$
  
\n
$$
= v_{x_2} \mathbf{i}_0 - (\mathbf{k}_0 \times (\mathbf{R}_3 - \mathbf{R}_{G3}'))k_1v_{x_2}
$$
  
\n
$$
= (\mathbf{i}_0 - (\mathbf{k}_0 \times (\mathbf{R}_3 - \mathbf{R}_{G3}'))k_1)v_{x_2}
$$
  
\n
$$
\mathbf{V}_{G3} = \mathbf{H}_1v_{x_2}
$$
 (3.3.2)

La velocidad del C.G. de la falange proximal es

$$
\mathbf{V}_{G4} = \boldsymbol{\omega}_4 \times \mathbf{R}_{G4}
$$
  
=  $(\mathbf{k}_0 \times \mathbf{R}_{G4})\omega_4$   
=  $(\mathbf{k}_0 \times \mathbf{R}_{G4})k_2v_{x_2}$   

$$
\mathbf{V}_{G4} = \mathbf{H}_2v_{x_2}
$$
(3.3.3)

El desarrollo del comportamiento de la velocidad del C.G. del eslabón medial del mecanismo es el siguiente

$$
\mathbf{V}_{G5} = \mathbf{V}_{4} + \mathbf{V}_{6}' - \mathbf{V}_{5} + \mathbf{V}_{G5}'
$$
\n
$$
= \omega_{4} \times \mathbf{R}_{4} + \omega_{6} \times \mathbf{R}_{6}' - \omega_{5} \times \mathbf{R}_{5} - \omega_{5} \times \mathbf{R}_{G5}'
$$
\n
$$
= \omega_{4} \times \mathbf{R}_{4} + \omega_{6} \times \mathbf{R}_{6}' - \omega_{5} \times (\mathbf{R}_{5} + \mathbf{R}_{G5}')
$$
\n
$$
= (\mathbf{k}_{0} \times \mathbf{R}_{4})\omega_{4} + (\mathbf{k}_{0} \times \mathbf{R}_{6}')\omega_{6} - [\mathbf{k}_{0} \times (\mathbf{R}_{5} - \mathbf{R}_{G5}')]\omega_{5}
$$
\n
$$
= (\mathbf{k}_{0} \times \mathbf{R}_{4})k_{2}v_{x_{2}} + (\mathbf{k}_{0} \times \mathbf{R}_{6}')k_{4}v_{x_{2}} - [\mathbf{k}_{0} \times (\mathbf{R}_{5} - \mathbf{R}_{G5}')]k_{3}v_{x_{2}}
$$
\n
$$
= \{ (\mathbf{k}_{0} \times \mathbf{R}_{4})k_{2} + (\mathbf{k}_{0} \times \mathbf{R}_{6}')k_{4} - [\mathbf{k}_{0} \times (\mathbf{R}_{5} - \mathbf{R}_{G5}')]k_{3}\}v_{x_{2}}
$$
\n
$$
\mathbf{V}_{G5} = \mathbf{H}_{3}v_{x_{2}} \tag{3.3.4}
$$

La velocidad del C.G. de la falange medial es

$$
\mathbf{V}_{G6} = \mathbf{V}_4 + \mathbf{V}'_{G6}
$$
  
\n
$$
= \omega_4 \times \mathbf{R}_4 + \omega_6 \times \mathbf{R}'_{G6}
$$
  
\n
$$
= (\mathbf{k}_0 \times \mathbf{R}_4)\omega_4 + (\mathbf{k}_0 \times \mathbf{R}'_{G6})\omega_6
$$
  
\n
$$
= v_{x_2}
$$
  
\n
$$
\mathbf{V}_{G6} = \mathbf{H}_4 v_{x_2}
$$
 (3.3.5)

La velocidad del C.G. del eslabón del mecanismo distal es

$$
\mathbf{V}_{G7} = \mathbf{V}_4 + \mathbf{V}_6 + \mathbf{V}_8' - \mathbf{V}_7 + \mathbf{V}_{GT}'
$$
  
\n
$$
= \omega_4 \times \mathbf{R}_4 + \omega_6 \times \mathbf{R}_6 + \omega_8 \times \mathbf{R}_8' - \omega_7 \times \mathbf{R}_7 - \omega_7 \times \mathbf{R}_{GT}'
$$
  
\n
$$
= (\mathbf{k}_0 \times \mathbf{R}_4) \omega_4 + (\mathbf{k}_0 \times \mathbf{R}_6) \omega_6 + (\mathbf{k}_0 \times \mathbf{R}_8') \omega_8 - [\mathbf{k}_0 \times (\mathbf{R}_7 - \mathbf{R}_{GT}')] \omega_7
$$
  
\n
$$
= \{ (\mathbf{k}_0 \times \mathbf{R}_4) k_2 + (\mathbf{k}_0 \times \mathbf{R}_6) k_4 + (\mathbf{k}_0 \times \mathbf{R}_8') k_6 - [\mathbf{k}_0 \times (\mathbf{R}_7 - \mathbf{R}_{GT}')] k_5 \} v_{x_2}
$$
  
\n
$$
\mathbf{V}_{GT} = \mathbf{H}_5 v_{x_2}
$$
(3.3.6)

Y por último la velocidad del centro de gravedad del eslabón distal es

$$
\mathbf{V}_{G8} = \mathbf{V}_4 + \mathbf{V}_6 + \mathbf{V}_{G8}'
$$
  
\n
$$
= \omega_4 \times \mathbf{R}_4 + \omega_6 \times \mathbf{R}_6 + \omega_8 \times \mathbf{R}_{G8}'
$$
  
\n
$$
= (\mathbf{k}_0 \times \mathbf{R}_4)\omega_4 + (\mathbf{k}_0 \times \mathbf{R}_6)\omega_6 + (\mathbf{k}_0 \times \mathbf{R}_{G8}')\omega_8
$$
  
\n
$$
= \{(\mathbf{k}_0 \times \mathbf{R}_4)k_2 + (\mathbf{k}_0 \times \mathbf{R}_6)k_4 + (\mathbf{k}_0 \times \mathbf{R}_{G8}')k_5\}v_{x_2}
$$
  
\n
$$
\mathbf{V}_{G8} = \mathbf{H}_6v_{x_2}
$$
 (3.3.7)

## 3.4. Obteniendo las funciones Lagrangianas

La función Lagrangiana requiere de la energía cinética y potencial de un cuerpo. Dado que se está hablando de cuerpos geométricamente complejos se emplean los vectores de velocidad del centro de gravedad para su realización.

Ya que se quiere el mejor desempeño posible por parte del controlador se considera la influencia de las inercias en el modelo.

$$
L_2 = \frac{1}{2} m_2 \mathbf{V}_{G2}^T \mathbf{V}_{G2} + \frac{1}{2} I_{G2} \omega_2^2 + m_2 \mathbf{g}^T \mathbf{R}_{G2}
$$
  
\n
$$
= \frac{1}{2} m_2 (v_{a_2} i_0)^T (v_{a_2} i_0) + m_2 \mathbf{g}^T \mathbf{R}_{G2}
$$
  
\n
$$
= \frac{1}{2} m_2 (i_0)^T (i_0) v_{x_2}^2 + m_2 \mathbf{g}^T \mathbf{R}_{G2}
$$
  
\n
$$
L_2 = \frac{1}{2} m_2 v_{x_2}^2 + m_2 \mathbf{g}^T \mathbf{R}_{G2}
$$
  
\n
$$
L_2 = \frac{1}{2} m_3 \mathbf{V}_{G3}^T \mathbf{V}_{G3} + \frac{1}{2} I_{G3} \omega_3^2 + m_3 \mathbf{g}^T \mathbf{R}_{G3}
$$
  
\n
$$
= \frac{1}{2} m_3 (\mathbf{H}_1 v_{x_2})^T (\mathbf{H}_1 v_{x_2}) + \frac{1}{2} I_{G3} (k_1 v_{x_2})^2 + m_3 \mathbf{g}^T \mathbf{R}_{G3}
$$
  
\n
$$
= \frac{1}{2} (m_3 \mathbf{H}_1^T \mathbf{H}_1 + I_{G3} k_1^2) v_{x_2}^2 + m_3 \mathbf{g}^T \mathbf{R}_{G3}
$$
  
\n
$$
L_3 = \frac{1}{2} N_3 v_{x_2}^2 + m_3 \mathbf{g}^T \mathbf{R}_{G3}
$$
  
\n
$$
L_4 = \frac{1}{2} m_4 \mathbf{V}_{G4}^T \mathbf{V}_{G4} + \frac{1}{2} I_{G4} \omega_4^2 + m_4 \mathbf{g}^T \mathbf{R}_{G4}
$$
  
\n
$$
= \frac{1}{2} m_4 (\mathbf{H}_2 v_{x_2})^T (\mathbf{H}_2 v_{x_2}) + \frac{1}{2} I_{G4} (k_2 v_{x_2})^2 + m_4 \mathbf{g}^T \mathbf{R}_{G4}
$$
  
\n

$$
L_7 = \frac{1}{2} m_7 \mathbf{V}_{G7}^T \mathbf{V}_{G7} + \frac{1}{2} I_{G7} \omega_7^2 + m_7 \mathbf{g}^T \mathbf{R}_{G7}
$$
  
\n
$$
= \frac{1}{2} (m_7 \mathbf{H}_5^T \mathbf{H}_5 + I_{G7} k_5^2) v_{x_2}^2 + m_7 \mathbf{g}^T \mathbf{R}_{G7}
$$
  
\n
$$
L_7 = \frac{1}{2} N_7 v_{x_2}^2 + m_7 \mathbf{g}^T \mathbf{R}_{G7}
$$
  
\n
$$
L_8 = \frac{1}{2} m_8 \mathbf{V}_{G8}^T \mathbf{V}_{G8} + \frac{1}{2} I_{G8} \omega_8^2 + m_8 \mathbf{g}^T \mathbf{R}_{G8}
$$
  
\n
$$
= \frac{1}{2} (m_3 \mathbf{H}_6^T \mathbf{H}_6 + I_{G8} k_6^2) v_{x_2}^2 + m_8 \mathbf{g}^T \mathbf{R}_{G8}
$$
  
\n
$$
L_8 = \frac{1}{2} N_8 v_{x_2}^2 + m_8 \mathbf{g}^T \mathbf{R}_{G8}
$$
  
\n(3.4.7)

## 3.4.1. Derivando parcialmente respecto a  $v_{x_2}$

El siguiente paso en el método es la derivación de las funciones Lagrangianas con respecto a la derivada coordenada generalizada que en este caso es $v_{x_2}$ y posteriormente respecto al tiempo

$$
\frac{\partial L_2}{\partial v_{x_2}} = \frac{\partial}{\partial v_{x_2}} \left( \frac{1}{2} m_2 v_{x_2}^2 + m_2 \mathbf{g}^T \mathbf{R}_{G2} \right) = \frac{1}{2} m_2 \frac{\partial v_{x_2}^2}{\partial v_{x_2}} + m_2 \frac{\partial}{\partial v_{x_2}} (\mathbf{g}^T \mathbf{R}_{G2}) = m_2 v_{x_2}
$$
(3.4.8)

$$
\frac{\partial L_3}{\partial v_{x_2}} = \frac{\partial}{\partial v_{x_2}} \left( \frac{1}{2} N_3 v_{x_2}^2 + m_3 \mathbf{g}^T \mathbf{R}_{G3} \right) = \frac{1}{2} N_3 \frac{\partial v_{x_2}^2}{\partial v_{x_2}} + m_2 \frac{\partial}{\partial v_{x_2}} (\mathbf{g}^T \mathbf{R}_{G2}) = N_3 v_{x_2}
$$
(3.4.9)

De manera similar se obtienen las siguientes derivadas

$$
\frac{\partial L_4}{\partial v_{x_2}} = N_4 v_{x_2} \tag{3.4.10}
$$

$$
\frac{\partial L_5}{\partial v_{x_2}} = N_5 v_{x_2} \tag{3.4.11}
$$

$$
\frac{\partial L_6}{\partial v_{x_2}} = N_6 v_{x_2} \tag{3.4.12}
$$

$$
\frac{\partial L_7}{\partial v_{x_2}} = N_7 v_{x_2} \tag{3.4.13}
$$

$$
\frac{\partial L_8}{\partial v_{x_2}} = N_8 v_{x_2} \tag{3.4.14}
$$

Derivando respecto al tiempo

$$
\frac{d}{dt}\left(\frac{\partial L_2}{\partial v_{x_2}}\right) = \frac{d}{dt}(m_2v_{x_2}) = m_2a_{x_2}
$$
\n(3.4.15)

$$
\frac{d}{dt}\left(\frac{\partial L_3}{\partial v_{x_2}}\right) = \frac{d}{dt}\left(N_3v_{x_2}\right) = \dot{N}_3v_{x_2} + N_3a_{x_2} \tag{3.4.16}
$$

de la ecuación 3.4.2 se sabe que

$$
N_3 = m_3 \mathbf{H}_1^T \mathbf{H}_1 + I_{G3} k_1^2 \tag{3.4.17}
$$

Obteniendo  $\dot{N}_3$ 

$$
\dot{N}_3 = m_3 \dot{\mathbf{H}}_1^T \mathbf{H}_1 + m_3 \mathbf{H}_1^T \dot{\mathbf{H}}_1 + I_{G3} \dot{k}_1^2
$$
\n
$$
= 2m_3 \dot{\mathbf{H}}_1^T \mathbf{H}_1 + 2I_{G3} \dot{k}_1 k_1
$$
\n
$$
\dot{N}_3 = 2(m_3 \dot{\mathbf{H}}_1^T \mathbf{H}_1 + I_{G3} \dot{k}_1 k_1)
$$
\n(3.4.18)

Donde

$$
\begin{array}{rcl}\nk_1 & = & (\mathbf{J}_1^{-1} \mathbf{i}_0)^T \mathbf{i}_0 \\
\mathbf{J}_1 & = & \begin{bmatrix} \mathbf{e}_3 & \mathbf{e}'_4 & \mathbf{k}_0 \end{bmatrix} \\
\mathbf{j}_1 & = & \begin{bmatrix} \mathbf{e}_3 & \mathbf{e}'_4 & \mathbf{k}_0 \end{bmatrix} \\
\mathbf{k}_1 & = & (\mathbf{j}_1^{-1} \mathbf{i}_0)^T \mathbf{i}_0 \\
\mathbf{k}_2 & = & \mathbf{k}_0 \times \mathbf{R}_3 \\
\mathbf{k}_3 & = & \mathbf{k}_0 \times \mathbf{R}_3 \\
\mathbf{k}_4 & = & \mathbf{k}_0 \times \mathbf{R}_4\n\end{array}
$$

$$
\mathbf{H}_{1} = \mathbf{i}_{0} - (\mathbf{k}_{0} \times (\mathbf{R}_{3} - \mathbf{R}'_{G3})k_{1} \n\dot{\mathbf{H}}_{1} = -\mathbf{k}_{0} \times (\mathbf{V}_{3} - \mathbf{V}'_{G3})k_{1} - \mathbf{k}_{0} \times (\mathbf{R}_{3} - \mathbf{R}'_{G3})\dot{k}_{1}
$$
\n(3.4.19)

Derivando respecto al tiempo

$$
\frac{d}{dt}\left(\frac{\partial L_4}{\partial v_{x_2}}\right) = \frac{d}{dt}\left(N_4v_{x_2}\right) = \dot{N}_4v_{x_2} + N_4a_{x_2}
$$
\n(3.4.20)

De la ecuación 3.4.3 se sabe que

$$
N_4 = m_4 \mathbf{H}_2^T \mathbf{H}_2 + I_{G4} k_2^2 \tag{3.4.21}
$$

Obteniendo  $\dot{N}_4$ 

$$
\dot{N}_4 = m_4 \dot{\mathbf{H}}_2^T \mathbf{H}_2 + m_4 \mathbf{H}_2^T \dot{\mathbf{H}}_2 + I_{G4} \dot{k}_2^2
$$
\n
$$
\dot{N}_4 = 2(m_4 \dot{\mathbf{H}}_2^T \mathbf{H}_2 + I_{G3} \dot{k}_2 k_2)
$$
\n(3.4.22)

$$
k_2 = (\mathbf{J}_1^{-1} \mathbf{i}_0)^T \mathbf{j}_0
$$

$$
\dot{k}_2 = (\dot{\mathbf{J}}_1^{-1}\mathbf{i}_0)^T\mathbf{j}_0 \tag{3.4.23}
$$

$$
\mathbf{H}_2 = (\mathbf{k}_0 \times \mathbf{R}_{G4})k_2
$$

$$
\dot{\mathbf{H}}_2 = (\mathbf{k}_0 \times \mathbf{V}_{G4})k_2 + (\mathbf{k}_0 \times \mathbf{R}_{G4})k_2
$$
 (3.4.24)

Derivando respecto al tiempo

$$
\frac{d}{dt}\left(\frac{\partial L_5}{\partial v_{x_2}}\right) = \frac{d}{dt}\left(N_5v_{x_2}\right) = \dot{N}_5v_{x_2} + N_5a_{x_2} \tag{3.4.25}
$$

De la ecuación iz3.4.4 se sabe que

$$
N_5 = m_5 \mathbf{H}_3^T \mathbf{H}_3 + I_{G5} k_3^2
$$

Obteniendo  $\dot{N}_5$ 

$$
\dot{N}_5 = m_5 \dot{\mathbf{H}}_3^T \mathbf{H}_3 + m_5 \mathbf{H}_3^T \dot{\mathbf{H}}_3 + I_{G5} \dot{k}_3^2
$$
\n
$$
\dot{N}_5 = 2(m_5 \dot{\mathbf{H}}_3^T \mathbf{H}_3 + I_{G5} \dot{k}_3 k_3)
$$
\n
$$
k_3 = (\mathbf{J}_2^{-1} \mathbf{J}_3 \mathbf{J}_1^{-1} \dot{\mathbf{i}}_0)^T \dot{\mathbf{i}}_0
$$
\n(3.4.26)

$$
\dot{k}_3 = (\dot{\mathbf{J}}_2^{-1} \mathbf{J}_3 \mathbf{J}_1^{-1} \mathbf{i}_0 + \mathbf{J}_2^{-1} \dot{\mathbf{J}}_3 \mathbf{J}_1^{-1} \mathbf{i}_0 + \mathbf{J}_2^{-1} \mathbf{J}_3 \dot{\mathbf{J}}_1^{-1} \mathbf{i}_0)^T \mathbf{i}_0
$$
\n(3.4.27)

$$
\begin{array}{ccccccccc} \mathbf{J}_2 & = & \left[ \mathbf{e}_5' & \mathbf{e}_6' & \mathbf{k}_0 \right] & & \mathbf{e}_5' & = & \mathbf{k}_0 \times (\mathbf{R}_5' - \mathbf{R}_5) & & \mathbf{e}_6' & = & \mathbf{k}_0 \times \mathbf{R}_6 \\ \mathbf{\dot{J}}_2 & = & \left[ \mathbf{e}_5' & \mathbf{e}_6' & 0 \right] & & \mathbf{\dot{e}}_5' & = & \mathbf{k}_0 \times (\mathbf{V}_5' - \mathbf{V}_5) & & \mathbf{\dot{e}}_6' & = & \mathbf{k}_0 \times \mathbf{V}_6 \\ \mathbf{J}_3 & = & \left[ \mathbf{e}_3' & -\mathbf{e}_4' & \mathbf{k}_0 \right] & & \mathbf{e}_4'' & = & \mathbf{k}_0 \times (\mathbf{R}_4 - \mathbf{R}_4') & & \mathbf{e}_3' & = & \mathbf{k}_0 \times \mathbf{R}_3' \\ \mathbf{\dot{J}}_3 & = & \left[ \mathbf{\dot{e}}_3' & -\mathbf{\dot{e}}_4'' & 0 \right] & & \mathbf{\dot{e}}_4'' & = & \mathbf{k}_0 \times (\mathbf{V}_4 - \mathbf{V}_4') & & \mathbf{\dot{e}}_3' & = & \mathbf{k}_0 \times \mathbf{V}_3' \end{array}
$$

$$
\mathbf{H}_3 = (\mathbf{k}_0 \times \mathbf{R}_4)k_2 + (\mathbf{k}_0 \times \mathbf{R}'_6)k_4 - [\mathbf{k}_0 \times (\mathbf{R}_5 - \mathbf{R}'_{G5})]k_3 \n\dot{\mathbf{H}}_3 = \mathbf{k}_0 \times (\mathbf{V}_4 k_2 + \mathbf{R}_4 k_2) + \mathbf{k}_0 \times (\mathbf{V}'_6 k_4 + \mathbf{R}'_6 k_4) - \mathbf{k}_0 \times [(\mathbf{V}_5 - \mathbf{V}'_{G5})k_3 + (\mathbf{R}_5 - \mathbf{R}'_{G5})k_3]
$$
\n(3.4.28)

Derivando respecto al tiempo

$$
\frac{d}{dt}\left(\frac{\partial L_6}{\partial v_{x_2}}\right) = \frac{d}{dt}\left(N_6 v_{x_2}\right) = \dot{N}_6 v_{x_2} + N_6 a_{x_2} \tag{3.4.29}
$$

Obteniendo  $\dot{N}_6$ 

$$
N_6 = m_6 \mathbf{H}_4^T \mathbf{H}_4 + I_{G6} k_4^2
$$

De la ecuación 3.4.5 se sabe que

$$
\dot{N}_6 = 2(m_6 \dot{\mathbf{H}}_4^T \mathbf{H}_4 + I_{G6} \dot{k}_4 k_4)
$$

$$
k_4 = (\mathbf{J}_2^{-1} \mathbf{J}_3 \mathbf{J}_1^{-1} \mathbf{i}_0)^T \mathbf{j}_0
$$
  
\n
$$
\dot{k}_4 = (\dot{\mathbf{J}}_2^{-1} \mathbf{J}_3 \mathbf{J}_1^{-1} \mathbf{i}_0 + \mathbf{J}_2^{-1} \dot{\mathbf{J}}_3 \mathbf{J}_1^{-1} \mathbf{i}_0 + \mathbf{J}_2^{-1} \mathbf{J}_3 \dot{\mathbf{J}}_1^{-1} \mathbf{i}_0)^T \mathbf{j}_0
$$
\n(3.4.30)

$$
\mathbf{H}_4 = (\mathbf{k}_0 \times \mathbf{R}_4)k_2 + (\mathbf{k}_0 \times \mathbf{R}_{G6}^{'})k_4 \n\dot{\mathbf{H}}_4 = \mathbf{k}_0 \times (\mathbf{V}_4 k_2 + \mathbf{R}_4 \dot{k}_2) + \mathbf{k}_0 \times (\mathbf{V}_{G6}^{'} k_4 + \mathbf{R}_{G6}^{'} \dot{k}_4)
$$
\n(3.4.31)

Derivando respecto al tiempo

$$
\frac{d}{dt}\left(\frac{\partial L_7}{\partial v_{x_2}}\right) = \frac{d}{dt}\left(N_7v_{x_2}\right) = \dot{N}_7v_{x_2} + N_7a_{x_2} \tag{3.4.32}
$$

De la ecuación 3.4.6 se sabe que

$$
N_7 = m_7 \mathbf{H}_5^T \mathbf{H}_5 + I_{G7} k_5^2
$$

Obteniendo  $\dot{N}_7$ 

$$
\dot{N}_7 = 2(m_7 \dot{\mathbf{H}}_5^T \mathbf{H}_5 + I_{G7} \dot{k}_5 k_5)
$$

$$
k_5 = (J_4^{-1} J_5 J_2^{-1} J_3 J_1^{-1} i_0)^T i_0
$$
  
\n
$$
k_5 = (J_4^{-1} J_5 J_2^{-1} J_3 J_1^{-1} i_0 + J_4^{-1} j_5 J_2^{-1} J_3 J_1^{-1} i_0 + J_4^{-1} J_5 J_2^{-1} J_3 J_1^{-1} i_0 + J_4^{-1} J_5 J_2^{-1} j_3 J_1^{-1} i_0 + J_4^{-1} J_5 J_2^{-1} J_3 \dot{j}_1^{-1} i_0)^T i_0
$$
  
\n
$$
k_5 = \dot{D} i_0
$$
\n(3.4.33)

$$
\begin{array}{cccccc} \mathbf{J}_4&=&\left[ \mathbf{e}_7 & \mathbf{e}_8 & \mathbf{k}_0 \right] & \mathbf{e}_7&=&\mathbf{k}_0 \times (\mathbf{R}_7^\prime - \mathbf{R}_7) & \mathbf{e}_8&=&\mathbf{k}_0 \times \mathbf{R}_8^\prime \\ \mathbf{j}_4&=&\left[ \mathbf{\dot{e}}_7 & \mathbf{\dot{e}}_8 & 0 \right] & \mathbf{\dot{e}}_7&=&\mathbf{k}_0 \times (\mathbf{V}_7^\prime - \mathbf{V}_7) & \mathbf{\dot{e}}_8&=&\mathbf{k}_0 \times \mathbf{V}_8^\prime \\ \mathbf{J}_5&=&\left[ -\mathbf{e}_5 & -\mathbf{e}_6 & \mathbf{k}_0 \right] & \mathbf{e}_6&=&\mathbf{k}_0 \times (\mathbf{R}_6 - \mathbf{R}_6^\prime) & \mathbf{e}_5&=&\mathbf{k}_0 \times \mathbf{R}_5 \\ \mathbf{j}_5&=&\left[ -\mathbf{\dot{e}}_5 & -\mathbf{\dot{e}}_6 & 0 \right] & \mathbf{\dot{e}}_6&=&\mathbf{k}_0 \times (\mathbf{V}_6 - \mathbf{V}_6^\prime) & \mathbf{\dot{e}}_5&=&\mathbf{k}_0 \times \mathbf{V}_5 \end{array}
$$

$$
\mathbf{H}_5 = (\mathbf{k}_0 \times \mathbf{R}_4)k_2 + (\mathbf{k}_0 \times \mathbf{R}_6)k_4 + (\mathbf{k}_0 \times \mathbf{R}_8)k_6 - [\mathbf{k}_0 \times (\mathbf{R}_7 - \mathbf{R}_{GT}')]k_5 \n\dot{\mathbf{H}}_5 = \mathbf{k}_0 \times [\mathbf{V}_4 k_2 + \mathbf{R}_4 k_2 + \mathbf{V}_6 k_4 + \mathbf{R}_6 k_4 + \mathbf{V}_8' k_6 + \mathbf{R}_8' k_6 - (\mathbf{V}_7 - \mathbf{V}_{GT}')k_5 - (\mathbf{R}_7 - \mathbf{R}_{GT}')k_5]
$$
\n(3.4.34)

Derivando respecto al tiempo

$$
\frac{d}{dt}\left(\frac{\partial L_8}{\partial v_{x_2}}\right) = \frac{d}{dt}\left(N_8 v_{x_2}\right) = \dot{N}_8 v_{x_2} + N_8 a_{x_2} \tag{3.4.35}
$$

Obteniendo  $\dot{N}_8$ 

$$
N_8 = m_8 \mathbf{H}_6^T \mathbf{H}_6 + I_{GS} k_6^2
$$
  
\n
$$
\dot{N}_8 = 2(m_8 \dot{\mathbf{H}}_6^T \mathbf{H}_6 + I_{GS} \dot{k}_6 k_6)
$$
\n(3.4.36)

Comparando las ecuaciones 3.2.39 y 3.2.42 se observa que la multiplicación de las matrices es idéntica, por lo que se resume a escribir la siguiente ecuación

$$
\dot{k}_6 = \dot{\mathbf{D}} \mathbf{j}_0 \tag{3.4.37}
$$

$$
\mathbf{H}_6 = (\mathbf{k}_0 \times \mathbf{R}_4)k_2 + (\mathbf{k}_0 \times \mathbf{R}_6)k_4 + (\mathbf{k}_0 \times \mathbf{R}'_{GS})k_5
$$
\n
$$
\dot{\mathbf{H}}_6 = \mathbf{k}_0 \times (\mathbf{V}_4 k_2 + \mathbf{R}_4 \dot{k}_2 + \mathbf{V}_6 k_4 + \mathbf{R}_6 \dot{k}_4 + \mathbf{V}'_{GS} k_5 + \mathbf{R}'_{GS} \dot{k}_5)
$$
\n(3.4.38)

#### 3.4.2. Derivando parcialmente respecto a  $x_2$

El segundo término de la ecuación de Lagrange es la función Lagrangiana derivada con respecto a la coordenada generalizada $\boldsymbol{x}_2$ 

Obteniendo  $\frac{\partial L_2}{\partial x_2}$ 

$$
\frac{\partial L_2}{\partial x_2} = \frac{\partial}{\partial x_2} \left( \frac{1}{2} m_2 v_{x2}^2 + m_2 \mathbf{g}^T \mathbf{R}_{G2} \right)
$$
  
\n
$$
= m_2 \mathbf{g}^T \frac{\partial \mathbf{R}_{G2}}{\partial x_2}
$$
  
\n
$$
\frac{\partial L_2}{\partial x_2} = M_2
$$
\n(3.4.39)

Donde

$$
M_2 = m_2 \mathbf{g}^T \frac{\partial \mathbf{R}_{G2}}{\partial x_2}
$$

$$
\frac{\partial \mathbf{R}_{G2}}{\partial x_2} = \frac{\partial}{\partial x_2} (\mathbf{R}_2) = \frac{\partial}{\partial x_2} [x_2, y_2, 0]^T = [1, 0, 0]^T = \mathbf{i}_0
$$

Obteniendo  $\frac{\partial L_3}{\partial x_2}$ 

$$
\frac{\partial L_3}{\partial x_2} = \frac{\partial}{\partial x_2} \left( \frac{1}{2} N_3 v_{x2}^2 + m_3 \mathbf{g}^T \mathbf{R}_{G3} \right)
$$
  
\n
$$
= \frac{1}{2} \frac{\partial N_3}{\partial x_2} v_{x2}^2 + m_3 \mathbf{g}^T \frac{\partial \mathbf{R}_{G3}}{\partial x_2}
$$
  
\n
$$
\frac{\partial L_3}{\partial x_2} = V_{13} v_{x_2} + M_3
$$
  
\n
$$
V_{13} = \frac{1}{2} v_{x_2} \frac{\partial N_3}{\partial x_2}
$$
  
\n
$$
M_3 = m_3 \mathbf{g}^T \frac{\partial \mathbf{R}_{G3}}{\partial x_2}
$$
  
\n(3.4.40)

$$
\frac{\partial N_3}{\partial x_2} = \frac{\partial}{\partial x_2} (m_3 \mathbf{H}_1^T \mathbf{H}_1 + I_{G3} k_1^2)
$$
\n
$$
= m_3 \left( \frac{\partial \mathbf{H}_1^T}{\partial x_2} \mathbf{H}_1 + \mathbf{H}_1^T \frac{\partial \mathbf{H}_1}{\partial x} \right) + I_{G3} (2k_1 \frac{\partial k_1}{\partial x_2})
$$
\n
$$
= m_3 \left( 2 \frac{\partial \mathbf{H}_1^T}{\partial x_2} \mathbf{H}_1 \right) + I_{G3} (2k_1 \frac{\partial k_1}{\partial x_2})
$$
\n
$$
\frac{\partial N_3}{\partial x_2} = 2(m_3 \frac{\partial \mathbf{H}_1^T}{\partial x_2} \mathbf{H}_1 + I_{G3} k_1 \frac{\partial k_1}{\partial x_2})
$$
\n
$$
\frac{\partial \mathbf{H}_1}{\partial x_2} = \frac{\partial}{\partial x_2} (\mathbf{i}_0 - \mathbf{k}_0 \times (\mathbf{R}_3 - \mathbf{R}'_{G3}) k_1)
$$
\n
$$
\frac{\partial \mathbf{H}_1}{\partial x_2} = -\mathbf{k}_0 \times \left( \frac{\partial \mathbf{R}_3}{\partial x_2} - \frac{\partial \mathbf{R}'_{G3}}{\partial x_2} \right) k_1 - \mathbf{k}_0 \times (\mathbf{R}_3 - \mathbf{R}'_{G3}) \frac{\partial k_1}{\partial x_2}
$$
\n(3.4.42)

$$
\frac{\partial \mathbf{R}_3}{\partial x_2} = \frac{\partial}{\partial x_2} (\mathbf{R}_z(\theta_3) \mathbf{r}_3) = \frac{\partial \mathbf{R}_z(\theta_3)}{\partial x_2} \mathbf{r}_3
$$
\n
$$
\frac{\partial \mathbf{R}_3}{\partial x_2} = (\mathbf{B}_z(\theta_3) \frac{\partial \theta_3}{\partial x_2}) \mathbf{r}_3 = \mathbf{B}_z(\theta_3) \mathbf{r}_3 \frac{\partial \theta_3}{\partial x_2}
$$
\n(3.4.43)

$$
\frac{\partial \mathbf{R}'_{G3}}{\partial x_2} = \mathbf{B}_z(\theta_3) \mathbf{r}'_{G3} \frac{\partial \theta_3}{\partial x_2}
$$
\n(3.4.44)

$$
\frac{\partial k_1}{\partial x_2} = \frac{\partial}{\partial x_2} ((\mathbf{J}_1^{-1} \mathbf{i}_0)^T \mathbf{i}_0)
$$
\n
$$
\frac{\partial k_1}{\partial x_2} = (\frac{\partial \mathbf{J}_1^{-1}}{\partial x_2} \mathbf{i}_0)^T \mathbf{i}_0
$$
\n(3.4.45)

$$
\frac{\partial \mathbf{J}_1}{\partial x_2} = \frac{\partial}{\partial x_2} \left[ \mathbf{e}_3 \quad \mathbf{e}'_4 \quad \mathbf{k}_0 \right]
$$
  
\n
$$
\frac{\partial \mathbf{e}_3}{\partial x_2} = \frac{\partial}{\partial x_2} (\mathbf{k}_0 \times \mathbf{R}_3)
$$
  
\n
$$
\frac{\partial \mathbf{e}_3}{\partial x_2} = \mathbf{k}_0 \times \frac{\partial \mathbf{R}_3}{\partial x_2}
$$
 (3.4.46)

$$
\frac{\partial \mathbf{e}_4'}{\partial x_2} = \frac{\partial}{\partial x_2} (\mathbf{k}_0 \times \mathbf{R}_4')
$$
  
\n
$$
\frac{\partial \mathbf{e}_4'}{\partial x_2} = \mathbf{k}_0 \times \frac{\partial \mathbf{R}_4'}{\partial x_2}
$$
 (3.4.47)

$$
\frac{\partial \mathbf{x}_2}{\partial x_2} \qquad \frac{\partial \mathbf{x}_1}{\partial x_2} \qquad \frac{\partial}{\partial x_2} (\mathbf{R}_z (\theta_4 + \beta_4) \mathbf{r}_4') \n\frac{\partial \mathbf{R}_4'}{\partial x_2} = (\mathbf{B}_z (\theta_4 + \beta_4) \frac{\partial \theta_4}{\partial x_2}) \mathbf{r}_4' \n\frac{\partial \mathbf{R}_4'}{\partial x_2} = \mathbf{B}_z (\theta_4 + \beta_4) \mathbf{r}_4' \frac{\partial \theta_4}{\partial x_2} \n\frac{\partial \mathbf{R}_{G3}}{\partial x_2} = \frac{\partial}{\partial x_2} (\mathbf{R}_2 - \mathbf{R}_3 - \mathbf{R}_{G3}')
$$
\n(3.4.48)

$$
\frac{\partial \mathbf{R}_{G3}}{\partial x_2} = \frac{\partial \mathbf{R}_2}{\partial x_2} - \frac{\partial \mathbf{R}_3}{\partial x_2} - \frac{\partial \mathbf{R}'_{G3}}{\partial x_2}
$$
\n(3.4.49)

$$
\frac{\partial \mathbf{R}_2}{\partial x_2} = \mathbf{i}_0 \tag{3.4.50}
$$

Obteniendo  $\frac{\partial L_4}{\partial x_2}$ 

$$
\frac{\partial L_4}{\partial x_2} = \frac{\partial}{\partial x_2} \left( \frac{1}{2} N_4 v_{x2}^2 + m_4 \mathbf{g}^T \mathbf{R}_{G4} \right)
$$
  
\n
$$
= \frac{1}{2} \frac{\partial N_4}{\partial x_2} v_{x2}^2 + m_4 \mathbf{g}^T \frac{\partial \mathbf{R}_{G4}}{\partial x_2}
$$
  
\n
$$
\frac{\partial L_4}{\partial x_2} = V_{14} v_{x2} + M_4
$$
\n(3.4.51)

$$
V_{14} = \frac{1}{2} v_{x_2} \frac{\partial N_4}{\partial x_2} \tag{3.4.52}
$$

$$
M_4 = m_4 \mathbf{g}^T \frac{\partial \mathbf{R}_{G4}}{\partial x_2} \tag{3.4.53}
$$

Donde

$$
\frac{\partial N_4}{\partial x_2} = \frac{\partial}{\partial x_2} (m_4 \mathbf{H}_2^T \mathbf{H}_2 + I_{G4} k_2^2)
$$
\n
$$
\frac{\partial N_4}{\partial x_2} = 2 (m_4 \frac{\partial \mathbf{H}_2^T}{\partial x_2} \mathbf{H}_2 + I_{G4} k_2 \frac{\partial k_2}{\partial x_2})
$$
\n(3.4.54)

$$
\frac{\partial \mathbf{H}_2}{\partial x_2} = \frac{\partial}{\partial x_2} (\mathbf{k}_0 \times \mathbf{R}_{G4}) k_2 \n\frac{\partial \mathbf{H}_2}{\partial x_2} = (\mathbf{k}_0 \times \frac{\partial \mathbf{R}_{G4}}{\partial x_2}) k_2 + (\mathbf{k}_0 \times \mathbf{R}_{G4}) \frac{\partial k_2}{\partial x_2}
$$
\n(3.4.55)

$$
\frac{\partial \mathbf{R}_{G4}}{\partial x_2} = (\mathbf{B}_z(\theta_4) \mathbf{r}_{G4} \frac{\partial \theta_4}{\partial x_2})
$$
\n(3.4.56)

$$
\frac{\partial k_2}{\partial x_2} = \frac{\partial}{\partial x_2} ((\mathbf{J}_1^{-1} \mathbf{i}_0)^T \mathbf{j}_0)
$$
\n
$$
\frac{\partial k_2}{\partial x_2} = (\frac{\partial \mathbf{J}_1^{-1}}{\partial x_2} \mathbf{i}_0)^T \mathbf{j}_0
$$
\n(3.4.57)

Obteniendo  $\frac{\partial L_5}{\partial x_2}$ 

$$
\frac{\partial L_5}{\partial x_2} = \frac{\partial}{\partial x_2} \left( \frac{1}{2} N_5 v_{x2}^2 + m_5 \mathbf{g}^T \mathbf{R}_{G5} \right)
$$
  
\n
$$
= \frac{1}{2} \frac{\partial N_5}{\partial x_2} v_{x2}^2 + m_5 \mathbf{g}^T \frac{\partial \mathbf{R}_{G5}}{\partial x_2}
$$
  
\n
$$
\frac{\partial L_5}{\partial x_2} = V_{15} v_{x_2} + M_5
$$
  
\n
$$
V_{15} = \frac{1}{2} v_{x_2} \frac{\partial N_5}{\partial x_2}
$$
  
\n
$$
M_5 = m_5 \mathbf{g}^T \frac{\partial \mathbf{R}_{G5}}{\partial x_2}
$$
\n(3.4.58)

Donde

$$
\frac{\partial N_5}{\partial x_2} = \frac{\partial}{\partial x_2} (m_5 \mathbf{H}_3^T \mathbf{H}_3 + I_{G5} k_3^2)
$$
\n
$$
\frac{\partial N_5}{\partial x_2} = 2(m_5 \frac{\partial \mathbf{H}_3^T}{\partial x_2} \mathbf{H}_3 + I_{G5} k_3 \frac{\partial k_3}{\partial x_2})
$$
\n
$$
\frac{\partial \mathbf{H}_3}{\partial x_2} = \frac{\partial}{\partial x_2} \left[ (\mathbf{k}_0 \times \mathbf{R}_4) k_2 + (\mathbf{k}_0 \times \mathbf{R}_6') k_4 - \left[ \mathbf{k}_0 \times (\mathbf{R}_5 - \mathbf{R}_{G5}') \right] k_3 \right]
$$
\n(3.4.60)

$$
\frac{\partial \mathbf{H}_3}{\partial x_2} = \mathbf{k}_0 \times \left( \frac{\partial \mathbf{R}_4}{\partial x_2} k_2 + \mathbf{R}_4 \frac{\partial k_2}{\partial x_2} \right) + \mathbf{k}_0 \times \left( \frac{\partial \mathbf{R}_6}{\partial x_2} k_4 + \mathbf{R}'_6 \frac{\partial k_4}{\partial x_2} \right) - \mathbf{k}_0 \times \left[ \frac{\partial \mathbf{R}_5}{\partial x_2} - \frac{\partial \mathbf{R}'_{GS}}{\partial x_2} k_3 - (\mathbf{R}_5 - \mathbf{R}'_{GS}) \frac{\partial k_3}{\partial x_2} \right]
$$

$$
\frac{\partial \mathbf{R}_4}{\partial x_2} = \mathbf{B}_z(\theta_4) \mathbf{r}_4 \frac{\partial \theta_4}{\partial x_2} \tag{3.4.61}
$$

$$
\frac{\partial \mathbf{R}_5}{\partial x_2} = \mathbf{B}_z(\theta_5) \mathbf{r}_5 \frac{\partial \theta_5}{\partial x_2} \tag{3.4.62}
$$

$$
\frac{\partial \mathbf{R}_{G5}}{\partial x_2} = \frac{\partial}{\partial x_2} (\mathbf{R}_4 + \mathbf{R}'_6 - \mathbf{R}'_{G5} + \mathbf{R}_5) \n\frac{\partial \mathbf{R}_{G5}}{\partial x_2} = \frac{\partial \mathbf{R}_4}{\partial x_2} + \frac{\partial \mathbf{R}'_6}{\partial x_2} - \frac{\partial \mathbf{R}'_{G5}}{\partial x_2} + \frac{\partial \mathbf{R}_5}{\partial x_2}
$$
\n(3.4.63)

$$
\frac{\partial \mathbf{R}_{G5}'}{\partial x_2} = \mathbf{B}_z(\theta_5) \mathbf{r}_{G5}' \frac{\partial \theta_5}{\partial x_2}
$$
\n(3.4.64)

$$
\frac{\partial \mathbf{R}_6}{\partial x_2} = \mathbf{B}_z(\theta_6) \mathbf{r}_6 \frac{\partial \theta_6}{\partial x_2}
$$
\n(3.4.65)

$$
\frac{\partial \mathbf{R}'_6}{\partial x_2} = \mathbf{B}_z (\theta_6 + \beta_6) \mathbf{r}'_6 \frac{\partial \theta_6}{\partial x_2} \n\frac{\partial k_3}{\partial x_3} \qquad (3.4.66)
$$

$$
\frac{\partial k_3}{\partial x_2} = \frac{\partial}{\partial x_2} (\mathbf{J}_2^{-1} \mathbf{J}_3 \mathbf{J}_1^{-1} \mathbf{i}_0)^T \mathbf{i}_0 \n\frac{\partial k_3}{\partial x_2} = (\frac{\partial \mathbf{J}_2^{-1}}{\partial x_2} \mathbf{J}_3 \mathbf{J}_1^{-1} \mathbf{i}_0 + \mathbf{J}_2^{-1} \frac{\partial \mathbf{J}_3}{\partial x_2} \mathbf{J}_1^{-1} \mathbf{i}_0 + \mathbf{J}_2^{-1} \mathbf{J}_3 \frac{\partial \mathbf{J}_1^{-1}}{\partial x_2} \mathbf{i}_0)^T \mathbf{i}_0
$$
\n(3.4.67)

$$
\frac{\partial \mathbf{J}_2}{\partial x_2} = \frac{\partial}{\partial x_2} \left[ \mathbf{e}_5' \mathbf{e}_6' \mathbf{k}_0 \right]
$$
\n
$$
\frac{\partial \mathbf{e}_5'}{\partial x_2} = \frac{\partial}{\partial x_2} (\mathbf{k}_0 \times (\mathbf{R}_5' - \mathbf{R}_5)
$$
\n
$$
\frac{\partial \mathbf{e}_5'}{\partial x_2} = \mathbf{k}_0 \times (\frac{\partial \mathbf{R}_5'}{\partial x_2} - \frac{\partial \mathbf{R}_5}{\partial x_2})
$$
\n
$$
\frac{\partial \mathbf{e}_6'}{\partial x_2} = \frac{\partial}{\partial x_2} (\mathbf{k}_0 \times \mathbf{R}_6)
$$
\n(3.4.68)

$$
\frac{\partial \mathbf{e}'_6}{\partial x_2} = \mathbf{k}_0 \times \frac{\partial \mathbf{R}_6}{\partial x_2} \tag{3.4.69}
$$

$$
\frac{\partial \mathbf{R}_5}{\partial x_2} = \mathbf{B}_z (\theta_5 + \beta_5) \mathbf{r}_5' \frac{\partial \theta_5}{\partial x_2}
$$
\n(3.4.70)

$$
\frac{\partial \mathbf{J}_3}{\partial x_2} = \frac{\partial}{\partial x_2} \left[ \mathbf{e}'_3 \mathbf{e}''_4 \mathbf{k}_0 \right]
$$
  
\n
$$
\frac{\partial \mathbf{e}'_3}{\partial x_2} = \frac{\partial}{\partial x_2} (\mathbf{k}_0 \times \mathbf{R}'_3)
$$
  
\n
$$
\frac{\partial \mathbf{e}'_3}{\partial x_2} = \mathbf{k}_0 \times \frac{\partial \mathbf{R}'_3}{\partial x_2}
$$
\n(3.4.71)

$$
\frac{\partial \mathbf{e}_4''}{\partial x_2} = \frac{\partial}{\partial x_2} (\mathbf{k}_0 \times (\mathbf{R}_4 - \mathbf{R}'_4)
$$
\n
$$
\frac{\partial \mathbf{e}_4''}{\partial x_2} = \frac{\partial}{\partial x_2} (\mathbf{k}_0 \times (\mathbf{R}_4 - \mathbf{R}'_4)
$$

$$
\frac{\partial \mathbf{e}_4''}{\partial x_2} = \mathbf{k}_0 \times (\frac{\partial \mathbf{R}_4}{\partial x_2} - \frac{\partial \mathbf{R}_4'}{\partial x_2})
$$
\n(3.4.72)

$$
\frac{\partial \mathbf{R}'_3}{\partial x_2} = \mathbf{B}_z(\theta_3 + \beta_3) \mathbf{r}'_3 \frac{\partial \theta_3}{\partial x_2} \tag{3.4.73}
$$

$$
\frac{\partial k_4}{\partial x_2} = \frac{\partial}{\partial x_2} (\mathbf{J}_2^{-1} \mathbf{J}_3 \mathbf{J}_1^{-1} \mathbf{i}_0)^T \mathbf{j}_0
$$
\n
$$
\frac{\partial k_4}{\partial x_2} = (\frac{\partial \mathbf{J}_2^{-1}}{\partial x_2} \mathbf{J}_3 \mathbf{J}_1^{-1} \mathbf{i}_0 + \mathbf{J}_2^{-1} \frac{\partial \mathbf{J}_3}{\partial x_2} \mathbf{J}_1^{-1} \mathbf{i}_0 + \mathbf{J}_2^{-1} \mathbf{J}_3 \frac{\partial \mathbf{J}_1^{-1}}{\partial x_2} \mathbf{i}_0)^T \mathbf{j}_0
$$
\n(3.4.74)

Obteniendo 
$$
\frac{\partial L_6}{\partial x_2}
$$

$$
\frac{\partial L_6}{\partial x_2} = \frac{\partial}{\partial x_2} (\frac{1}{2} N_6 v_{x2}^2 + m_6 \mathbf{g}^T \mathbf{R}_{G6})
$$
\n
$$
\frac{\partial L_6}{\partial x_2} = \frac{1}{2} \frac{\partial N_6}{\partial x_2} v_{x2}^2 + m_6 \mathbf{g}^T \frac{\partial \mathbf{R}_{G6}}{\partial x_2}
$$
\n
$$
\frac{\partial L_6}{\partial x_2} = V_{16} v_{x2} + M_6
$$
\n
$$
V_{16} = \frac{1}{2} v_{x2} \frac{\partial N_6}{\partial x_2}
$$
\n
$$
M_6 = m_6 \mathbf{g}^T \frac{\partial \mathbf{R}_{G6}}{\partial x_2}
$$
\n(3.4.75)

$$
\frac{\partial N_6}{\partial x_2} = \frac{\partial}{\partial x_2} (m_6 \mathbf{H}_4^T \mathbf{H}_4 + I_{G6} k_4^2) \n\frac{\partial N_6}{\partial x_2} = 2(m_6 \frac{\partial \mathbf{H}_4^T}{\partial x_2} \mathbf{H}_4 + I_{G6} k_4 \frac{\partial k_4}{\partial x_2})
$$
\n(3.4.76)

$$
\frac{\partial \mathbf{H}_4}{\partial x_2} = \frac{\partial}{\partial x_2} (\mathbf{k}_0 \times \mathbf{R}_4) k_2 + (\mathbf{k}_0 \times \mathbf{R}_{G6}) k_4
$$
\n
$$
\frac{\partial \mathbf{H}_4}{\partial x_2} = \mathbf{k}_0 \times (\frac{\partial \mathbf{R}_4}{\partial x_2} k_2 + \mathbf{R}_4 \frac{\partial k_2}{\partial x_2}) + \mathbf{k}_0 (\frac{\partial \mathbf{R}_{G6}}{\partial x_2} k_4 + \mathbf{R}_{G6} \frac{\partial k_4}{\partial x_2})
$$
\n(3.4.77)

$$
\frac{\partial \mathbf{R}_{G6}}{\partial x_2} = \frac{\partial}{\partial x_2} (\mathbf{R}_4 + \mathbf{R}_{G6}')
$$
\n(3.4.78)

$$
\frac{\partial \mathbf{R}'_{G6}}{\partial x_2} = \mathbf{B}_z(\theta_6) \mathbf{r}'_{G6} \frac{\partial \theta_6}{\partial x_2}
$$
\n(3.4.79)

Obteniendo  $\frac{\partial L_7}{\partial x_2}$ 

$$
\frac{\partial L_7}{\partial x_2} = \frac{\partial}{\partial x_2} (\frac{1}{2} N_7 v_{x2}^2 + m_7 \mathbf{g}^T \mathbf{R}_{G7})
$$
\n
$$
= \frac{1}{2} \frac{\partial N_7}{\partial x_2} v_{x2}^2 + m_7 \mathbf{g}^T \frac{\partial \mathbf{R}_{G7}}{\partial x_2}
$$
\n
$$
\frac{\partial L_7}{\partial x_2} = V_{17} v_{x2} + M_7
$$
\n
$$
V_{17} = \frac{1}{2} v_{x2} \frac{\partial N_7}{\partial x_2}
$$
\n
$$
M_7 = m_7 \mathbf{g}^T \frac{\partial \mathbf{R}_{G7}}{\partial x_2}
$$
\n(3.4.80)

$$
\frac{\partial N_7}{\partial x_2} = \frac{\partial}{\partial x_2} (m_7 \mathbf{H}_5^T \mathbf{H}_5 + I_{G7} k_5^2)
$$
\n
$$
\frac{\partial N_7}{\partial x_2} = 2(m_7 \frac{\partial \mathbf{H}_5^T}{\partial x_2} \mathbf{H}_5 + I_{G7} k_5 \frac{\partial k_5}{\partial x_2})
$$
\n
$$
\frac{\partial \mathbf{H}_5}{\partial x_2} = \frac{\partial}{\partial x_2} \left[ (\mathbf{k}_0 \times \mathbf{R}_4) k_2 + (\mathbf{k}_0 \times \mathbf{R}_6') k_4 + (\mathbf{k}_0 \times \mathbf{R}_8) k_6 - \left[ \mathbf{k}_0 \times (\mathbf{R}_7 - \mathbf{R}_{G7}') \right] k_5 \right]
$$
\n
$$
\frac{\partial \mathbf{H}_5}{\partial x_2} = \mathbf{k}_0 \times \left( \frac{\partial \mathbf{R}_4}{\partial x_2} k_2 + \mathbf{R}_4 \frac{\partial k_2}{\partial x_2} \right) + \mathbf{k}_0 \times \left( \frac{\partial \mathbf{R}_6}{\partial x_2} k_4 + \mathbf{R}_6 \frac{\partial k_4}{\partial x_2} \right) + \mathbf{k}_0 \times \left( \frac{\partial \mathbf{R}_8}{\partial x_2} k_6 + \mathbf{R}_8 \frac{\partial k_6}{\partial x_2} \right) -
$$
\n
$$
- \mathbf{k}_0 \times \left[ \left( \frac{\partial \mathbf{R}_7}{\partial x_2} - \frac{\partial \mathbf{R}_{G7}'}{\partial x_2} \right) k_5 - (\mathbf{R}_7 - \mathbf{R}_{G7}') \frac{\partial k_5}{\partial x_2} \right]
$$
\n(3.4.82)

$$
\frac{\partial \mathbf{R}_7}{\partial x_2} = \mathbf{B}_z(\theta_7) \mathbf{r}_7 \frac{\partial \theta_7}{\partial x_2}
$$
\n(3.4.83)

$$
\frac{\partial \mathbf{R}_{G7}}{\partial x_2} = \frac{\partial}{\partial x_2} (\mathbf{R}_4 + \mathbf{R}'_6 + \mathbf{R}'_8 - \mathbf{R}_7 + \mathbf{R}'_{G7})
$$
\n
$$
\frac{\partial \mathbf{R}_{G7}}{\partial \mathbf{R}_{G7}} = \frac{\partial \mathbf{R}'_4}{\partial \mathbf{R}'_4} + \frac{\partial \mathbf{R}'_6}{\partial \mathbf{R}'_6} + \frac{\partial \mathbf{R}'_7}{\partial \mathbf{R}'_8} + \frac{\partial \mathbf{R}'_{G7}}{\partial \mathbf{R}_{G7}^2}
$$
\n(3.481)

$$
\frac{\partial \mathbf{R}_{G7}}{\partial x_2} = \frac{\partial \mathbf{R}_4}{\partial x_2} + \frac{\partial \mathbf{R}_6}{\partial x_2} + \frac{\partial \mathbf{R}_8}{\partial x_2} - \frac{\partial \mathbf{R}_7}{\partial x_2} + \frac{\partial \mathbf{R}_{G7}}{\partial x_2}
$$
(3.4.84)

$$
\frac{\partial \mathbf{R}_{G7}'}{\partial x_2} = \mathbf{B}_z(\theta_7) \mathbf{r}_{G7} \frac{\partial \theta_7}{\partial x_2} \tag{3.4.85}
$$

$$
\frac{\partial \mathbf{R}_8}{\partial x_2} = \mathbf{B}_z(\theta_8) \mathbf{r}_8 \frac{\partial \theta_8}{\partial x_2} \tag{3.4.86}
$$

$$
\frac{\partial \mathbf{R}'_8}{\partial x_2} = \mathbf{B}_z (\theta_8 + \beta_8) \mathbf{r}'_8 \frac{\partial \theta_8}{\partial x_2}
$$
\n(3.4.87)

$$
\frac{\partial k_5}{\partial x_2} = \frac{\partial}{\partial x_2} (\mathbf{J}_4^{-1} \mathbf{J}_5 \mathbf{J}_2^{-1} \mathbf{J}_3 \mathbf{J}_1^{-1} \mathbf{i}_0)^T \mathbf{i}_0 \n\frac{\partial k_5}{\partial x_2} = (\frac{\partial \mathbf{J}_4^{-1}}{\partial x_2} \mathbf{J}_5 \mathbf{J}_2^{-1} \mathbf{J}_3 \mathbf{J}_1^{-1} \mathbf{i}_0 + \mathbf{J}_4^{-1} \frac{\partial \mathbf{J}_5}{\partial x_2} \mathbf{J}_2^{-1} \mathbf{J}_3 \mathbf{J}_1^{-1} \mathbf{i}_0 + \mathbf{J}_4^{-1} \mathbf{J}_5 \frac{\partial \mathbf{J}_2^{-1}}{\partial x_2} \mathbf{J}_3 \mathbf{J}_1^{-1} \mathbf{i}_0 + \mathbf{J}_4^{-1} \mathbf{J}_5 \mathbf{J}_2^{-1} \frac{\partial \mathbf{J}_3}{\partial x_2} \mathbf{J}_1^{-1} \mathbf{i}_0 + \mathbf{J}_4^{-1} \mathbf{J}_5 \mathbf{J}_2^{-1} \mathbf{J}_3 \frac{\partial \mathbf{J}_1^{-1}}{\partial x_2} \mathbf{i}_0)^T \mathbf{i}_0
$$
\n(3.4.88)

$$
\frac{\partial \mathbf{J}_4}{\partial x_2} = \frac{\partial}{\partial x_2} \left[ \mathbf{e}_7 \mathbf{e}_8 \mathbf{k}_0 \right]
$$
  
\n
$$
\frac{\partial \mathbf{e}_7}{\partial x_2} = \frac{\partial}{\partial x_2} (\mathbf{k}_0 \times (\mathbf{R}'_7 - \mathbf{R}_7))
$$
  
\n
$$
\partial \mathbf{e}_7 = \mathbf{k}_0 \times (\partial \mathbf{R}'_7 - \partial \mathbf{R}_7)
$$
\n(3.4.80)

$$
\frac{\partial \mathbf{e}_1}{\partial x_2} = \mathbf{k}_0 \times (\frac{\partial \mathbf{e}_1}{\partial x_2} - \frac{\partial \mathbf{e}_1}{\partial x_2})
$$
(3.4.89)  

$$
\frac{\partial \mathbf{e}_8}{\partial x_2} = \frac{\partial}{\partial x_2} (\mathbf{k}_0 \times \mathbf{R}'_8)
$$

$$
\frac{\partial \mathbf{e}_8}{\partial x_2} = \mathbf{k}_0 \times \frac{\partial \mathbf{R}'_8}{\partial x_2} \tag{3.4.90}
$$

$$
\frac{\partial \mathbf{R}'_7}{\partial x_2} = \mathbf{B}_z (\theta_7 + \beta_7) \mathbf{r}_7^{\dagger} \frac{\partial \theta_7}{\partial x_2}
$$
\n(3.4.91)

$$
\frac{\partial \mathbf{J}_5}{\partial x_2} = \frac{\partial}{\partial x_2} \left[ -\mathbf{e}_5 - \mathbf{e}_6 \mathbf{k}_0 \right]
$$
  
\n
$$
\frac{\partial \mathbf{e}_5}{\partial x_2} = \frac{\partial}{\partial x_2} (\mathbf{k}_0 \times \mathbf{R}_5)
$$
  
\n
$$
\frac{\partial \mathbf{e}_5}{\partial x_2} = \mathbf{k}_0 \times \frac{\partial \mathbf{R}_5}{\partial x_2}
$$
\n(3.4.92)

$$
\frac{\partial \mathbf{e}_6}{\partial x_2} = \frac{\partial}{\partial x_2} (\mathbf{k}_0 \times (\mathbf{R}_6 - \mathbf{R}'_6) \n\frac{\partial \mathbf{e}_6}{\partial x_2} = \mathbf{k}_0 \times (\frac{\partial \mathbf{R}_6}{\partial x_2} - \frac{\partial \mathbf{R}'_6}{\partial x_2})
$$
\n(3.4.93)

$$
\frac{\partial k_6}{\partial x_2} = \frac{\partial}{\partial x_2} (\mathbf{J}_4^{-1} \mathbf{J}_5 \mathbf{J}_2^{-1} \mathbf{J}_3 \mathbf{J}_1^{-1} \mathbf{i}_0)^T \mathbf{j}_0 \n\frac{\partial k_6}{\partial x_2} = (\frac{\partial \mathbf{J}_4^{-1}}{\partial x_2} \mathbf{J}_5 \mathbf{J}_2^{-1} \mathbf{J}_3 \mathbf{J}_1^{-1} \mathbf{i}_0 + \mathbf{J}_4^{-1} \frac{\partial \mathbf{J}_5}{\partial x_2} \mathbf{J}_2^{-1} \mathbf{J}_3 \mathbf{J}_1^{-1} \mathbf{i}_0 + \mathbf{J}_4^{-1} \mathbf{J}_5 \frac{\partial \mathbf{J}_2^{-1}}{\partial x_2} \mathbf{J}_3 \mathbf{J}_1^{-1} \mathbf{i}_0 + \n+ \mathbf{J}_4^{-1} \mathbf{J}_5 \mathbf{J}_2^{-1} \frac{\partial \mathbf{J}_3}{\partial x_2} \mathbf{J}_1^{-1} \mathbf{i}_0 + \mathbf{J}_4^{-1} \mathbf{J}_5 \mathbf{J}_2^{-1} \mathbf{J}_3 \frac{\partial \mathbf{J}_1^{-1}}{\partial x_2} \mathbf{i}_0)^T \mathbf{j}_0
$$
\n(3.4.94)

Obteniendo  $\frac{\partial L_8}{\partial x_2}$ 

$$
\frac{\partial L_8}{\partial x_2} = \frac{\partial}{\partial x_2} \left( \frac{1}{2} N_8 v_{x2}^2 + m_8 \mathbf{g}^T \mathbf{R}_{G8} \right)
$$
\n
$$
\frac{\partial L_8}{\partial x_2} = \frac{1}{2} \frac{\partial N_8}{\partial x_2} v_{x2}^2 + m_8 \mathbf{g}^T \frac{\partial \mathbf{R}_{G8}}{\partial x_2}
$$
\n
$$
\frac{\partial L_8}{\partial x_2} = V_{18} v_{x2} + M_8
$$
\n
$$
V_{18} = \frac{1}{2} v_{x2} \frac{\partial N_8}{\partial x_2}
$$
\n
$$
M_8 = m_8 \mathbf{g}^T \frac{\partial \mathbf{R}_{G8}}{\partial x_2}
$$
\n(3.4.95)

$$
\frac{\partial N_8}{\partial x_2} = \frac{\partial}{\partial x_2} (m_8 \mathbf{H}_6^T \mathbf{H}_6 + I_{GS} k_6^2)
$$
\n
$$
\frac{\partial N_8}{\partial x_2} = 2(m_8 \frac{\partial \mathbf{H}_6^T}{\partial x_2} \mathbf{H}_6 + I_{GS} k_6 \frac{\partial k_6}{\partial x_2})
$$
\n
$$
\frac{\partial \mathbf{H}_6}{\partial x_2} = \frac{\partial}{\partial x_2} \left[ (\mathbf{k}_0 \times \mathbf{R}_4) k_2 + (\mathbf{k}_0 \times \mathbf{R}_6') k_4 + (\mathbf{k}_0 \times \mathbf{R}_{GS}) k_6 \right]
$$
\n
$$
\frac{\partial \mathbf{H}_6}{\partial x_2} = \mathbf{k}_0 \times \left( \frac{\partial \mathbf{R}_4}{\partial x_2} k_2 + \mathbf{R}_4 \frac{\partial k_2}{\partial x_2} \right) + \mathbf{k}_0 \times \left( \frac{\partial \mathbf{R}_6}{\partial x_2} k_4 + \mathbf{R}_6 \frac{\partial k_4}{\partial x_2} \right) + \mathbf{k}_0 \times \left( \frac{\partial \mathbf{R}_{GS}}{\partial x_2} k_6 + \mathbf{R}_{GS} \frac{\partial k_6}{\partial x_2} \right)
$$
\n
$$
\frac{\partial \mathbf{R}_{GS}}{\partial x_2} = \frac{\partial}{\partial x_2} (\mathbf{R}_4 + \mathbf{R}_6 + \mathbf{R}_{GS}')
$$
\n
$$
\frac{\partial \mathbf{R}_{GS}}{\partial x_2} = \frac{\partial \mathbf{R}_4}{\partial x_2} + \frac{\partial \mathbf{R}_6}{\partial x_2} + \frac{\partial \mathbf{R}_{GS}}{\partial x_2}
$$
\n
$$
\frac{\partial \mathbf{R}_{GS}}{\partial x_2} = \mathbf{B}_z (\theta_8) \mathbf{r}_{GS} \frac{\partial \theta_8}{\partial x_2}
$$
\n(3.4.99)

Al momento de realizar las derivadas con respecto a la coordenada generalizada se obtienen los términos 
$$
\mathbf{B}_z(\theta_x)
$$
 y  $\frac{\partial \theta_x}{\partial x_2}$ , en este caso se aplicó la regla de la cadena a la matrix de rotación factorizando el término  $\frac{\partial \theta_x}{\partial x_2}$  que representa la dependencia de la posición angular de los cuerpo de lado con respecto a la correlera.

$$
\frac{\partial (\mathbf{R}_z(\theta_x))}{\partial x_2} = \begin{bmatrix} \frac{\partial}{\partial x_2} cos \theta_x & \frac{\partial}{\partial x_2} - sen \theta_x & 0\\ \frac{\partial}{\partial x_2} sen \theta_x & \frac{\partial}{\partial x_2} cos \theta_x & 0\\ 0 & 0 & \frac{\partial}{\partial x_2} 1 \end{bmatrix}
$$

La matriz de rotación  $\mathbf{B}_z(\theta_x)$  resulta entonces

$$
\mathbf{B}_{z}(\theta_{x}) = \begin{bmatrix} -sen\theta_{x} & -cos\theta_{x} & 0\\ cos\theta_{x} & -sen\theta_{x} & 0\\ 0 & 0 & 0 \end{bmatrix} \frac{\partial\theta_{x}}{\partial x_{2}}
$$
(3.4.100)

Para obtener la dependencia  $\frac{\partial \theta_x}{\partial x_2}$  de cada uno de los cuerpos se requiere un proceso similar al que se aplicó para obtener la dependencia de las velocidades angulares de los eslabones del mecanismo y falanges  $(\omega_x)$  respecto a la velocidad lineal de la corredera  $v_{x_2}$ .

Se utilizan de nuevo las ecuaciones de lazo (3.2.1, 3.2.2, 3.2.3) y se aplica la derivada con respecto a la coordenada generalizada  $\frac{\partial}{\partial x_2}$  para que aparezcan las dependencias

Aplicando  $\frac{\partial}{\partial x_2}$  a la ecuación 3.2.1

$$
\frac{\partial}{\partial x_2} (\mathbf{R}_2 - \mathbf{R}_3 - \mathbf{R}'_4) = 0
$$
\n
$$
\frac{\partial \mathbf{R}_2}{\partial x_2} - \frac{\partial \mathbf{R}_3}{\partial x_2} - \frac{\partial \mathbf{R}'_4}{\partial x_2} = 0
$$
\n
$$
\frac{\partial}{\partial x_2} (x_2 \mathbf{i}_0 - y_2 \mathbf{j}_0) - \frac{\partial}{\partial x_2} (\mathbf{R}_z (\theta_3) \mathbf{r}_3) - \frac{\partial}{\partial x_2} (\mathbf{R}_z (\theta_4 + \beta_4) \mathbf{r}'_4) = 0
$$
\n
$$
\mathbf{i}_0 - \mathbf{B}_z (\theta_3) \mathbf{r}_3 \frac{\partial \theta_3}{\partial x_2} - \mathbf{B}_z (\theta_4 + \beta_4) \mathbf{r}'_4 \frac{\partial \theta_4}{\partial x_2} = 0
$$
\n
$$
\mathbf{i}_0 - \mathbf{A}_3 \frac{\partial \theta_3}{\partial x_2} - \mathbf{A}'_4 \frac{\partial \theta_4}{\partial x_2} + \mathbf{k}_0 = -\mathbf{i}_0 + \mathbf{k}_0
$$
\n
$$
\begin{bmatrix} -\mathbf{A}_3 - \mathbf{A}'_4 & \mathbf{k}_0 \end{bmatrix} \begin{bmatrix} \frac{\partial \theta_3}{\partial x_2} \\ \frac{\partial \theta_4}{\partial x_2} \\ \frac{\partial \theta_4}{\partial x_2} \end{bmatrix} = -\mathbf{i}_0 + \mathbf{k}_0
$$
\n
$$
\mathbf{D}_1 \partial \theta_{34} = \mathbf{d}_1
$$
\n
$$
\partial \theta_{34} = \mathbf{D}_1^{-1} \mathbf{d}_1 \qquad (3.4.101)
$$

$$
\mathbf{A}_3 = \mathbf{B}_z(\theta_3)\mathbf{r}_3, \mathbf{A}_4^{'} = \mathbf{B}_z(\theta_4 + \beta_4)\mathbf{r}_4^{'}
$$

Para obtener  $\frac{\partial \theta_3}{\partial x_2}$  y  $\frac{\partial \theta_4}{\partial x_2}$  se multiplica el vector  $\partial \theta_{34}$  por las componentes  $\mathbf{i}_0$   $\mathbf{j}_0$  respectivamente de tal manera que resulte en la componente deseada, resultando así de la ecuación 3.4.101

$$
\frac{\partial \theta_3}{\partial x_2} = (\partial \theta_{34})^T \mathbf{i}_0 = (\mathbf{D}_1^{-1} \mathbf{d}_1)^T \mathbf{i}_0
$$
(3.4.102)

$$
\frac{\partial \theta_4}{\partial x_2} = (\partial \theta_{34})^T \mathbf{j}_0 = (\mathbf{D}_1^{-1} \mathbf{d}_1)^T \mathbf{j}_0 \tag{3.4.103}
$$

De manera similar para la segunda ecuación de lazo 3.2.2

$$
\frac{\partial}{\partial x_2} (\mathbf{R}'_6 - \mathbf{R}_5 + \mathbf{R}'_5 - \mathbf{R}'_3 - \mathbf{R}'_4 + \mathbf{R}_4) = 0
$$
\n
$$
\frac{\partial \mathbf{R}'_6}{\partial x_2} - \frac{\partial \mathbf{R}_5}{\partial x_2} + \frac{\partial \mathbf{R}'_5}{\partial x_2} - \frac{\partial \mathbf{R}'_4}{\partial x_2} + \frac{\partial \mathbf{R}_4}{\partial x_2} = 0
$$
\n
$$
\frac{\partial}{\partial x_2} (\mathbf{R}_z(\theta_6 + \beta_6) \mathbf{r}'_6) - \frac{\partial}{\partial x_2} (\mathbf{R}_z(\theta_5) \mathbf{r}_5) + \frac{\partial}{\partial x_2} (\mathbf{R}_z(\theta_5 + \beta_5) \mathbf{r}'_5) -
$$
\n
$$
-\frac{\partial}{\partial x_2} (\mathbf{R}_z(\theta_3 + \beta_3) \mathbf{r}'_3) - \frac{\partial}{\partial x_2} (\mathbf{R}_z(\theta_4 + \beta_4) \mathbf{r}'_4) + \frac{\partial}{\partial x_2} (\mathbf{R}_z(\theta_4) \mathbf{r}_4) = 0
$$
\n
$$
\mathbf{B}_z(\theta_6 + \beta_6) \mathbf{r}'_6 \frac{\partial \theta_6}{\partial x_2} - \mathbf{B}_z(\theta_5) \mathbf{r}_5 \frac{\partial \theta_5}{\partial x_2} + \mathbf{B}_z(\theta_5 + \beta_5) \mathbf{r}'_5 \frac{\partial \theta_5}{\partial x_2} -
$$
\n
$$
-\mathbf{B}_z(\theta_3 + \beta_3) \mathbf{r}'_3 \frac{\partial \theta_3}{\partial x_2} - \mathbf{B}_z(\theta_4 + \beta_4) \mathbf{r}'_4 \frac{\partial \theta_4}{\partial x_2} + \mathbf{B}_z(\theta_4) \mathbf{r}_4 \frac{\partial \theta_4}{\partial x_2} = 0
$$
\n
$$
-\mathbf{A}_7 \frac{\partial \theta_3}{\partial x_2} - \mathbf{A}_8 \frac{\partial \theta_4}{\partial x_2} - \mathbf{A}_5 \frac{\partial \theta_5}{\partial x_2} - \mathbf{A}_6 \frac{\partial \theta_
$$

Donde

$$
A5 = Bz( $\theta_5$ )**r**<sub>5</sub> - **B**<sub>z</sub>( $\theta_5 + \beta_5$ )**r**'<sub>5</sub> **A**<sub>6</sub> = **B**<sub>z</sub>( $\theta_6 + \beta_6$ )**r**'<sub>6</sub>  
**A**<sub>7</sub> = **B**<sub>z</sub>( $\theta_3 + \beta_3$ )**r**'<sub>3</sub> **A**'<sub>8</sub> = **B**<sub>z</sub>( $\theta_4 + \beta_4$ )**r**'<sub>4</sub> - **B**<sub>z</sub>( $\theta_4$ )**r**<sub>4</sub>
$$

Se aplica un proceso similar al de las ecuaciones 3.4.102 y 3.4.103 para obtener  $\frac{\partial \theta_5}{\partial x_2}$  y  $\frac{\partial \theta_6}{\partial x_2}$ 

de la ecuación 3.4.104 resulta entonces

$$
\frac{\partial \theta_5}{\partial x_2} = (\partial \theta_{56})^T \mathbf{i}_0 = (\mathbf{D}_2^{-1} \mathbf{D}_3 \mathbf{D}_1^{-1} \mathbf{d}_1)^T \mathbf{i}_0 \tag{3.4.105}
$$

$$
\frac{\partial \theta_6}{\partial x_2} = (\partial \theta_{56})^T \mathbf{j}_0 = (\mathbf{D}_2^{-1} \mathbf{D}_3 \mathbf{D}_1^{-1} \mathbf{d}_1)^T \mathbf{j}_0 \tag{3.4.106}
$$

Para la tercera ecuación de lazo 3.2.3

$$
\frac{\partial}{\partial x_2} (\mathbf{R}'_8 - \mathbf{R}_7 + \mathbf{R}'_7 + \mathbf{R}_5 - \mathbf{R}'_6 + \mathbf{R}_6) = 0
$$
\n
$$
\frac{\partial \mathbf{R}'_8}{\partial x_2} - \frac{\partial \mathbf{R}_7}{\partial x_2} + \frac{\partial \mathbf{R}'_7}{\partial x_2} - \frac{\partial \mathbf{R}_6}{\partial x_2} - \frac{\partial \mathbf{R}'_6}{\partial x_2} + \frac{\partial \mathbf{R}_6}{\partial x_2} = 0
$$
\n
$$
\frac{\partial}{\partial x_2} (\mathbf{R}_z(\theta_8 + \beta_8) \mathbf{r}'_8) - \frac{\partial}{\partial x_2} (\mathbf{R}_z(\theta_7) \mathbf{r}_7) + \frac{\partial}{\partial x_2} (\mathbf{R}_z(\theta_7 + \beta_7) \mathbf{r}'_7) + \frac{\partial}{\partial x_2} (\mathbf{R}_z(\theta_6 + \beta_6) \mathbf{r}'_6) + \frac{\partial}{\partial x_2} (\mathbf{R}_z(\theta_6 + \beta_7) \mathbf{r}'_7) + \frac{\partial}{\partial x_2} (\mathbf{R}_z(\theta_6) \mathbf{r}_6) = 0
$$
\n
$$
\mathbf{B}_z(\theta_8 + \beta_8) \mathbf{r}'_8 \frac{\partial \theta_8}{\partial x_2} - \mathbf{B}_z(\theta_7) \mathbf{r}_7 \frac{\partial \theta_7}{\partial x_2} + \mathbf{B}_z(\theta_7 + \beta_7) \mathbf{r}'_7 \frac{\partial \theta_7}{\partial x_2} + \frac{\partial}{\partial x_2} (\theta_6) \mathbf{r}_6 \frac{\partial \theta_6}{\partial x_2} = 0
$$
\n
$$
-\mathbf{A}'_7 \frac{\partial \theta_7}{\partial x_2} + \mathbf{A}_8 \frac{\partial \theta_8}{\partial x_2} - \mathbf{A}'_5 \frac{\partial \theta_5}{\partial x_2} - \mathbf{A}'_6 \frac{\partial \theta_6}{\partial x_2} = 0
$$
\n
$$
\mathbf{A}'_7 \frac{\partial \theta_7}{\partial x_2} + \mathbf{A}_8 \frac{\partial \theta_8}{\partial x_2} + \mathbf{A}_8 \frac{\
$$

$$
\mathbf{A}'_5 = \mathbf{B}_z(\theta_5)\mathbf{r}_5
$$
\n
$$
\mathbf{A}'_6 = \mathbf{B}_z(\theta_6 + \beta_6)\mathbf{r}'_6 - \mathbf{B}_z(\theta_6)\mathbf{r}_6
$$
\n
$$
\mathbf{A}'_7 = \mathbf{B}_z(\theta_7)\mathbf{r}_7 - \mathbf{B}_z(\theta_7 + \beta_7)\mathbf{r}'_7
$$
\n
$$
\mathbf{A}_8 = \mathbf{B}_z(\theta_8 + \beta_8)\mathbf{r}'_8
$$

$$
\frac{\partial \theta_7}{\partial x_2} = (\partial \theta_{78})^T \mathbf{i}_0 = (\mathbf{D}_4^{-1} \mathbf{D}_5 \mathbf{D}_2^{-1} \mathbf{D}_3 \mathbf{D}_1^{-1} \mathbf{d}_1)^T \mathbf{i}_0 \tag{3.4.108}
$$

$$
\frac{\partial \theta_8}{\partial x_2} = (\partial \theta_{78})^T \mathbf{j}_0 = (\mathbf{D}_4^{-1} \mathbf{D}_5 \mathbf{D}_2^{-1} \mathbf{D}_3 \mathbf{D}_1^{-1} \mathbf{d}_1)^T \mathbf{j}_0 \tag{3.4.109}
$$

#### 3.5. Sustitución de los términos en la ecuación de Lagrange

La ecuación 2.1.2 para un coordenada generalizada es

$$
\frac{d}{dt}(\frac{\partial L}{\partial \dot{q}}) - \frac{\partial L}{\partial q} = \tau \tag{3.5.1}
$$

donde

$$
q = x_2
$$
  
\n
$$
\dot{q} = v_{x_2}
$$
  
\n
$$
\ddot{q} = a_{x_2}
$$

Sustituyendo las ecuaciones 3.4.153.4.163.4.203.4.253.4.293.4.323.4.35 en el primer término de la ecuación de Lagrange (ec. 3.5.1) y agrupando términos se obtiene

$$
\frac{d}{dt}(\frac{\partial L}{\partial \dot{q}}) = \frac{d}{dt}(\frac{\partial L_2}{\partial \dot{q}} + \frac{\partial L_3}{\partial \dot{q}} + \frac{\partial L_4}{\partial \dot{q}} + \frac{\partial L_5}{\partial \dot{q}} + \frac{\partial L_6}{\partial \dot{q}} + \frac{\partial L_7}{\partial \dot{q}} + \frac{\partial L_8}{\partial \dot{q}}) \n= m_2\ddot{q} + \dot{N}_3\dot{q} + N_3\ddot{q} + \dot{N}_4\dot{q} + N_4\ddot{q} + \dot{N}_5\dot{q} + N_5\ddot{q} + \dot{N}_6\dot{q} + N_6\ddot{q} + \dot{N}_7\dot{q} + N_7\ddot{q} + \dot{N}_8\dot{q} + N_8\ddot{q} \n= (m_2 + N_3 + N_4 + N_5 + N_6 + N_7 + N_8)\ddot{q} + (\dot{N}_3 + \dot{N}_4 + \dot{N}_5 + \dot{N}_6 + \dot{N}_7 + \dot{N}_8)\dot{q} \qquad (3.5.2)
$$

De igual manera, sustituyendo las ecuaciones 3.4.393.4.403.4.513.4.583.4.753.4.803.4.95 en el segundo término de la ecuación de Lagrange (ec. 3.5.1) y, de igual manera, agrupando términos

$$
\frac{\partial L}{\partial q} = \frac{\partial}{\partial q} (L_2 + L_3 + L_4 + L_5 + L_6 + L_7 + L_8)
$$
  
\n
$$
= M_2 + V_{13}v_{x_2} + M_3 + V_{14}v_{x_2} + M_4 + V_{15}v_{x_2} + M_5 + V_{16}v_{x_2} + M_6 + V_{17}v_{x_2} + M_7 + V_{18}v_{x_2} + M_8
$$
  
\n
$$
= (V_{13} + V_{14} + V_{15} + V_{16} + V_{17} + V_{18})\dot{q} + (M_2 + M_3 + M_4 + M_5 + M_6 + M_7 + M_8)
$$
 (3.5.3)

Renombrando los factores que multiplican a  $q, \dot{q}, \ddot{q}$  para obtener una ecuación condensada

$$
S\ddot{q} + E\dot{q} + M_j = \tau \tag{3.5.4}
$$

donde

$$
S = m_2 + N_3 + N_4 + N_5 + N_6 + N_7 + N_8 \tag{3.5.5}
$$

$$
E = \dot{N}_3 + \dot{N}_4 + \dot{N}_5 + \dot{N}_6 + \dot{N}_7 + \dot{N}_8 + V_{13} + V_{14} + V_{15} + V_{16} + V_{17} + V_{18}
$$
 (3.5.6)

$$
M = M_2 + M_3 + M_4 + M_5 + M_6 + M_7 + M_8 \tag{3.5.7}
$$

$$
\tau = \frac{k_a}{R} u - \frac{k_a k_b}{R} \omega \tag{3.5.8}
$$

La variable  $\tau$  corresponde al par de torsión aplicado al sistema por el motor de corriente directa, sin embargo para fines del diseño del controlador es mucho más útil dejar la entrada en términos del voltaje suministrado al motor para obtener el par de torsión equivalente a dicha entrada. De la ecuación del par de torsión anteriormente se tiene que

- $k_a$  Constante de par: Relaciona el par del motor con la corriente.
- $k_b$  Constante de velocidad, relaciona la FCEM y la velocidad angular.
- $\blacksquare$ R<br/> Resistencia.
- $\bullet$  *u* voltaje aplicado.
- $\bullet$  welocidad angular.

Dado que el modelo matemático depende de la velocidad lineal de la corredera se debe hacer la transformación de la velocidad angular del motor empleando los datos del mecanismo de piñón cremallera (Fig 3.4)

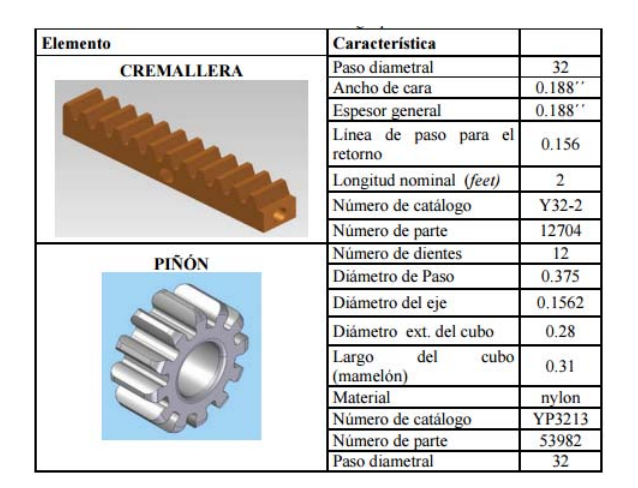

Figura 3.4: Elementos de transmisión

Programando el método en *Mathematica* (a)[27] y considerando los ángulos de posición inicial de los dedos de la tabla del apéndice A, se obtiene la siguiente ecuación

$$
0.0512569\ddot{x}_2 - 0.00144272\dot{x}_2^3 - 0.0818985\dot{x}_2^2 + 0.712547\dot{x}_2 + 1.235x = u \tag{3.5.9}
$$

Esta ecuación corresponde al modelo matemático del dedo índice de la mano CDMIT I la cual se utiliza como base para el diseño del controlador robusto. Se observa la no linealidad en los términos cúbico y cuadrado de la velocidad del mecanismo. La fricción que se considera en el modelo matemático es entre el material ABS y el latón de la corredera el cual corresponde a 0.56 [28]

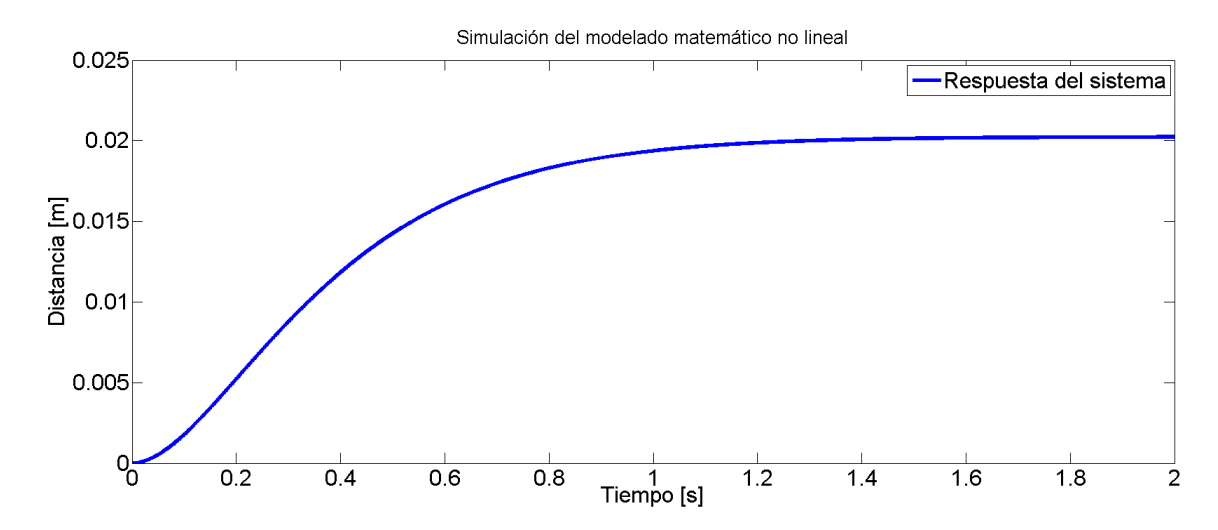

Figura 3.5: Simulación del modelo no lineal

## Capítulo 4

# Diseño del controlador

Al momento de manipular objetos, dependiendo del peso y las dimensiones, se generan fuerzas normales en los pulpejos de la prótesis. Dichas fuerzas tienden a abrir la prensión ejercida sobre el objeto. La perturbación, al ser variable, puede llegar a superar las consideraciones de un controlador PID. Es por esto que se propone un control robusto.

A continuación se explica el proceso de diseño para esta tesis.

### 4.1. CÁLCULOS DEL CONTROLADOR

El controlador diseñado para esta mano es un controlador tipo  $H_{\infty}$  para el rechazo de perturbaciones al momento de realizar el movimiento de la mano con un objeto sujetado. Esto con el fin de evitar que los dedos se abran con la inercia del objeto.

El modelo matemático dinámico de la mano CDMIT I es una ecuación no lineal de segundo orden, por lo que para el diseño del controlador  $H_{\infty}$  se realizó una linealización en el punto donde la mano está en reposo esperando un movimiento. El resultado de dicha linealización se expresa en variables de estado como:

$$
\dot{x} = \begin{bmatrix} 0 & 1 \\ -2.409 & -9.75 \end{bmatrix} x + \begin{bmatrix} 0 \\ 19.509 \end{bmatrix} u \tag{4.1.1}
$$
\n
$$
y = \begin{bmatrix} 1 & 0 \end{bmatrix} x
$$

Considerando que hay pérdida de información debido al proceso de linealización se simuló el sistema linal y no lineal con las mismas condiciones iniciales y una misma entrada para obtener la diferencia entre ellas. Se realizó una caracterización de dicho error y se consideró como una incertidumbre aditiva a la planta linealizada (Fig 4.1).

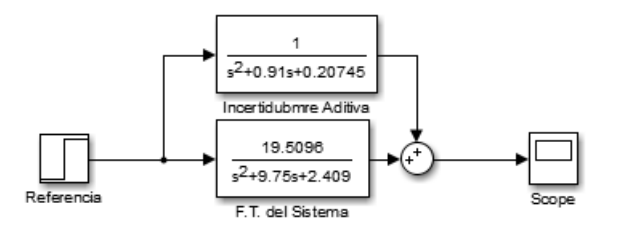

Figura 4.1: Planta linealizada con incertidumbre aditiva

Con esta consideración se procede a observar el diagrama de bode de dicha planta Fig. 4.2

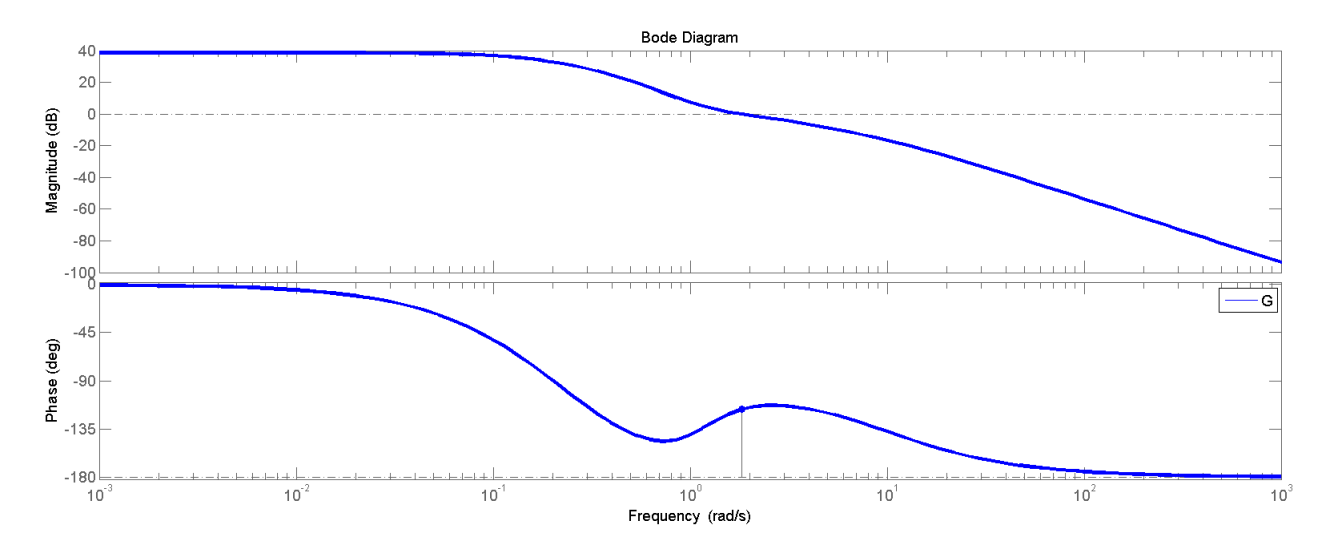

Figura 4.2: Diagrama de bode de la planta sin controlador en lazo abierto

Se observa que el sistema a bajas frecuencias amplifica las perturbaciones que pudieran existir, que en este caso la fuerza generada por la inercia de los objetos movimientos se puede considerar como perturbación de baja frecuencia. lo cual es considerado como un movimiento armónico simple (MAS) al estar moviendo un objeto de un lado a otro mientras se tiene sujeto entre los dedos. La frecuencia de oscilación de este movimiento se considera de 0.1 a 1 rad/s [29]. El ancho de banda indica también un tiempo de respuesta por encima de lo que el usuario puede considerar como una respuesta aceptable.

Para lograr un desempeño de 0.2 segundos, manteniendo un porcentaje de sobrepaso de menos del 5%, además de que se atenúan las perturbaciones de baja frecuencia se consideraron las siguientes matrices de peso.

Para el diseño del control  $H_{\infty}$  se usaron los comandos de *augu* para generar el modelo de planta aumentada consdierando los siguientes pesos

$$
W_S = \frac{8s + 800}{8.5s + 1} \tag{4.1.2}
$$

$$
W_U = 1 \tag{4.1.3}
$$

$$
W_T = \frac{s+10}{0.9s+1} \tag{4.1.4}
$$

y con el comando de Matlab®[30] hinfsys se obtiene el siguiente compensador

$$
K = \frac{99190s^5 + 1168000s^4 + 2308s^3 + 1609000s^2 + 422100s + 36490}{s^6 + 306.1s^5 + 46760s^4 + 73260s^3 + 78460s^2 + 15480s + 848.5}
$$
\n
$$
(4.1.5)
$$

Como se dijo en el capítulo 2.3 se obtiene un control de orden superior, gracias al software se reduce la carga de trabajo considerablemente. En las figuras Fig. 4.4, Fig. 4.5 se observa el comportamiento en frecuencia de las funciones de sensibilidad (ec. 2.3.3) y sensibilidad complementaria (ec. 2.3.4) del sistema con controlador en lazo cerrado.

#### 4.2. PRUEBAS Y SIMULACIONES

Las siguientes simulaciones se hicieron considerando los datos del dedo índice de la mano CDMIT I.

Para la validación del controlador se realizaron simulaciones donde se consideraron diversas condiciones como una variación dentro del coeficiente de fricción de  $\pm 50\%$ , ya que se consideró un coeficiente de fricción dinámico de 0.5 al tratarse de aluminio-aluminio, sin embargo hay otro tipo de factores que pueden alterar dicho coeciente, como el contacto con otros materiales que restringen el deslizamiento de los mecanismos sobre los pernos. También se pueden considerar desalineamientos entre los eslabones.

También se consideró la perturbación generada por la inercia de los objetos al ser manipulados, como una tendencia a la apertura de las falanges, dicha perturbación se modeló como una señal senoidal de baja frecuencia (1rad/seg) y una amplitud equivalente a 1[cm] (Fig. 4.3) . Por último se le suma ruido de medición de la posición de la corredera generado por el sensor, se consideró un ruido con una magnitud de 4 [mm], siendo 25[mm] la carrera de la corredera.

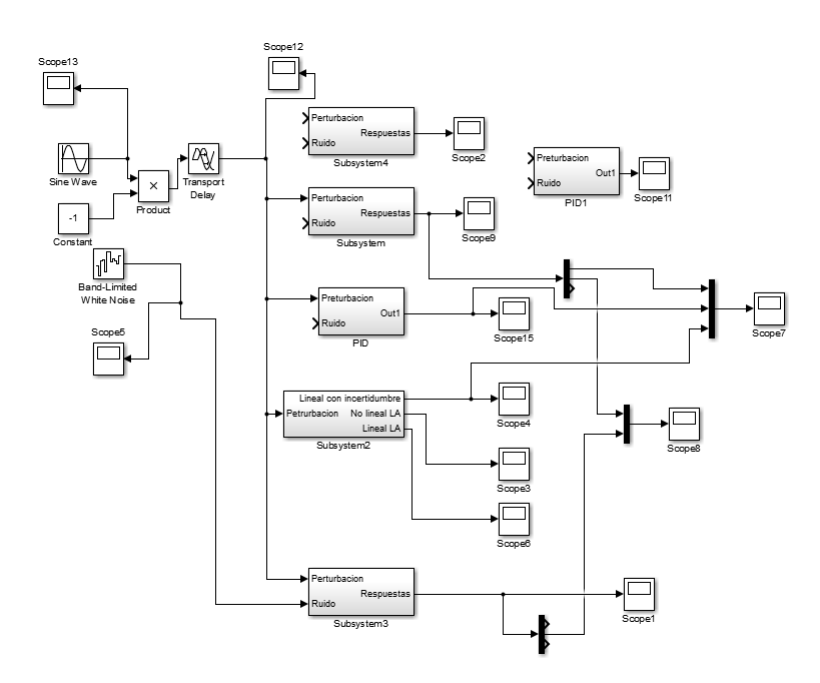

Figura 4.3: Simulación en Simulink $[27]$ ®

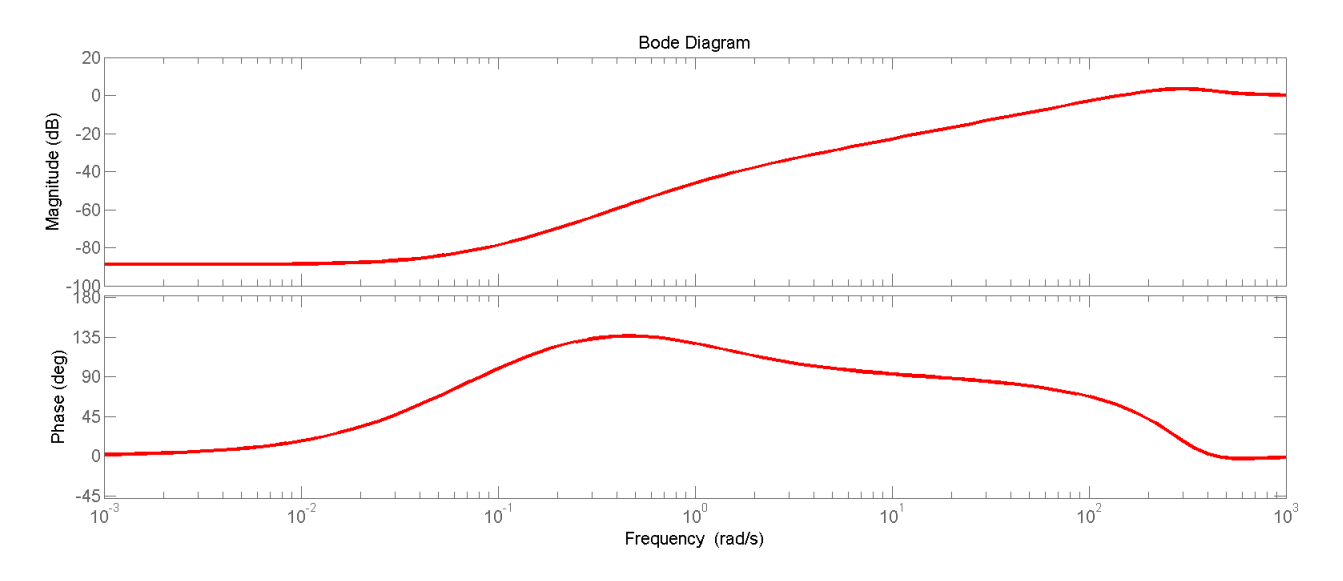

Figura 4.4: Diagrama de bode de la función de sensibilidad del sistema

El diagrama de bode de la función de transferencia de sensibilidad del sistema con controlador se muestra en la Fig. 4.4. Esta indica que se logró que a bajas frecuencias se atenúen las perturbaciones. Además de que el ancho de banda de la función de transferencia de sensibilidad complementaria se recorrió a una frecuencia más alta para reducir el tiempo de respuesta del sistema(Fig. 4.5).

En la Fig. 4.6 se muestra la comparación entre el sistema controlado y sin controlar. Se observa

evidentemente que se corrige el error en estado permanente, además de que el tiempo de respuesta del sistema controlado es casi instantáneo. Se agregó una simulación con un controlador tipo PID generado por medio del PID Tuner Toolbox con el que cuenta Simulink®[27], con fines de comparación con un controlador clásico.

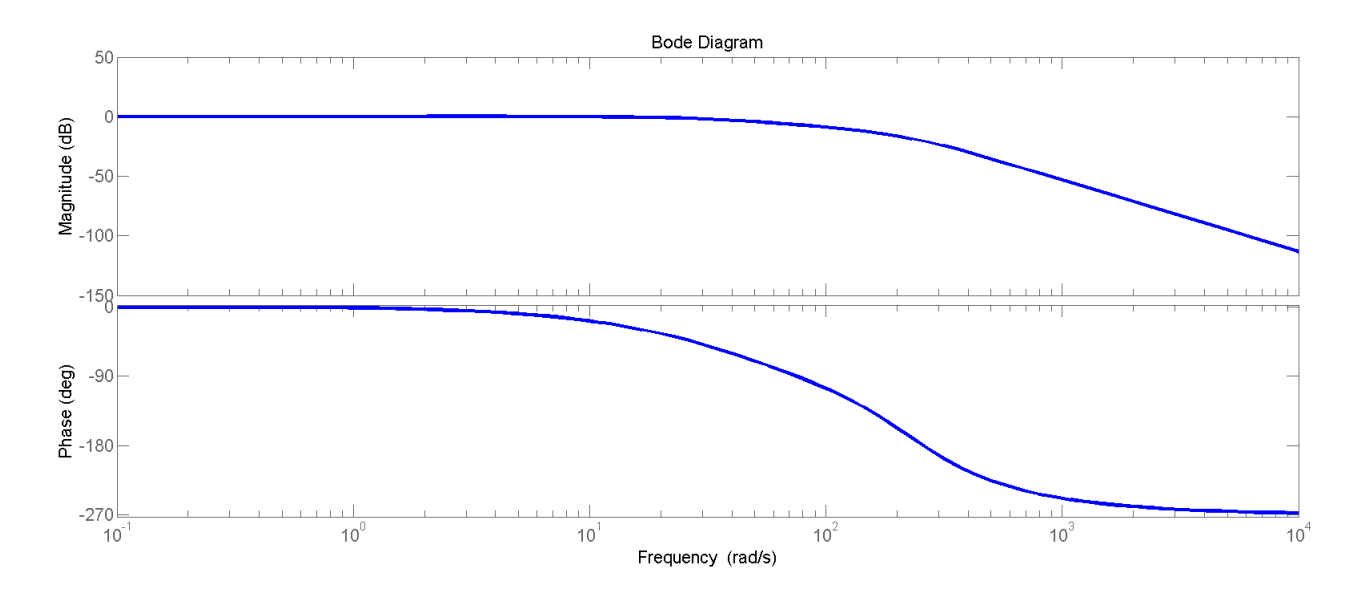

Figura 4.5: Diagrama de bode de la función de sensibilidad complementaria del sistema

Se observa que cuenta con un sobrepaso del 12 %, que en el caso de las prótesis no es aceptable, ya que esto implica que los objetos a ser manipulados podrían ser comprimidos mas de lo deseado. El comportamiento del esfuerzo del controlador PID, a pesar de ser más rápido que el control robusto, supera el valor permitido por los motores, que en este caso es de 5[V] (Fig.4.7).

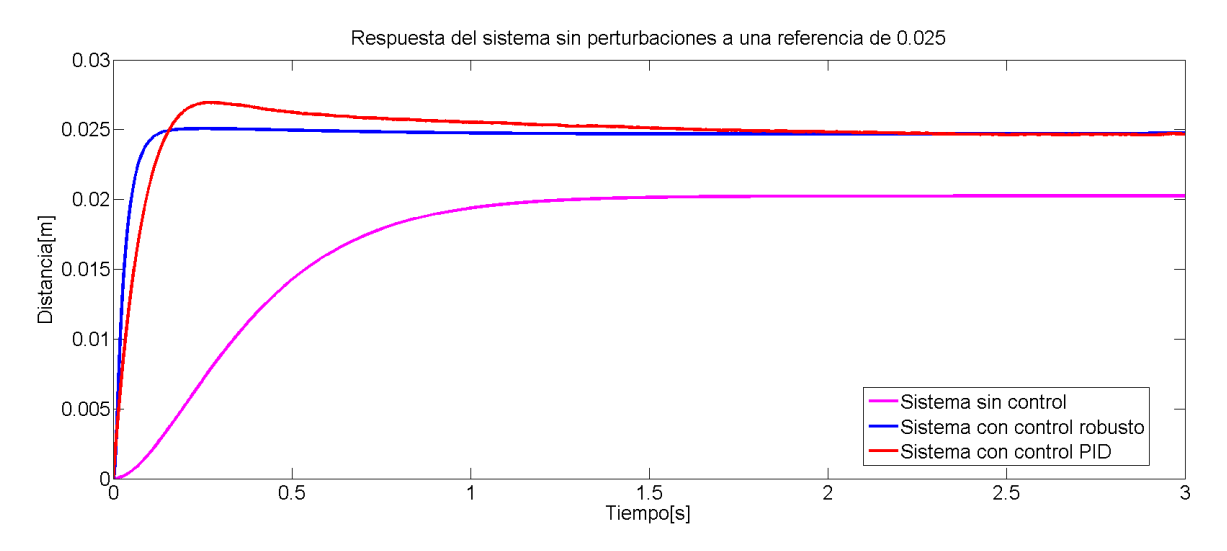

Figura 4.6: Comparación entre respuesta del sistema con y sin controlador sin perturbaciones

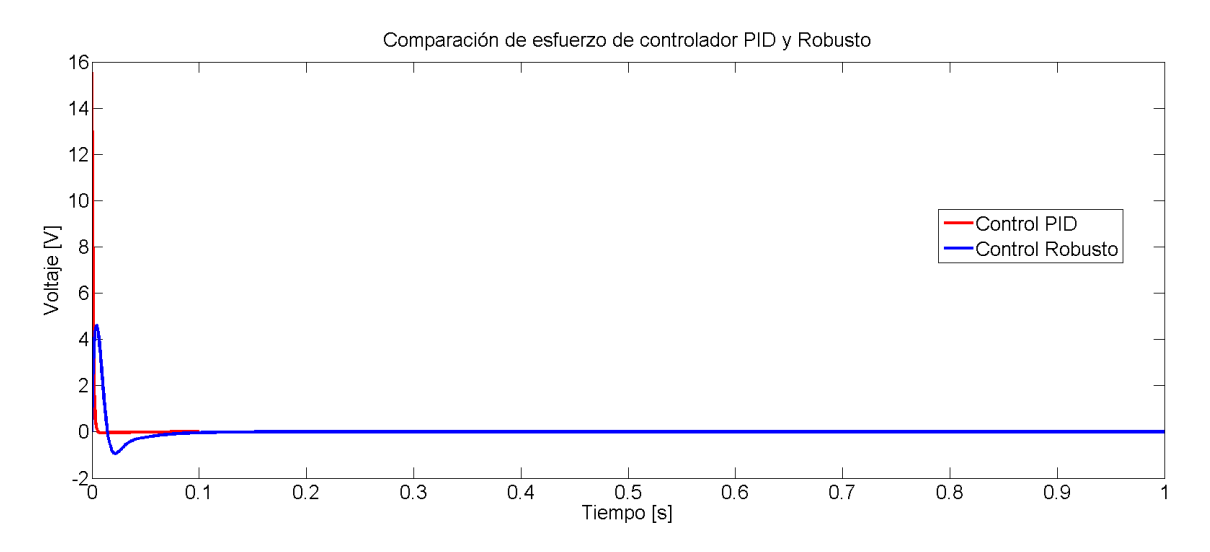

Figura 4.7: Esfuerzos de control PID y Robusto

En la Fig. 4.8 se observa la respuesta del sistema considerando la incertidumbre en el coeficiente de fricción descrita anteriormente. El control robusto es capaz de corregir el error, El caso en donde la fricción es menor a la esperada se presenta un sobrepaso del 6\ %, el cual es aceptable en el caso de diseño de prótesis.

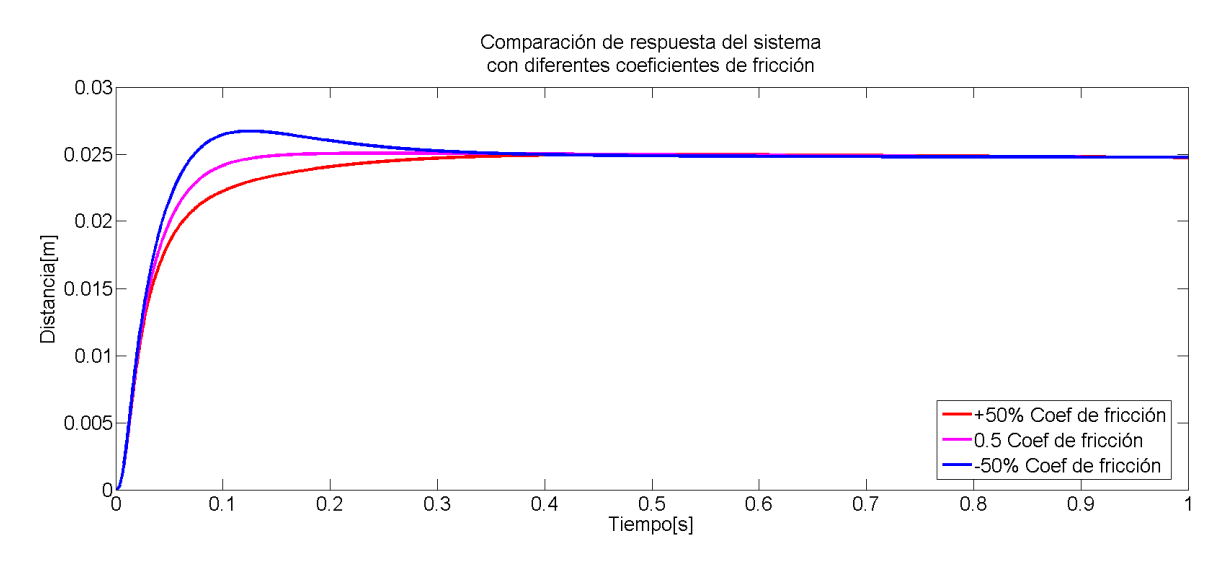

Figura 4.8: Respuesta del sistema con distintos coeficientes de fricción dinámica

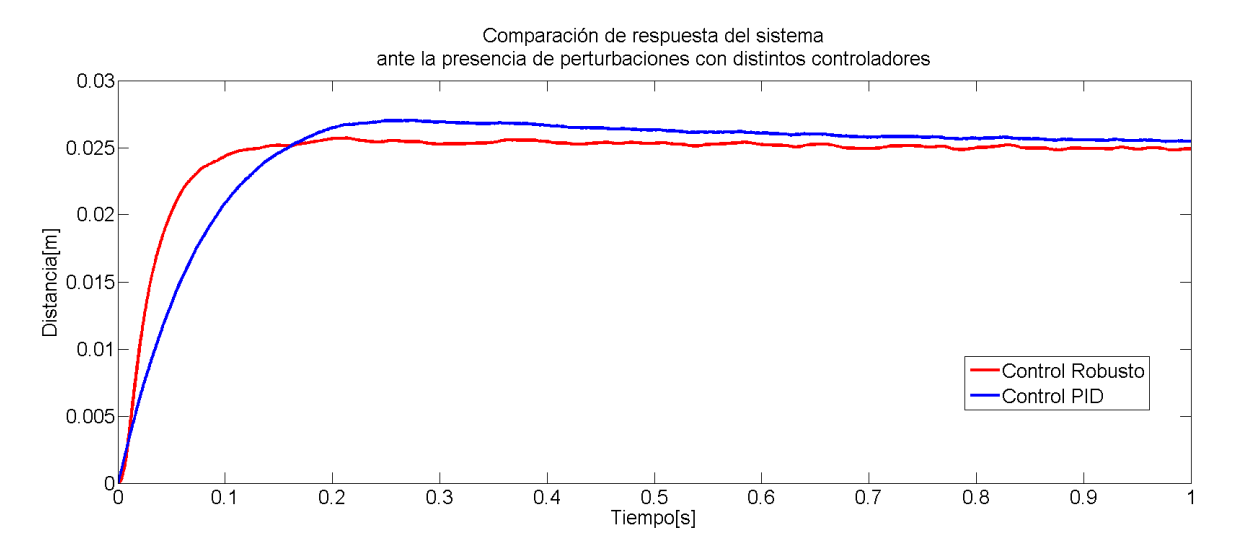

Figura 4.9: Respuesta de los controladores ante perturbaciones

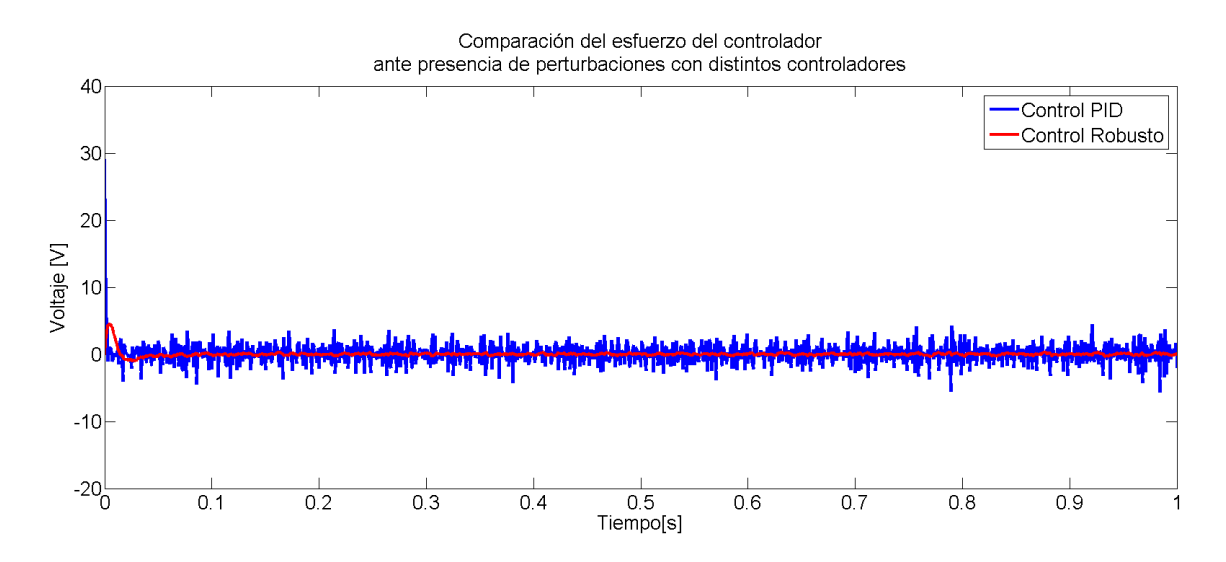

Figura 4.10: Esfuerzo de los controladores ante perturbaciones

Al momento de realizar las simulaciones con las perturbaciones antes descritas, se observa que el control robusto a bajas frecuencias atenúa la influencia de dichas perturbaciones(Fig. 4.9), además de que el esfuerzo del controlador se mantiene dentro de los límites físicos de la planta(Fig. 4.10).

En la última simulación se toman en consideración las dimensiones del dedo medio las cuales dieren de las del dedo índice por milímetros [12]. En la gráfica de la Fig. 4.6 se observa que el comportamiento de ambos dedos con el mismo controlador es similar. Se puede decir entonces que con un mismo controlador se pueden mover ambos dedos.

La última simulación se hizo considerando las dimensiones del dedo medio, las cuales son cercanas pero

no iguales a las que se habían considerado (las del dedo índice). Se observa que el mismo controdor es funcional, lo cual haría más sencilla la implementación (Fig. 4.11).

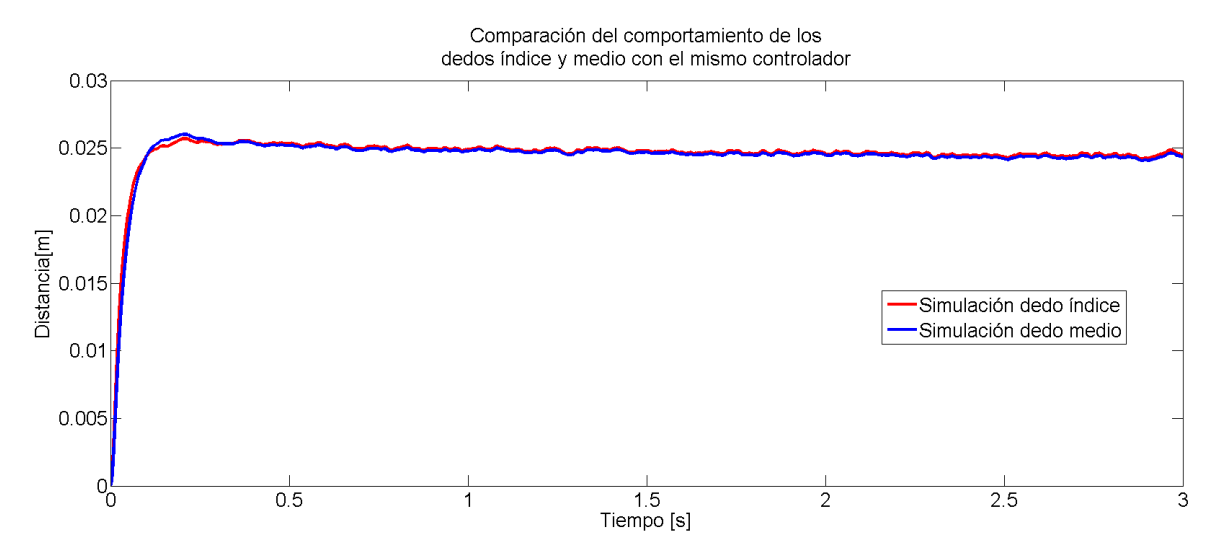

Figura 4.11: Comparación de las respuestas del dedo índice y medio con el mismo controlador

Para verificar el funcionamiento del control robusto diseñado se simuló en CAD e imprimió en la máquina de prototipos rápidos un banco de pruebas para el dedo índice tomando como base la mano CDMIT I (Fig. 4.12).

El banco de pruebas consta de un empotramiento para ensamblar el dedo índice similar al de la mano CDMIT I, un canal para la corredera,un espacio para el motor y un potenciómetro lineal de precisión con el que se mide la posición de la corredera. La salida del potenciómetro se conecta a una tarjeta de adquisición de datos (DAQ) como divisor de voltaje para su procesamiento la cual entra a un programa diseñado en LabView® [31]con los parámetros del control obtenidos con los cálculos anteriores (eq. 4.1.5)

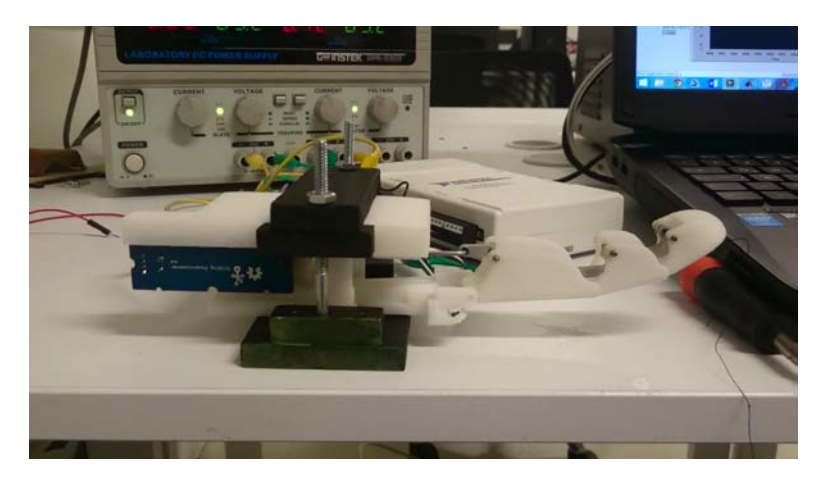

Figura 4.12: Banco de pruebas

El motor de corriente directa utilizado en el mecanismo requiere de una etapa de potencia debido a que la señal emitida por la tarjeta de adquisición de datos es incapaz de alimentar debidamente el motor sin dañarse. Para esto se implementó una etapa de potencia la cual se muestra en la Fig. 4.13. Dado que la señal emitida de la DAQ está dentro del rango de operación del motor (0 [V]-5 [V]), no es necesario amplicar la señal de voltaje, sólamente proporcionar la corriente necesaria.

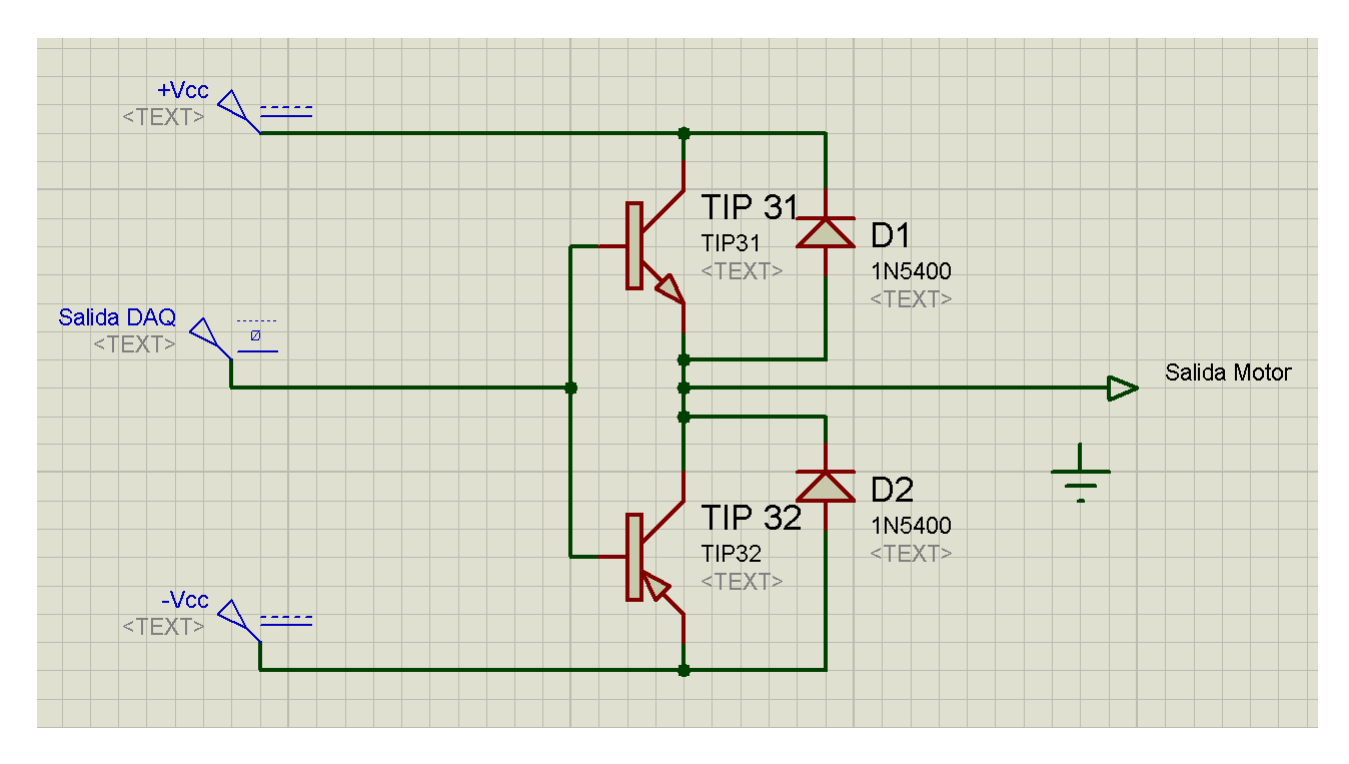

Figura 4.13: Etapa de potencia [32]

Se realizan una serie de operaciones para transformar el voltaje de entrada en la posición de la corredera que se compara con una referencia para obtener la diferencia, este error es el que se emplea como entrada para el control que se diseñó como una función de transferencia con los polos y zeros obtenidos en el programa de Matlab®. A la salida del ciclo de control se obtiene la señal de control que corresponde al voltaje del motor en este caso. Existe, sin embargo, algo denominado zona muerta, que es el valor que existe desde los 0 volts hasta el mínimo requerido para vencer la inercia del motor. Y este rango abarca hasta los 1.5 volts, por lo que para corregir la posición hasta reducir el error por debajo del  $3\%$  se aplicó un offset a la salida Fig. 4.14. Con esta medida se logra el objetivo de control simulado.
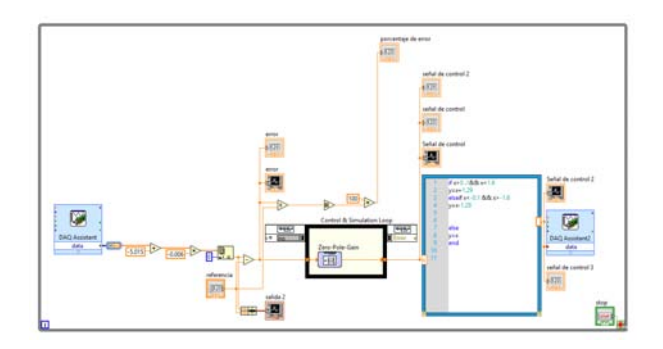

Figura 4.14: Programa de LabView®para la implementación del control

Se realizaron distintas pruebas con y sin perturbaciones para el seguimiento de una referencia donde se obtuvieron los siguientes resultados. La perturbación empleada es un objeto de un peso de 100 gramos el cual representa el 35 % del peso del dedo con lo que se busca comprobar que a pesar de que existe un peso que modifique el comportamiento del sistema el control es lo suficientemente robusto como para corregir esa variación.

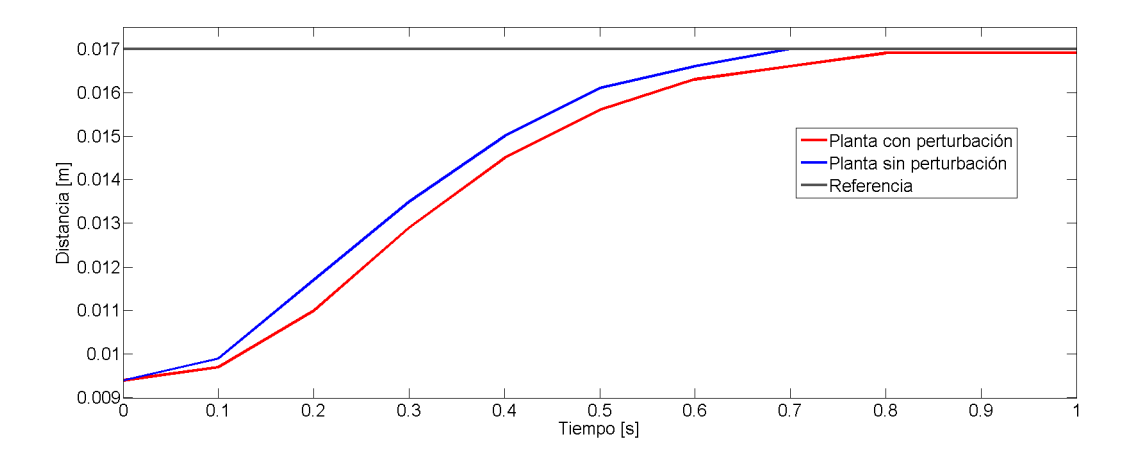

Figura 4.15: Seguimiento de posición a 1.7 cm

Las gráficas muestran que se logra llegar a la posición de referencia independientemente de que si existe perturbación o no. También se corrobora que el esfuerzo de control se mantiene dentro de los niveles permitidos por el rango de operación del motor. Cabe destacar que la diferencia entre los esfuerzos de control cuando existe una perturbación y cuando no, es mínimo.

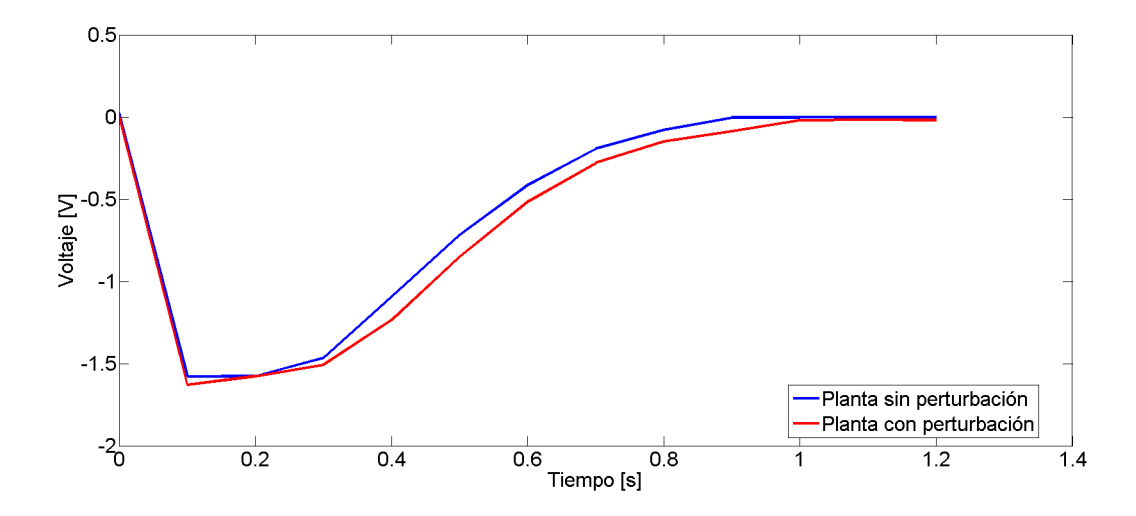

Figura 4.16: Esfuerzo del control al seguimiento de posición de 1.7cm

Se observa también que el ruido generado por el sensor no afecta el desempeño del controlador.

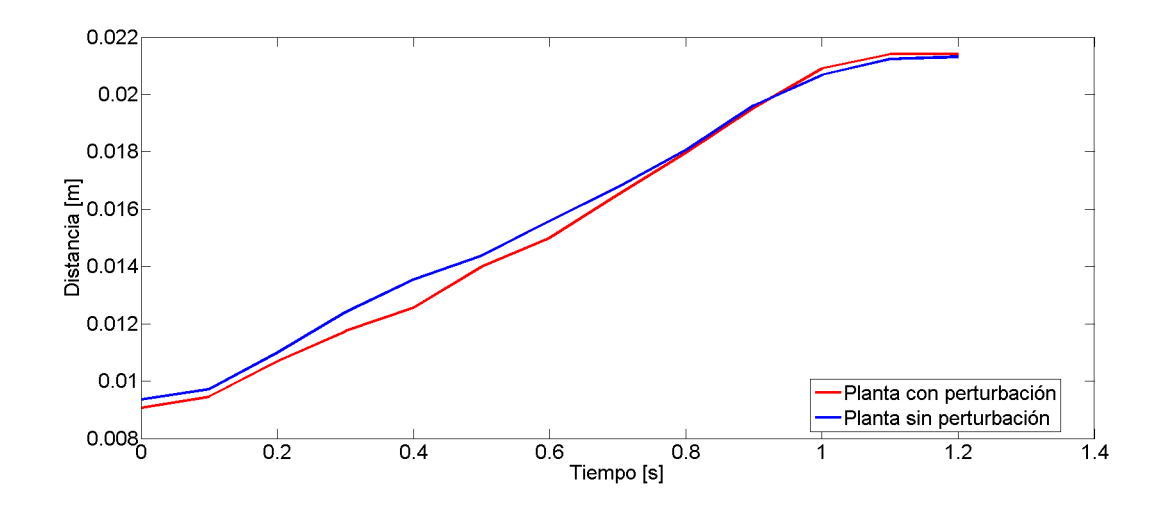

Figura 4.17: Seguimiento de posición a 2.15 cm

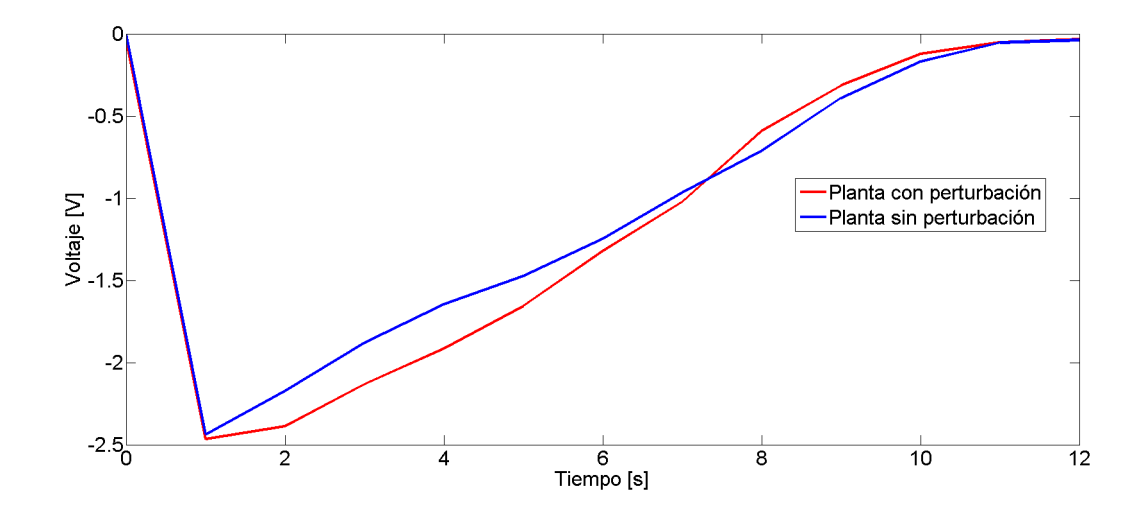

Figura 4.18: Esfuerzo del controlador al seguimiento de una referencia de 2.15 cm

#### Capítulo 5

# CONCLUSIONES Y TRABAJO A FUTURO

Los objetivos de esta tesis fueron

- Obtener un modelo matemático de los dedos de la mano CDMIT I.
- Diseñar un control robusto para la flexión de los dedos de la mano CDMIT I, que contrarreste los efectos de las perturbaciones generadas por la manipulación objetos.

Respecto al primer objetivo se destaca la labor de haber obtenido un modelo matemático por el método vectorial de Euler-Lagrange. Este método facilitó su desarrollo y análisis debido a la naturaleza de su estructura. El programa obtenido en Mathematica ®[33] permite la modicación de los valores del mecanismo en dado caso de que se quiera obtener el modelo matemático de un dedo más grande o más pequeño, siempre y cuando se mantenga la estructura original. Con esto se puede obtener también el modelo matemático del dedo índice de la mano CDMIT I.

Este modelo matemático permitió que el desempeño y esfuerzo del controlador se mantuviera dentro de los niveles estimados. El diseñar un control basándose en un modelo cinemático es posible, sin embargo, el esfuerzo del control por compensar las inercias y perturbaciones no consideradas, influye en su desempeño de manera negativa al ser posible que se rebase el límite de operación del actuador, y, en dado caso de que exista un elemento que limite la señal de control, se presenta un retraso en el movimiento que para el caso de las prótesis debe de estar dentro del rango de 200 a 400 ms [34]. El considerar los pesos e inercias de los elementos que componen al dedo de la mano CDMIT I, permitió el diseño de un control capaz de responder de manera eficiente ante perturbaciones.

La fricción considerada en el modelo matemático fue sustraída de una tabla de coeficientes de fricción entre materiales de tipo plástico ABS y latón. Como a trabajo a futuro se propone la obtención de este valor de manera experimental de tal manera que represente una carga menos para el controlador,

aunque el control diseñado es capaz de corregir dicha incertidumbre. Un trabajo a futuro puede ser la obtención de este valor, pero podría generarse, si se considera necesario un estimador de dicha fricción para después compensarla

Con respecto al segundo objetivo se puede afirmar que el control diseñado fue capaz de atenuar las perturbaciones de baja frecuencia (0.1 a 1 rad/seg) [29] que se consideró que se pudieran presentar al momento de estar moviendo objetos de un lado a otro. Dado que la mano está diseñada para cargar objetos de menos de 2 Kg, las perturbaciones generadas por la inercia de dichos objetos como se esperaba, quedaron dentro de las especificaciones de diseño del control  $H_{\infty}$ .

Cabe destacar que en la revisión del estado del arte, la mayoría de los controles propuestos son del tipo PD[9][5], PID[4] o los más recientes de tipo difuso[8],que, si bien, cumplen con el objetivo de seguimiento de trayectoría, el rechazo a perturbaciones o el cambio de los parámetros del modelo real por desgaste puede llegar a causar algún tipo de dicultad en la cotidianidad de los usuarios de prótesis. Un control robusto cubre este tipo de incertidumbres, además de que el control diseñado para el dedo índice se pudo extrapolar al dedo medio ya que, las dimensiones de ambos son semejantes y el movimiento es aproximadamente similar. Para verificar esto se hicieron simulaciones en  $Simulin(\mathbb{R})[27]$ donde se compara el movimiento del dedo medio e índice con y sin perturbaciones, y al momento de aplicar el control al dedo medio se observó que se corrige el error en estado permanente además de que se atenúan las perturbaciones.

Con los experimentos realizados al banco de pruebas, el cual se hizo para el dedo índice, se vericó que a pesar de existir perturbaciones durante o después del movimiento el control pudo corregir el error de tal manera que la posición final sea la deseada.

Sin embargo durante el desarrollo de la prueba se presentó el contratiempo de la zona muerta del motor. Esta impide un correcto funcionamiento del sistema ya que, dicha zona comprende el rango de -1.5 V a 1.5 V. Para corregir esto se implementó un offset que mantuviera el motor «precargado» para así responder al mínimo esfuerzo de control que llegara a presentarse. Para esto, el uso de LabView®[31] facilitó la implementación de dicha corrección. Un trabajo a futuro sería corregir este efecto de zona muerta de manera más eficiente.

Queda también la ventaja de que el programa desarrollado puede ser modificado para la implementación de otro control de tipo polos-ceros que presente otro tipo de beneficios como un control de tipo adaptable.

## Apéndice A

#### A.1. Parámetros

Los parámetros empleados para la obtención del modelo matemático son los siguientes

Dados los vectores de posición del capítulo 3 se tiene

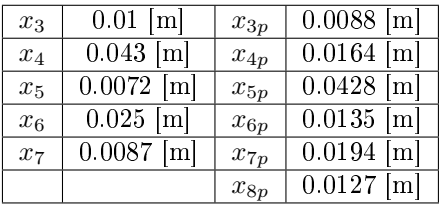

Cuadro 5.1: Medidas de los vectores de posición

Para los vectores del centro de masa

|          |                | $y_{G2}$ | $0.01362$ [m]  |
|----------|----------------|----------|----------------|
| $x_{G3}$ | $0.01649$ [m]  | $y_{G3}$ | $0.02725$ [m]  |
| $x_{G4}$ | $0.019667$ [m] | $y_{G4}$ | $0.006334$ [m] |
| $x_{G5}$ | $0.019332$ [m] | $y_{G5}$ | $0.000112$ [m] |
| $x_{G6}$ | $0.013667$ [m] | $y_{G6}$ | $0.004998$ [m] |
| $x_{G7}$ | $0.00771$ [m]  | $y_{G7}$ | $0.002444$ [m] |
| $x_{G8}$ | $0.01335$ [m]  | $y_{G8}$ | $0.004999$ [m] |

Cuadro 5.2: Medidas de los vectores de centro de masa

Masas e inercias

| Masas $[kq]$   |           | Inercias $[kg \cdot m^2]$ |                        |
|----------------|-----------|---------------------------|------------------------|
| m <sub>2</sub> | 0.001     | $I_{G2}$                  | $4.9 \times 10^{-6}$   |
| m <sub>3</sub> | 0.0008477 | $I_{G3}$                  | $1.035 \times 10^{-8}$ |
| $m_4$          | 0.005     | $I_{G4}$                  | $6.037 \times 10^{-7}$ |
| m <sub>5</sub> | 0.002     | $I_{G5}$                  | $2.23 \times 10^{-8}$  |
| $m_{6}$        | 0.002     | $I_{G6}$                  | $1.254 \times 10^{-7}$ |
| m <sub>7</sub> | 0.001     | $I_{G7}$                  | $1.258 \times 10^{-8}$ |
| $m_{8}$        | 0.002     | $I_{G8}$                  | $1.147 \times 10^{-7}$ |

Cuadro 5.3: Masas e inercias

Ángulos constantes de los eslabones y ángulos de la posición inicial

| Dз | $109^{\circ}$ | $\theta_3$   | $-3.48^{\circ}$   |
|----|---------------|--------------|-------------------|
|    | $52^{\circ}$  | $\theta_4$   | $180.509^{\circ}$ |
| Ο5 | $52^{\circ}$  | $\theta_{5}$ | $310.13^{\circ}$  |
| Jб | $42^{\circ}$  | $\theta_6$   | $194.417^{\circ}$ |
|    | $90^{\circ}$  | $\theta_7$   | $279.992^{\circ}$ |
|    | $28^\circ$    |              | $216.38^{\circ}$  |

Cuadro 5.4: Ángulos  $\beta$ y ángulos  $\theta$ 

Constantes del motor

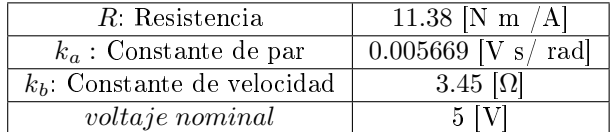

Cuadro 5.5: Constantes del motor

### Bibliografía

- [1] Dudley S Childress. Historical aspects of powered limb prostheses. *Clin Prosthet Orthot*,  $9(1):2-13$ , 1985.
- [2] Christian Cipriani, Marco Controzzi, and Maria Chiara Carrozza. The smarthand transradial prosthesis. Journal of neuroengineering and rehabilitation, 8(1):29, 2011.
- [3] Xiao-Gang Duan, Yi Zhang, and Hua Deng. A simple control method to avoid overshoot for prosthetic hand control. In *Information and Automation (ICIA)*, 2014 IEEE International Conference on, pages 736-739. IEEE, 2014.
- [4] T. Tsuji, O. Fukuda, H. Shigeyoshi, and M. Kaneko. Bio-mimetic impedance control of an EMGcontrolled prosthetic hand. In Intelligent Robots and Systems, 2000. (IROS 2000). Proceedings.  $2000$  IEEE/RSJ International Conference on, volume 1, pages 377-382, 2000.
- [5] S. Morita, K. Shibata, X.Z. Zheng, and K. Ito. Prosthetic hand control based on torque estimation from EMG signals. In Intelligent Robots and Systems, 2000. (IROS 2000). Proceedings. 2000  $IEEE/RSJ International Conference on$ , volume 1, pages 389-394, 2000.
- [6] Yasuhisa Kamikawa and Takashi Maeno. Underactuated five-finger prosthetic hand inspired by grasping force distribution of humans. In Intelligent Robots and Systems, 2008. IROS 2008. IEEE/RSJ International Conference on, pages  $717-722$ . IEEE, 2008.
- [7] Steven D Eppinger and Warren P Seering. Three dynamic problems in robot force control. In Robotics and Automation, 1989. Proceedings., 1989 IEEE International Conference on, pages 392-397. IEEE, 1989.
- [8] Christian Cipriani, Franco Zaccone, Silvestro Micera, and M Chiara Carrozza. On the shared control of an emg-controlled prosthetic hand: analysis of user-prosthesis interaction. Robotics, IEEE Transactions on,  $24(1)$ :170-184, 2008.
- [9] L. Zollo, S. Roccella, E. Guglielmelli, M.C. Carrozza, and P. Dario. Biomechatronic design and control of an anthropomorphic artificial hand for prosthetic and robotic applications.  $12(4):418-$ 429, 2007.
- [10] S Naumannb N Dechev, W.L Cleghorna. Multiple nger, passive adaptive grasp prosthetic hand. Mechanism and Machine Theory,  $36(10):1157-1173$ , October 2001.
- [11] Ruben Valenzuela, Edmundo G Rocha Cozatl, and Rosa Itzel Flores Luna. Control de posicion h de los dedos de la mano cdmit i.
- [12] A.M. Juárez Mendoza R.I. Flores Luna. Diseño de prótesis mecánica de mano, 2007.
- [13] Flores Luna R.I. 3d virtual reality for prosthetic myoelectrical training. In WHO Press, editor, Second WHO Forum on Medical Devices. World Health Organization, 2013.
- [14] patent 004623354 United States, 1986.
- [15] Liliana Berenice. Argüelles Morales, Juan Enrique; Mondragón Gómez. Diseño y construcción de un entrenador mioeléctrico, 2011.
- [16] Micera Zecca, Silvestro Micera, and MC Carrozza. Control of multifunctional prosthetic hands by processing the electromyographic signal. Critical Reviews in Biomedical Engineering, 30(4-6), 2002.
- [17] Eric R Kandel, James H Schwartz, Thomas M Jessell, et al. Principles of neural science, volume 4. McGraw-Hill New York, 2000.
- [18] Thomas H Speeter. Primitive based control of the utah/mit dextrous hand. In Robotics and Automation, 1991. Proceedings., 1991 IEEE International Conference on, pages 866-877. IEEE, 1991.
- [19] CS Lovchik and Myron A Diftler. The robonaut hand: A dexterous robot hand for space. In Robotics and Automation, 1999. Proceedings. 1999 IEEE International Conference on, volume 2, pages 907-912. IEEE, 1999.
- [20] Jörg Butterfaÿ, Markus Grebenstein, Hong Liu, and Gerd Hirzinger. Dlr-hand ii: Next generation of a dextrous robot hand. In Robotics and Automation, 2001. Proceedings 2001 ICRA. IEEE *International Conference on*, volume 1, pages  $109-114$ . IEEE,  $2001$ .
- [21] Salisbury J. Mason M. Robot hands and the mechanics of manipulation. In MIT Press, Cambride, Massachusetts, 1985.
- [22] http://www.ottobock.com Otto Bock Health Care GmbH, 2002.
- [23] Peter J Kyberd, Owen E Holland, Paul H Chappell, Simon Smith, Robert Tregidgo, Paul J Bagwell, and Martin Snaith. Marcus: A two degree of freedom hand prosthesis with hierarchical grip control. Rehabilitation Engineering, IEEE Transactions on,  $3(1)$ :70-76, 1995.
- [24] Massimiliano Zecca, Stefano Roccella, Giovanni Cappiello, Kazuko Ito, Kazutaka Imanishi, Hiroyasu Miwa, M Chiara Carrozza, Paolo Dario, and Atsuo Takanishi. From the human hand to a humanoid hand: Biologically-inspired approach for the development of Robocasa Hand $\#$  1. Springer, 2006.
- [25] R.F. Weir, P.R. Troyk, G. DeMichele, and D. Kerns. Technical details of the implantable myoelectric sensor (imes) system for multifunction prosthesis control. In Engineering in Medicine and Biology Society, 2005. IEEE-EMBS 2005. 27th Annual International Conference of the, pages 7337-7340, 2005.
- [26] L.E.R. Cheu, A. Casals, A. Cuxart, and A. Parra. Towards the denition of a functionality index for the quantitative evaluation of hand-prosthesis. In Intelligent Robots and Systems, 2005. (IROS 2005). 2005 IEEE/RSJ International Conference on, pages  $541-546$ , 2005.
- [27] Matlab Simulink and MA Natick. The mathworks, 1993.
- [28] Beer Ferdinand. Mecánica de materiales 5ª edición, 2010.
- [29] Margareta Nordin, Victor H Frankel, and Katja Forssén. Biomecánica básica del sistema musculoesquelético. McGraw-Hill. Interamericana, 2004.
- [30] MATLAB Users Guide. The mathworks. Inc., Natick, MA, 5:333, 1998.
- [31] LabVIEW User Manual. National instruments. Austin, TX, 1998.
- [32] Juan Carlos LinkAlbarrán Castro. Diseño, fabricación y control de un péndulo doble, 2009.
- [33] Mathematica Version. 6.0, wolfram research. Inc., Champaign, IL, 2007.
- [34] Subbaram D Naidu, Cheng-Hung Chen, Alba Perez, and Marco P Schoen. Control strategies for smart prosthetic hand technology: An overview. In Engineering in Medicine and Biology Society, 2008. EMBS 2008. 30th Annual International Conference of the IEEE, pages 4314-4317. IEEE, 2008.